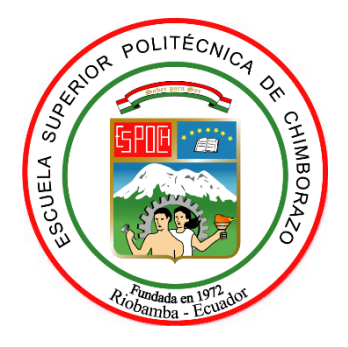

# **ESCUELA SUPERIOR POLITÉCNICA DE CHIMBORAZO**

# **FACULTAD DE INFORMÁTICA Y ELECTRÓNICA**

**CARRERA TELECOMUNICACIONES**

## **DESARROLLO DE UN PROTOTIPO IOT PARA LA LOCALIZACIÓN DE DESCARGAS ATMOSFÉRICAS MEDIANTE LA TRIANGULACIÓN DE SENSORES**

**Trabajo de Titulación** Tipo: Proyecto Técnico

## Presentado para optar al grado académico de: **INGENIERO EN TELECOMUNICACIONES**

# **AUTOR:** JHONATAN DARIO GUAMÁN CUENCA **DIRECTOR:** Ing. PEDRO INFANTE MOREIRA, PHD.

Riobamba – Ecuador

## **© 2023, Jhonatan Dario Guamán Cuenca**

Se autoriza la reproducción total o parcial, con fines académicos, por cualquier medio o procedimiento, incluyendo cita bibliográfica del documento, siempre y cuando se reconozca el Derecho de Autor.

Yo, Jhonatan Dario Guamán Cuenca, declaro que el presente Trabajo de Titulación es de mi autoría y los resultados del mismo son auténticos. Los textos en el documento que provienen de otras fuentes están debidamente citados y referenciados.

Como autor asumo la responsabilidad legal y académica de los contenidos de este Trabajo de Titulación; el patrimonio intelectual pertenece a la Escuela Superior Politécnica de Chimborazo.

Riobamba, 24 de marzo de 2023

**Jhonatan Dario Guamán Cuenca 060584562-7**

## **ESCUELA SUPERIOR POLITÉCNICA DE CHIMBORAZO**

## **FACULTAD DE INFORMÁTICA Y ELECTRÓNICA**

## **CARRERA TELECOMUNICACIONES**

El Tribunal del Trabajo de Titulación certifica que: El Trabajo de Titulación; tipo: Proyecto Técnico, **DESARROLLO DE UN PROTOTIPO IOT PARA LA LOCALIZACIÓN DE DESCARGAS ATMOSFÉRICAS MEDIANTE LA TRIANGULACIÓN DE SENSORES**, realizado por el señor: **JHONATAN DARIO GUAMÁN CUENCA**, ha sido minuciosamente revisado por los Miembros del Tribunal del Trabajo de Titulación, el mismo que cumple con los requisitos científicos, técnicos, legales, en tal virtud el Tribunal Autoriza su presentación.

Dra. Lourdes del Carmen Zúñiga Lema. **PRESIDENTE DEL TRIBUNAL 2023-03-28** 

**FIRMA** FECHA

Ing. Pedro Severo Infante Moreira, PHD.  $\left\langle \frac{\partial \psi}{\partial x} \right\rangle_{\mathcal{W}} \left\langle \frac{\partial \psi}{\partial y} \right\rangle_{\mathcal{W}} \left\langle \frac{\partial \psi}{\partial z} \right\rangle_{\mathcal{W}}$  2023-03-28 **DIRECTOR DE TRABAJO DE TITULACIÓN**

Ing. Hugo Oswaldo Moreno Avilés, PHD.  $\leftarrow$  2023-03-28 **ASESOR DEL TRABAJO DE TITULACIÓN**

## **DEDICATORIA**

A mis padres, Vicente Guamán y Aurora Cuenca, quienes son mi inspiración.

**Dario Dario** 

## **AGRADECIMIENTO**

A la Escuela Superior Politécnica de Chimborazo, "Saber para ser"; y los docentes de la Facultad de Informática y Electrónica (FIE), quienes han impulsado el espíritu investigativo en sus estudiantes.

Dario

## ÍNDICE DE CONTENIDO

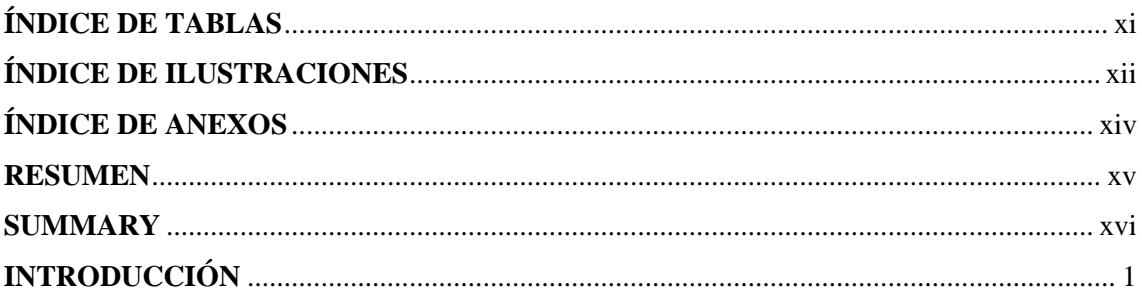

# **CAPÍTULO I**

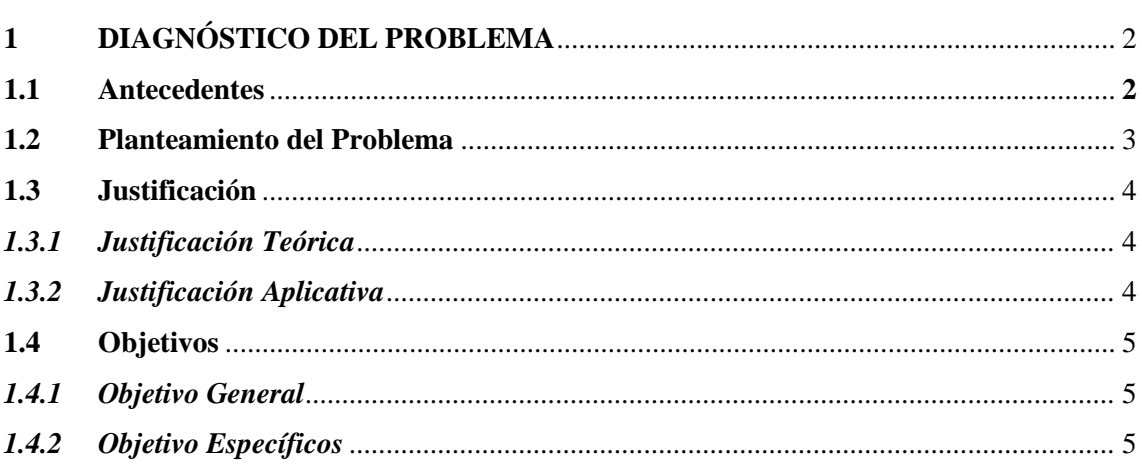

## **CAPÍTULO II**

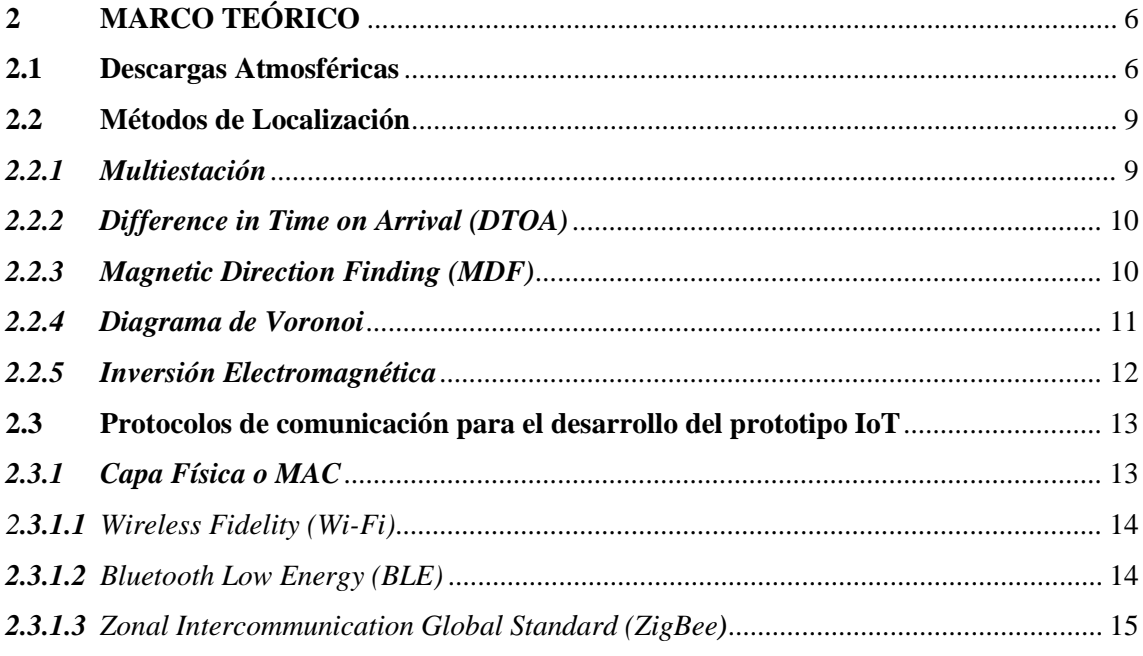

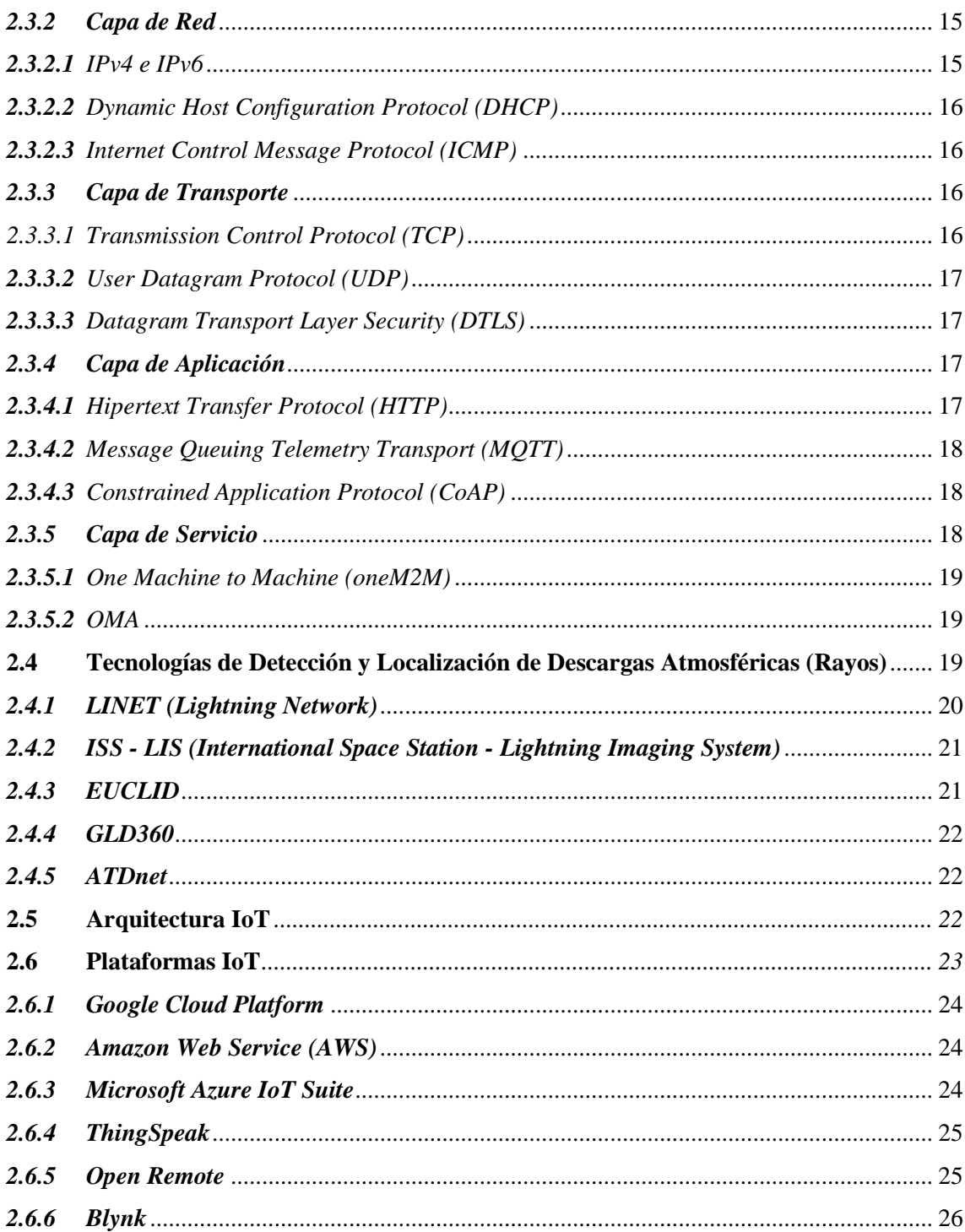

## **CAPÍTULO III**

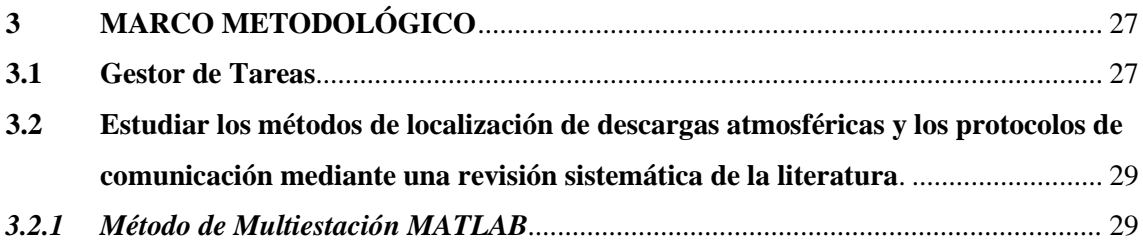

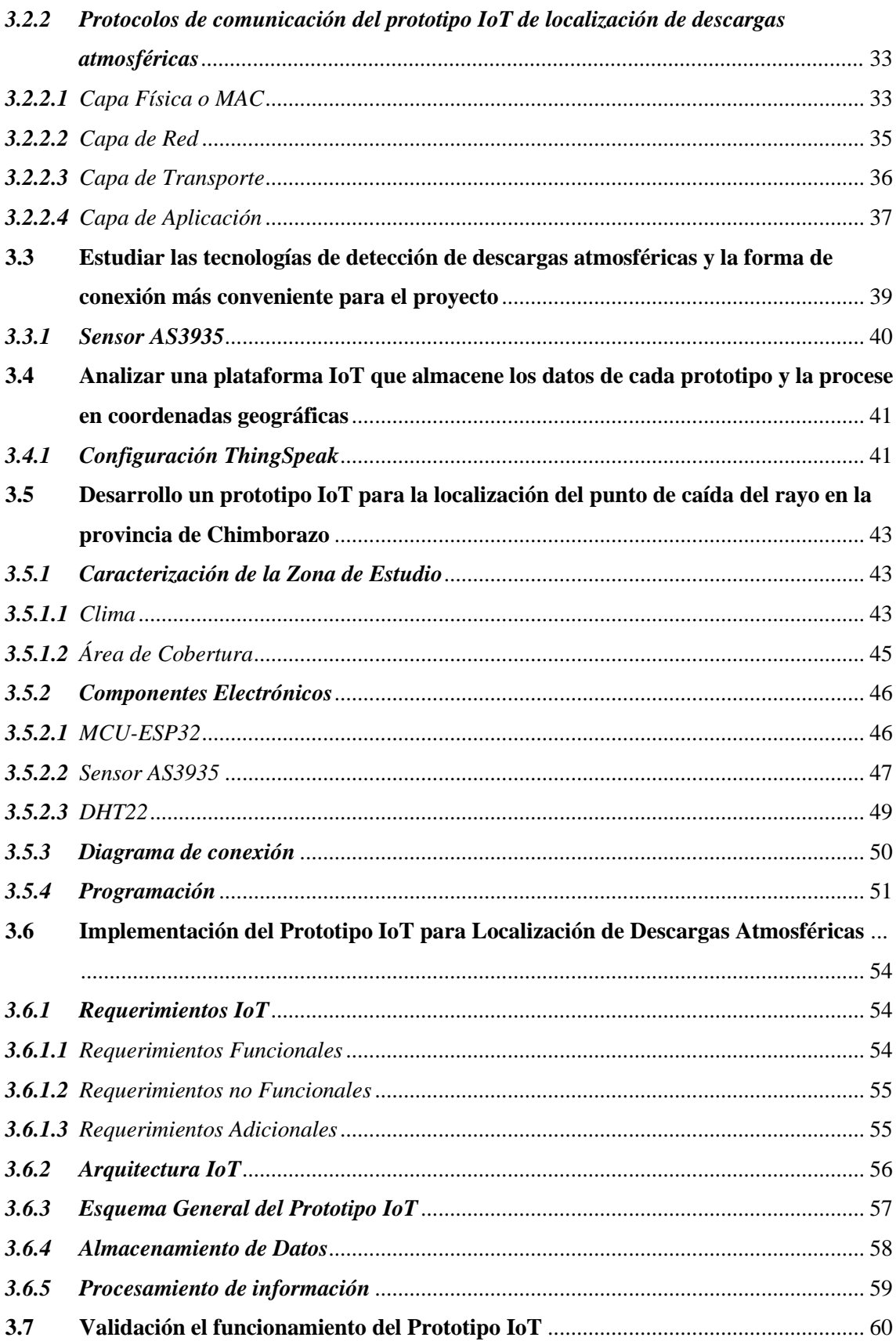

## **CAPÍTULO IV**

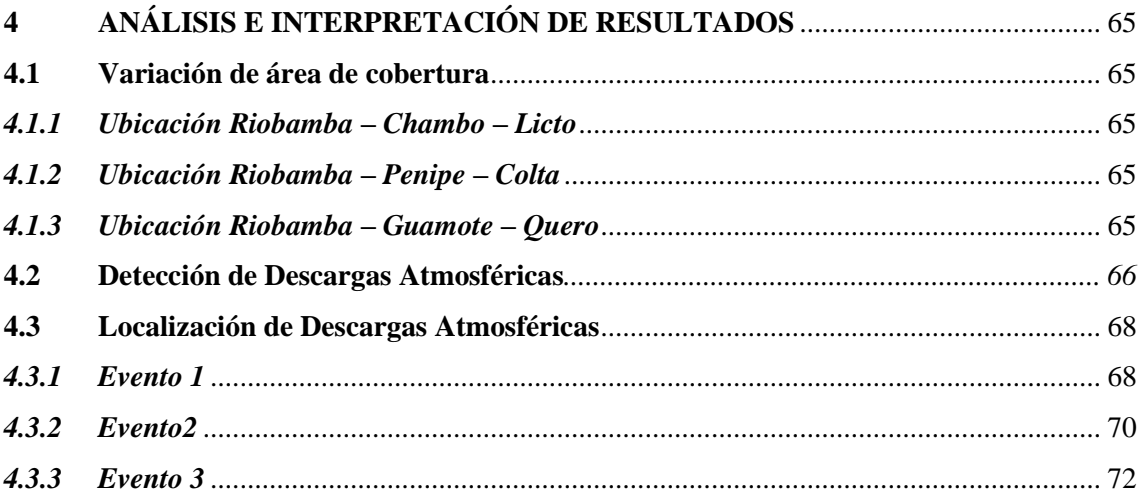

## **CAPÍTULO V**

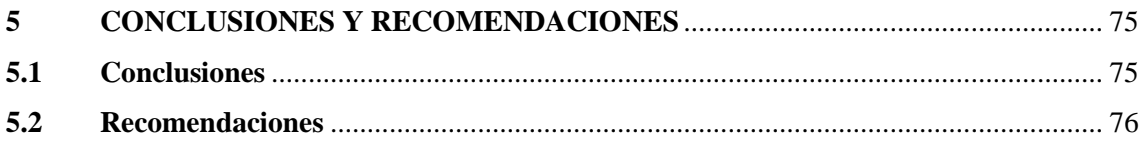

## **BIBLIOGRAFÍA**

**ANEXOS** 

## <span id="page-10-0"></span>**ÍNDICE DE TABLAS**

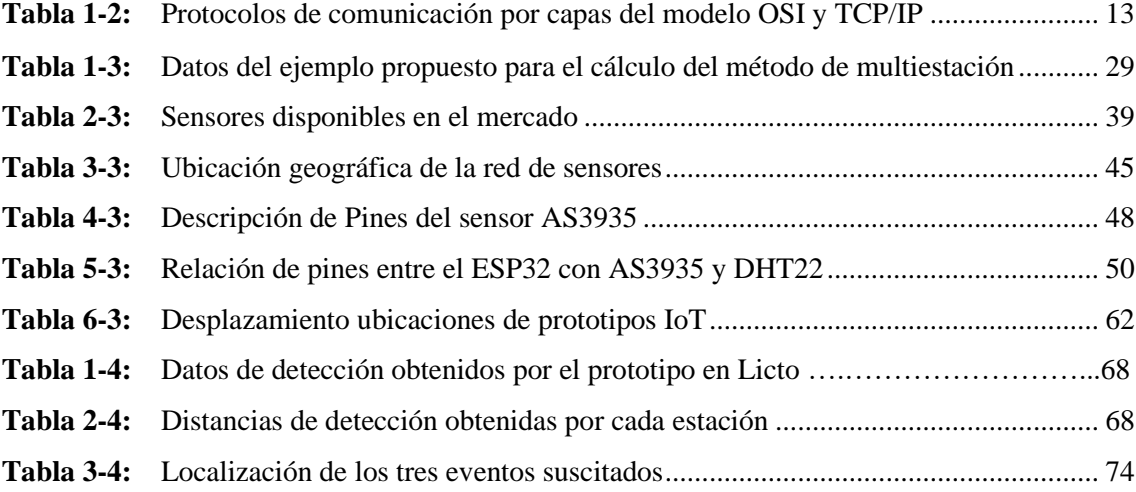

## <span id="page-11-0"></span>**ÍNDICE DE ILUSTRACIONES**

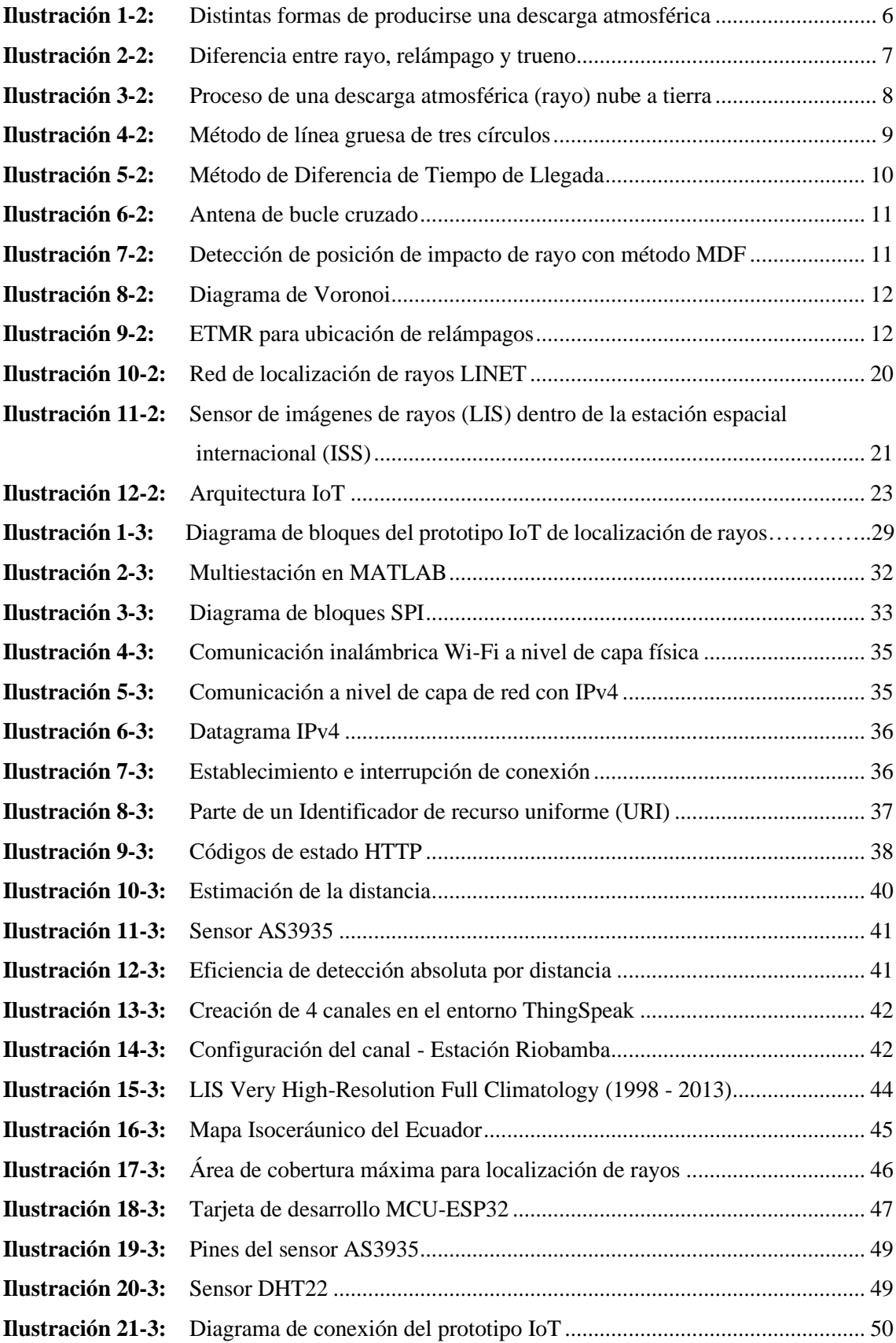

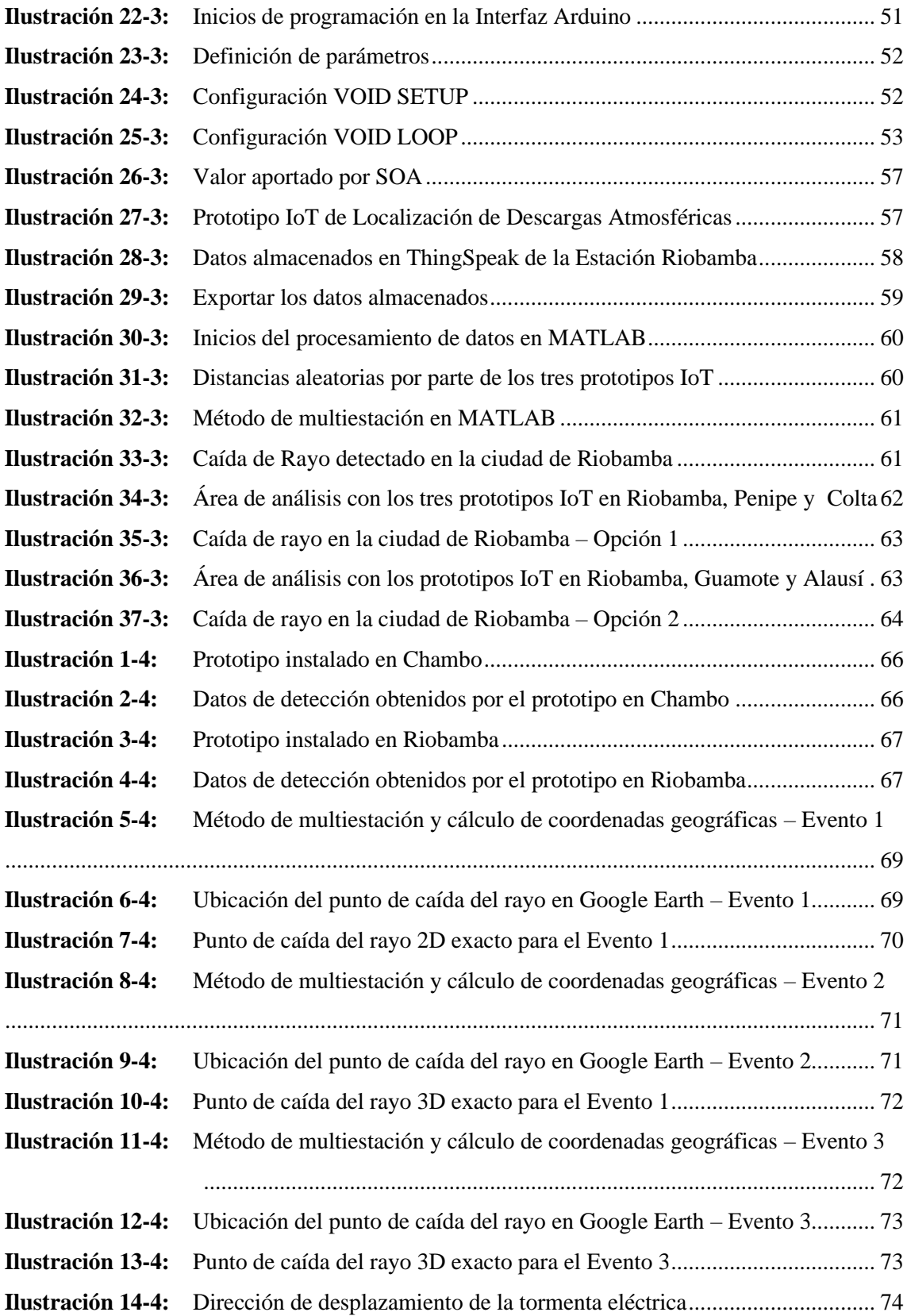

## <span id="page-13-0"></span>**ÍNDICE DE ANEXOS**

- **ANEXO A:** AFECTACIONES ASOCIADAS A DESCARGAS ATMOSFÉRICAS
- **ANEXO B:** DISEÑO DEL PROTOTIPO IOT
- **ANEXO C:** IMPLEMENTACIÓN DE PROTOTIPOS IOT

#### <span id="page-14-0"></span>**RESUMEN**

El presente Trabajo de Titulación tuvo como objetivo desarrollar un prototipo IoT para la localización de descargas atmosféricas (rayos) mediante la triangulación de sensores. Se utilizó el método de multiestación, los protocolos SPI, Wi-Fi, TCP, HTTP, el sensor AS3935 y la plataforma ThingSpeak. A continuación, se procedió al desarrollo del prototipo IoT para la localización del punto de caída del rayo en la provincia de Chimborazo basado en los siguientes pasos: 1) localización de la zona de estudio para realizar la triangulación; 2) interconexión de los componentes ESP32, DHT22 y AS3935; 3) configuración de la plataforma ThingSpeak; 4) programación de la tarjeta de desarrollo; y, 5) almacenamiento y procesamiento de datos en el servidor para el cálculo del punto de caída del rayo con sus respectivas coordenadas, creando de esta manera un *script* con la visualización del rayo en Google Earth. Seguidamente, los resultados obtenidos el día 31 de enero del 2023 corresponden a tres eventos de caída del rayo; tales como: Primero, localizado en las coordenadas de longitud -78.7444 y latitud -1.17429; segundo, localizado en las coordenadas de longitud -78.7276 y latitud -1.7341; y tercero, localizado en las coordenadas de longitud -78.6908 y latitud -1.7247. Finalmente, se concluyó que estos tres eventos indican la dirección en la que se propaga la tormenta eléctrica; específicamente, estaba dirigido hacia el sur de Riobamba y se recomendó separar al sensor AS3935 de cualquier dispositivo que produzca señales cercanas a 500 KHz –  $2$  MHz a una distancia mínima de 10 cm, para evitar interferencias que perjudiquen la eficiencia de detección.

**Palabras clave:** <DESCARGA ATMOSFÉRICA >, <PROTOTIPO IOT>, <SENSOR AS3935>, <LOCALIZACIÓN >, <TRIANGULACIÓN >, <PROTOCOLOS DE COMUNICACIÓN >, < PUNTO DE INTERSECCIÓN>.

D. B. A. Williams

0635-DBRA-UPT-2023

## <span id="page-15-0"></span>**SUMMARY**

The objective of this Curricular Integration Work was to develop an IoT prototype for the location of atmospheric discharges (lightning) through the triangulation of sensors. The multi-station method, the SPI, Wi-Fi, TCP, HTTP protocols, the AS3935 sensor and the ThingSpeak platform were used. Next, the IoT prototype was developed for the location of the lightning strike point in the province of Chimborazo based on the following steps: 1) location of the study area to perform the triangulation; 2) interconnection of the ESP32, DHT22 and AS3935 components; 3) ThingSpeak platform configuration; 4) development card programming; and, 5) storage and processing of data on the server to calculate the lightning strike point with its respective coordinates, thus creating a script with the lightning visualization in Google Earth. Next, the results obtained on January 31, 2023 correspond to three lightning strike events; such as: First, located at the coordinates of longitude -78.7444 and latitude -1.17429; second, located at the coordinates of longitude -78.7276 and latitude -1.7341; and third, located at the coordinates of longitude -78.6908 and latitude -1.7247. Finally, it was concluded that these three events indicate the direction in which the electrical storm propagates; specifically, it was directed towards the south of Riobamba and it was recommended to separate the AS3935 sensor from any device that produces signals close to 500 KHz - 2 MHz at a minimum distance of 10 cm, in order to avoid interferences that impair detection efficiency.

**Keywords:** <LIGHTNING DISCHARGE>, <IOT PROTOTYPE>, <AS3935 SENSOR>, <LOCATION>, <TRIANGULATION>, <COMMUNICATION PROTOCOLS>, <INTERSECTION POINT>.

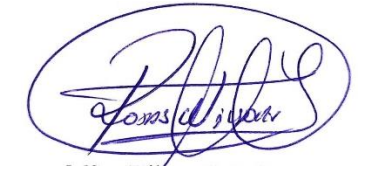

MSc. Wilson G. Rojas **NOMBRE Y FIRMA PROFESOR C.I 0602361842**

## **INTRODUCCIÓN**

<span id="page-16-0"></span>Los rayos son fenómenos naturales que ocurren con frecuencia en la atmósfera terrestre. Su estudio es de gran importancia pues tiene graves consecuencias sobre la naturaleza y la actividad humana como: crear cortes eléctricos en procesos industriales, interrumpir el tráfico de comunicaciones, generar incendios; y, hasta causar la muerte de seres vivos. Para ello, varias industrias han desarrollado sistemas de localización conformados por diferentes dispositivos sensores de detección de rayos, antenas receptoras y software para el almacenamiento y procesamiento de datos, con el fin de proporcionar información en tiempo real, eficiente y precisa para monitorear este comportamiento en una determinada región.

Un sistema de este tipo no existe en la actualidad en el Ecuador y siendo un país con un grado alto de descargas eléctricas que han provocado daños en la industria, incendios y hasta muertes en diferentes provincias. El desarrollo del prototipo IoT para la localización de rayos mediante su triangulación planea ser un primer punto de partida para la obtención la cantidad de rayos que caen un área específica, en un determinado tiempo. Con el almacenamiento y monitoreo de esta información durante un largo periodo de tiempo, en un futuro se puede prevenir los posibles daños en personas, animales, sistemas eléctricos, electrónicos y de telecomunicaciones; y, en futuras tesis, servir como referente para la actualización del mapa isoceráunico del Ecuador.

#### **CAPITULO I**

## <span id="page-17-0"></span>**1 DIAGNÓSTICO DEL PROBLEMA**

En este capítulo se fundamenta el Trabajo de Titulación mediante la presentación de la problemática social e industrial, la justificación teórica y aplicativa del proyecto; y, los objetivos a cumplir a lo largo de su creación.

#### <span id="page-17-1"></span>**1.1 Antecedentes**

Los rayos son descargas atmosféricas que se generan entre dos objetos cargados: nube-nube, nube-aire y nube-tierra. La mayoría de ellas son de tipo nube-tierra, y se producen cuando las partículas negativas en las nubes Cumulonimbos llegan a la tropopausa. Luego, las cargas positivas de la nube atraen a las cargas negativas rompiendo la rigidez dieléctrica del aire, lo que origina la descarga (Verdugo, 2017, p.7). Los rayos suelen causar graves impactos, como daños en los circuitos electrónicos, interferencias en las telecomunicaciones, daños en aviones e inclusive víctimas mortales, por tal motivo es fundamental gestionar un sistema de detección de rayos (Sulkhi, et al., 2019, p.1).

En el año 2019, crean un sistema de detección y localización de rayos utilizando el método de multiestación para obtener las coordenadas exactas del punto de caída del rayo. Este método se basa en la implementación de tres sensores Thunder Click, que detectan luz visible y campos electromagnéticos en un rango de frecuencias de  $500 \text{ kHz} - 2 \text{ MHz}$  con una cobertura de 1 a 40 km, donde cada sensor se ubica en las ciudades de Pondok Betung, Bekasi y Depok en Indonesia para formar un triángulo. Se obtiene el número de eventos, la distancia, ruido legible, el estado, la fecha y hora de caída del rayo por cada sensor, para finalmente mediante la intersección entre radios generar los puntos de coordenadas exactas de la ubicación del rayo, almacenarlos en una base de datos MySQL y mostrarlos en tiempo real en el ordenador GUI – MATLAB. Las coordenadas geográficas puntuales obtenidas son: -6.521;106.84733 para el primer evento, - 6.412;106.6932 para el segundo evento y -6.487;106.7474 para el tercero (Sulkhi, et al., 2019, pp.1- 4).

El sistema de red de detección de rayos LINET es una empresa desarrollada en Alemania y producida en Múnich, que ofrece a los clientes la posibilidad de comprar y operar un sistema de localización de rayos propio, independiente, de gran exactitud y fiable. Además, brinda soluciones en los sectores de servicios meteorológicos, aviación, aseguradoras, compañías proveedoras de energía, telecomunicaciones, etc. LINET tiene una muy buena exactitud con una desviación media de alrededor de 75 metros, todo ello debido a la gran trayectoria de esta empresa y alto costo de sus dispositivos para su sistema de red (Nowcast Lightning Detected, 2023, p.1).

Uno de los esfuerzos recientes por actualizar el mapa isoceráunico, es el realizado por (Verdugo, 2017, pp.27-63), allí se establecieron las características técnicas que debería tener una red de detección de rayos en Ecuador, que permita determinar las provincias con mayor presencia de tormentas eléctricas. Para ello, se estudiaron diferentes sensores disponibles en el mercado cuyo nivel de eficiencia sea superior al 90%, tal como lo establece la norma internacional IEC 62793. La autora analiza principalmente dos sensores, el primero BTD-300 que detecta campos eléctricos con una cobertura máxima de 83 km y el sensor LS7002 que detecta campos electromagnéticos a una cobertura máxima de 350 km, ambos trabajan en un rango de frecuencias de 3-30 kHz. Los resultados obtenidos de esta tesis expresan que es recomendable implementar la red de detectores en lugares estratégicos del país utilizando los sensores BTD-300 debido a su rendimiento y costo, con \$ 98.400,00 de presupuesto, lo cual implica un costo significativo. Por otro lado, es conveniente trabajar en conjunto con la red de detectores existentes en la frontera del país vecino Colombia, disminuyendo así, el número de sensores para la implementación, al tiempo que facilita el intercambio de información, misma que debería ser procesada y monitoreada en tiempo real. Sin embargo, dicho proyecto no ha sido implementado, por lo cual, no se puede evidenciar el alcance real y efectividad de la red de detección de descargas atmosféricas.

Luego, (Zurita, 2020, p.109) propone un mapa isoceráunico georreferenciado basado en datos satelitales del Lightning Imaging Sensor en un periodo de 16 años, desde el año de 1998 hasta el año del 2013 en Quito-Ecuador. Los resultados numéricos obtenidos basados en el nivel ceráunico y promedio de densidad de descargas atmosféricas reflejan que en el sur de Quito existe una mayor cantidad de tormentas eléctricas que en el norte. Además, el usuario puede obtener la cantidad de rayos por unidad de superficie al año mediante la interfaz de Matlab tan solo con ingresar su ubicación en coordenadas UTM siempre y cuando pertenezca a la zona limitada de la provincia de Pichincha.

#### <span id="page-18-0"></span>**1.2 Planteamiento del Problema**

¿Cómo desarrollar un prototipo IoT para la localización de descargas atmosféricas mediante la triangulación de sensores?

## <span id="page-19-0"></span>**1.3 Justificación**

### <span id="page-19-1"></span>**1.3.1** *Justificación Teórica*

Las descargas eléctricas de tipo nube-tierra representan una amenaza para los seres vivos y producen daños en los sistemas de telecomunicaciones, eléctricos, electrónicos y aeronáuticos. El despliegue de dichos sistemas de detección y localización de descargas atmosféricas salvará la vida de personas y animales, además, los aparatos electrónicos pueden ser atendidos con las alertas recibidas con anticipación (Kanchi, et al., 2018, p.1).

Ecuador no hace un seguimiento adecuado de este tema debido a que no existen sensores de descargas atmosféricas en el país, por ende, no es posible monitorear, registrar datos, generar investigaciones y tomar decisiones (ARC, 2021, p.40). Es evidente que, al no disponer de estos sensores, no existe un sistema de detección de descargas atmosféricas en el Ecuador que brinde protección a los agricultores, ganaderos y animales, mucho menos que analice las interferencias en sistemas de telecomunicaciones terrestres y aeronáuticas, el apantallamiento en sistemas de transmisión eléctrica, etc. Por tal motivo, la detección, localización y monitoreo de rayos con almacenamiento en tiempo real en IoT-Cloud brinda una solución frente a la serie de inconvenientes presentados.

#### <span id="page-19-2"></span>**1.3.2** *Justificación Aplicativa*

En el presente Trabajo de Titulación se va a desarrollar un prototipo IoT para la localización de descargas atmosféricas mediante la triangulación de sensores, con el fin de prevenir los posibles daños en personas, animales, sistemas eléctricos, electrónicos y de telecomunicaciones; y, en futuras tesis, servir como referente para la actualización del mapa isoceráunico del Ecuador. Primero se estudiará los métodos de localización de descargas atmosféricas y los protocolos de comunicación mediante una revisión sistemática de la literatura.

Posteriormente, se estudiará las tecnologías de detección de descargas atmosféricas y la forma de conexión basado en los dispositivos disponibles en el mercado tales como sensores de descargas atmosféricas, módulos de desarrollo con capacidad de conexión inalámbrica y entornos de programación para la elección del dispositivo de cada categoría que sea más conveniente para el proyecto. De manera análoga se analizará una plataforma IoT adecuada para el almacenamiento de los datos de cada sensor y el procesamiento en coordenadas geográficas. Finalmente, se desarrollará un prototipo IoT que localice los puntos de caída de rayos en la provincia de Chimborazo considerando la ubicación del prototipo en zonas estratégicas y se validará el funcionamiento del proyecto.

## <span id="page-20-0"></span>**1.4 Objetivos**

## <span id="page-20-1"></span>**1.4.1** *Objetivo General*

Desarrollar un prototipo IoT para la localización de descargas atmosféricas mediante la triangulación de sensores.

## <span id="page-20-2"></span>**1.4.2** *Objetivo Específicos*

- Estudiar los métodos de localización de descargas atmosféricas y los protocolos de comunicación mediante una revisión sistemática de la literatura.
- Estudiar las tecnologías de detección de descargas atmosféricas y la forma de conexión más conveniente para el proyecto.
- Analizar una plataforma IoT que almacene los datos de cada prototipo y la procese en coordenadas geográficas.
- Desarrollar un prototipo IoT para la localización del punto de caída del rayo en la provincia de Chimborazo.
- Validar el funcionamiento del prototipo IoT.

### **CAPITULO II**

## <span id="page-21-0"></span>**2 MARCO TEÓRICO**

En este capítulo se abordan los fundamentos teóricos necesarios para comprender el funcionamiento del sistema de localización de descargas atmosféricas. En la Secció[n 2.1](#page-21-1) se revisa los conceptos de las descargas atmosféricas (rayos) y las fases para la creación de una tormenta eléctrica. Luego, en la Sección [2.2](#page-24-0) se estudian los diferentes métodos de localización de rayos con el fin de seleccionar el más conveniente para el proyecto. Después, en la Sección [2.3](#page-28-0) se examinan los protocolos de comunicación de un sistema IoT definido por capas. En la Sección [2.4](#page-34-2) se estudian las tecnologías de detección y localización de rayos por parte de industrias a nivel mundial. Posteriormente, en la Secció[n 2.5](#page-37-2) se examinan los conceptos teóricos de una arquitectura IoT. Finalmente, en la Sección [2.6](#page-38-0) se analiza una plataforma IoT que almacene y procese la información.

#### <span id="page-21-1"></span>**2.1 Descargas Atmosféricas**

La descarga eléctrica atmosférica es un fenómeno natural, que tiene mayor probabilidad de ocurrencia dependiendo de la estacionalidad del año y una gran variabilidad en cuanto a tipo e intensidad de la descarga. Entonces se puede decir que el rayo es una enérgica descarga natural de electricidad producida al momento de una tormenta, acompañado de un relámpago (emisión de luz) y por el sonido del trueno. Las causas principales en la formación de los rayos pueden ir desde perturbaciones atmosféricas tales como: viento, presión y humedad hasta efectos producidos por el viento solar o la acumulación de partículas solares cargadas. Se considera que el hielo es el elemento primordial en la separación de las cargas positivas y negativas en la nube (Verdugo, 2017, p.7).

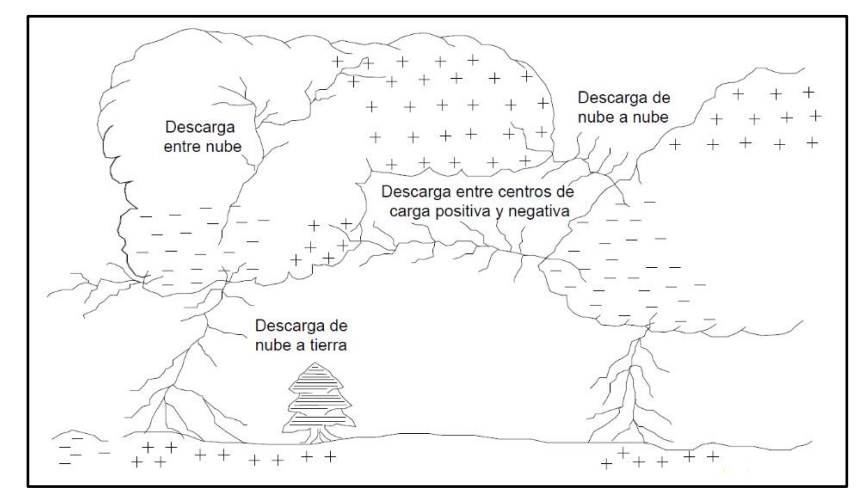

<span id="page-21-2"></span>**Ilustración 1-2:** Distintas formas de producirse una descarga atmosférica **Fuente:** (Laroj, 2004, p. 12)

El rayo es un evento de electrificación que ocurre debido a la liberación de cargas de inducción de alto voltaje de la nube Cumulonimbus (Cb). La carga de inducción puede ocurrir entre nube a nube, entre nubes al suelo, entre nubes al aire y relámpagos dentro de la nube (intranube), mostrada en la [Ilustración 1-](#page-21-2)2 (Sulkhi, et al., 2019, p.1).

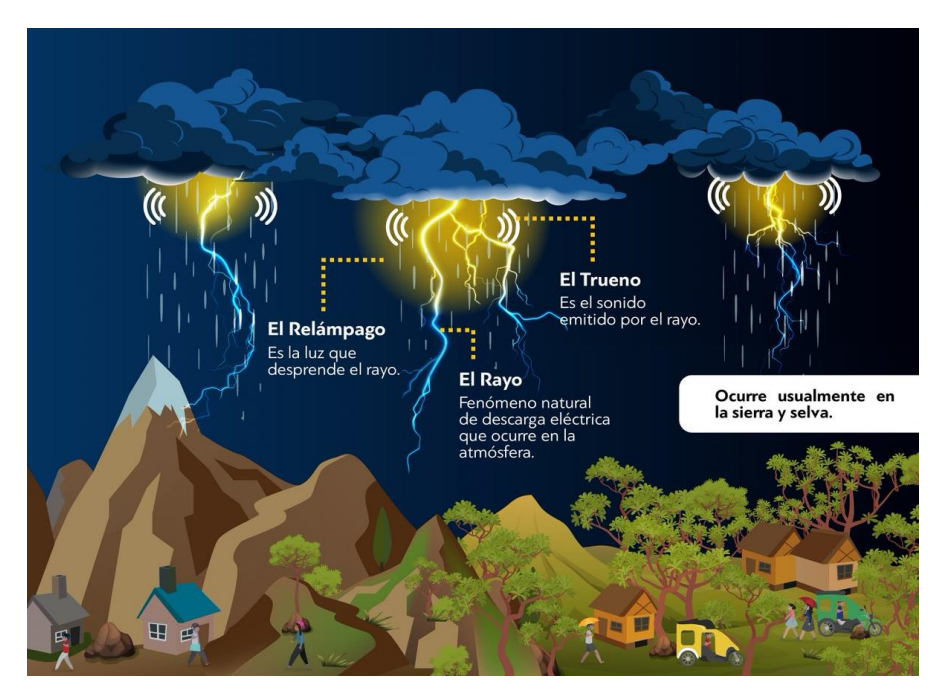

<span id="page-22-0"></span>**Ilustración 2-2:** Diferencia entre rayo, relámpago y trueno **Fuente:** (Pérez Senra, 2022, p. 1)

Este Trabajo de Titulación está centrado en localizar las descargas atmosféricas nube – tierra, ya que son las que tienen una mayor probabilidad de aparecer en las zonas de estudio y afectan la actividad humana. De manera general, un rayo se compone de relámpago y trueno como se muestra en la Ilustración 2-2.

- **Relámpago:** Es la parte visible del rayo, y ocurre como una serie de procesos eléctricos que se transmiten en forma de luz al medio.
- **Trueno:** Es la parte audible del rayo, se produce debido al choque entre la descarga eléctrica con la superficie de la tierra y se la envía al medio en forma de ondas sonoras.

Las estadísticas de observaciones internacionales muestran que más del 50% de los rayos tienen 2 y 5 descargas individuales, con duración de 20 a 50 milisegundos (ms) unos de otros, pero se establecen 3 descargas en promedio con una duración de 0.003 ms. Sin embargo, con equipo moderno de la actualidad se han observado rayos con 40 descargas sucesivas (Tomas, 2004, p.151).

Las caídas continuas de las descargas atmosféricas (rayos), generan una tormenta eléctrica tal como se muestra en la [Ilustración 3-](#page-23-0)2, que se da a conocer en las cuatro fases de la creación de una tormenta eléctrica considerando descargas de tipo nube a tierra.

- **Fase 1 o inicial:** Esta es la fase de electrificación de la nube mediante la separación de carga eléctrica en el interior de la nube. Las cargas se distribuyen en regiones de la nube y producen un campo electrostático medible a nivel del terreno. El campo electrostático o el cambio del campo electrostático se considera el primer fenómeno detectable de una tormenta.
- **Fase 2 o de crecimiento:** Esta fase, a veces también llamada la fase de desarrollo, se carácter iza porque se produce la primera descarga (IC o CG) de rayos. La primera IC aparece después de un desarrollo parcial de las regiones de carga en la nube. Sin embargo, en algunas situaciones no está claro el tiempo de desfase entre la primera IC y la primera CG.
- **Fase 3 o de madurez:** Esta fase se caracteriza por la presencia tanto de descargas CG como de IC.
- **Fase 4 o de disipación:** Esta fase se caracteriza por la caída de la tasa tanto de las descargas IC como de las CG, así como por la reducción de los valores del cambio del campo electrostático a valores correspondientes al buen tiempo (Rioja, 2022, pp.16-17).

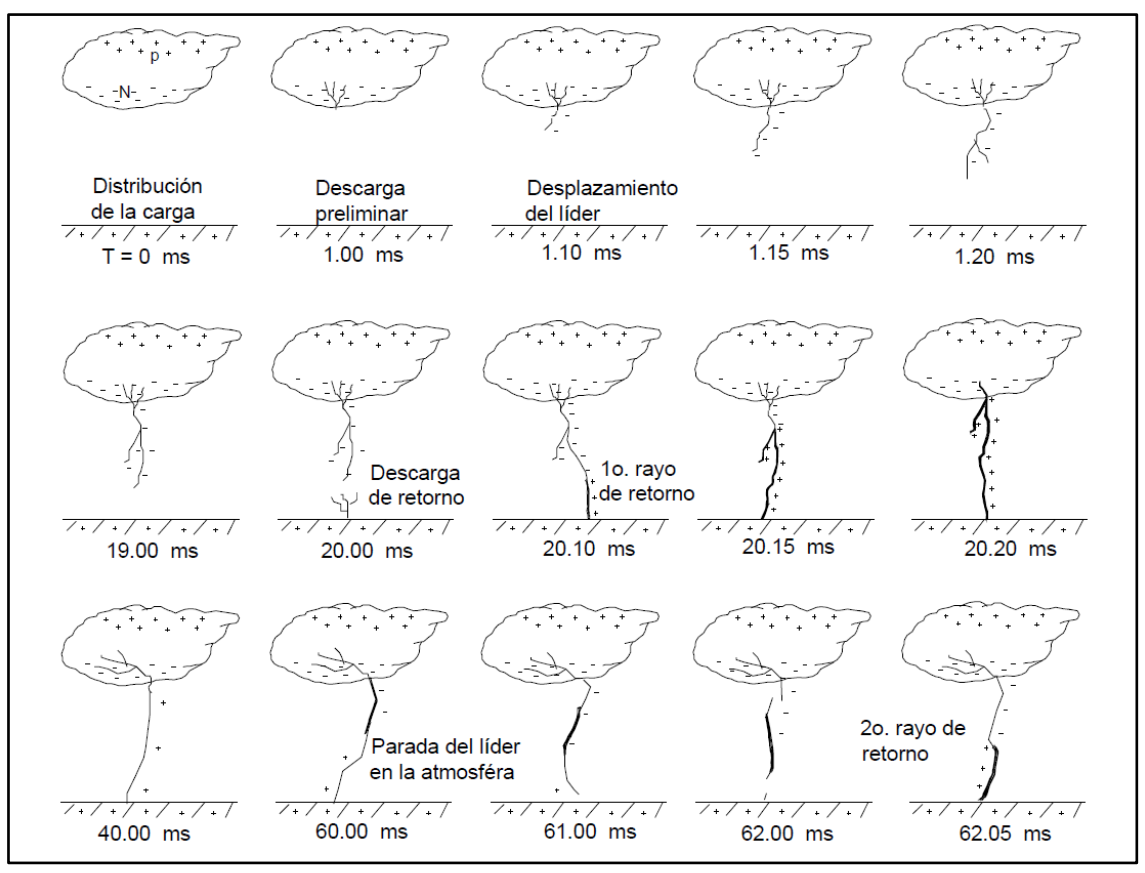

<span id="page-23-0"></span>**Ilustración 3-2:** Proceso de una descarga atmosférica (rayo) nube a tierra **Fuente:** (Tomas, 2004, p.12)

## <span id="page-24-0"></span>**2.2 Métodos de Localización**

La localización de descargas eléctricas refleja datos sumamente importantes para el sistema propuesto. Por tal motivo se da a conocer el funcionamiento de los diferentes métodos y técnicas existentes para obtener los puntos de caída del rayo.

### <span id="page-24-1"></span>**2.2.1** *Multiestación*

El principio de funcionamiento del sistema de sensores multiestación para obtener puntos de coordenadas de rayos es similar al método gráfico de líneas gruesas de tres círculos para determinar el epicentro del terremoto. El método gráfico de líneas gruesas de tres círculos utiliza datos de llegada de ondas P y S de varias estaciones de registro, con al menos tres estaciones de registro. Por ejemplo, tres estaciones de registro S1, S2 y S3, cada estación de registro se hace como el centro del círculo con el radio de r1, r2 y r3. La coordenada E del epicentro es la intersección de las líneas gruesas de los tres círculos que se muestran en la Ilustración 4-2.

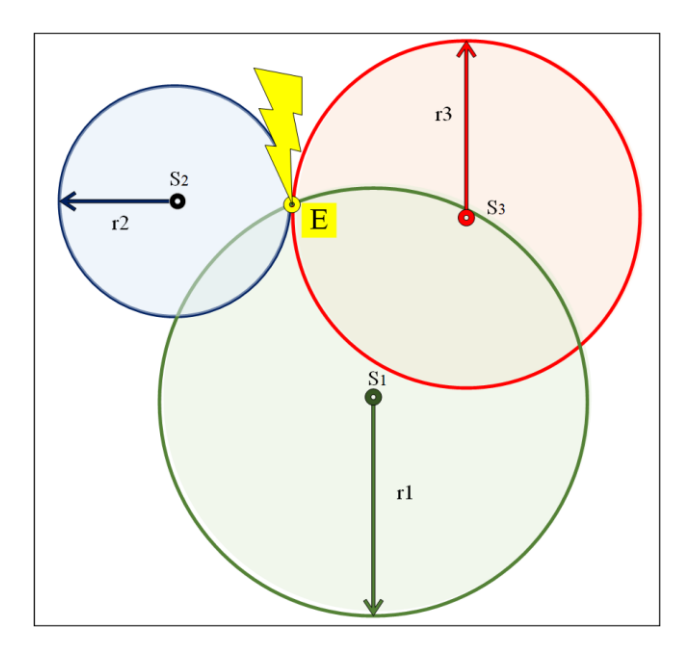

**Ilustración 4-2:** Método de línea gruesa de tres círculos **Realizado por:** Guamán Cuenca, Dario, 2023

<span id="page-24-2"></span>La aplicación del método gráfico de punto central de tres círculos se usa para determinar la ubicación de los puntos de impacto de un rayo, cuando ocurre un impacto de rayo dentro del rango del área del sistema del sensor multiestación, entonces cada sensor Thunder Click registrar el radio de impacto de un rayo. De las tres lecturas de radio del sensor, se obtiene un punto de intersección de los tres círculos como la ubicación del rayo (Sulkhi et al., 2019, p.2).

#### <span id="page-25-0"></span>**2.2.2** *Difference in Time on Arrival (DTOA)*

Esta técnica se basa en la detección del tiempo de llegada del pulso electromagnético generado por la corriente de carrera de retorno en un mínimo de cuatro sensores. La diferencia en el tiempo de llegada a cada par de sensores define ramas de una hipérbola. Por lo tanto, es posible determinar el punto de impacto a partir de la intersección de estas curvas, como se observa en la [Ilustración 5-](#page-25-2)2; donde, para mayor claridad de presentación, las ramas hiperbólicas asociadas con el cuarto sensor, requeridas para resolver la ambigüedad creada por los dos puntos de intersección, no son mostradas (Rubinstein, et al., 2017, pp.192-193).

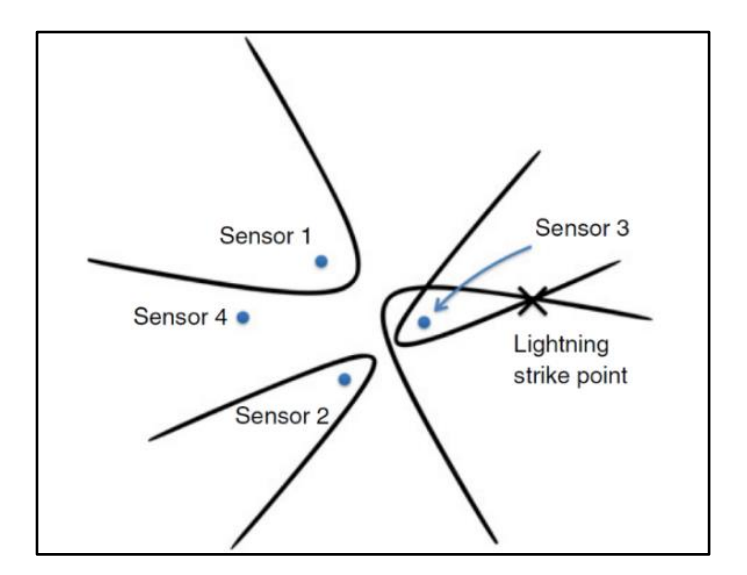

**Ilustración 5-2:** Método de Diferencia de Tiempo de Llegada **Fuente:** (Rubinstein, et al., 2017, p.194)

## <span id="page-25-2"></span><span id="page-25-1"></span>**2.2.3** *Magnetic Direction Finding (MDF)*

Método antiguo basado en la detección de la dirección de ondas electromagnéticas, la cual tiene como objetivo localizar descargas de rayos de nube a tierra. Para determinar la ubicación del rayo con el método MDF se necesitan al menos dos sensores (AS3935) o antenas de bucle magnético, tal como se muestra en la [Ilustración 6-](#page-26-1)2. Los sensores detectan el acimut (ángulo entre el norte y la dirección hacia la caída del rayo) entre el sensor y el rayo. Esa es la forma de "dibujar" la línea a través del sensor y el punto de impacto del rayo. Con al menos dos líneas (de dos o más sensores) se calcula la intersección de esas líneas. La intersección representa la ubicación exacta del rayo. Con el uso de varios sensores se reduce el desplazamiento de la posición del rayo (Scalar, 2023, p.1).

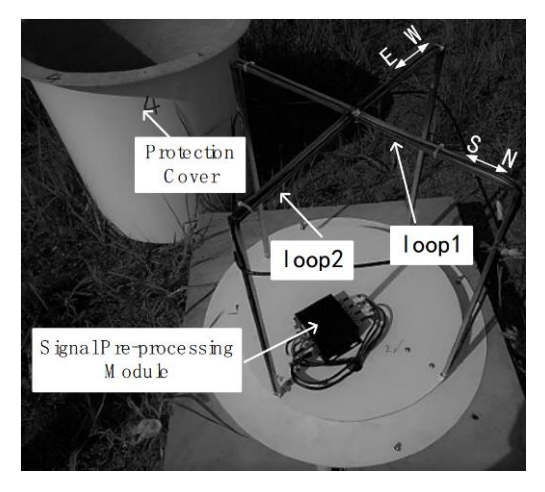

**Ilustración 6-2:** Antena de bucle cruzado **Fuente:** (Tao, et al., 2018, p. 1)

<span id="page-26-1"></span>La [Ilustración 7-](#page-26-2)2 muestra la determinación de la dirección desde el sensor hasta el rayo. El campo eléctrico provocado por un rayo genera un campo magnético (vector marcado con B). El campo magnético siempre es perpendicular al campo eléctrico, por lo que, con la determinación del campo magnético, se determina la dirección del rayo. Con dos o más sensores se puede calcular la ubicación exacta del rayo. En algunos casos, cuando un rayo golpea la línea entre dos sensores, la ubicación no se puede determinar solo con dos sensores. En ese caso se necesitan al menos tres sensores (Scalar, 2023, p.1).

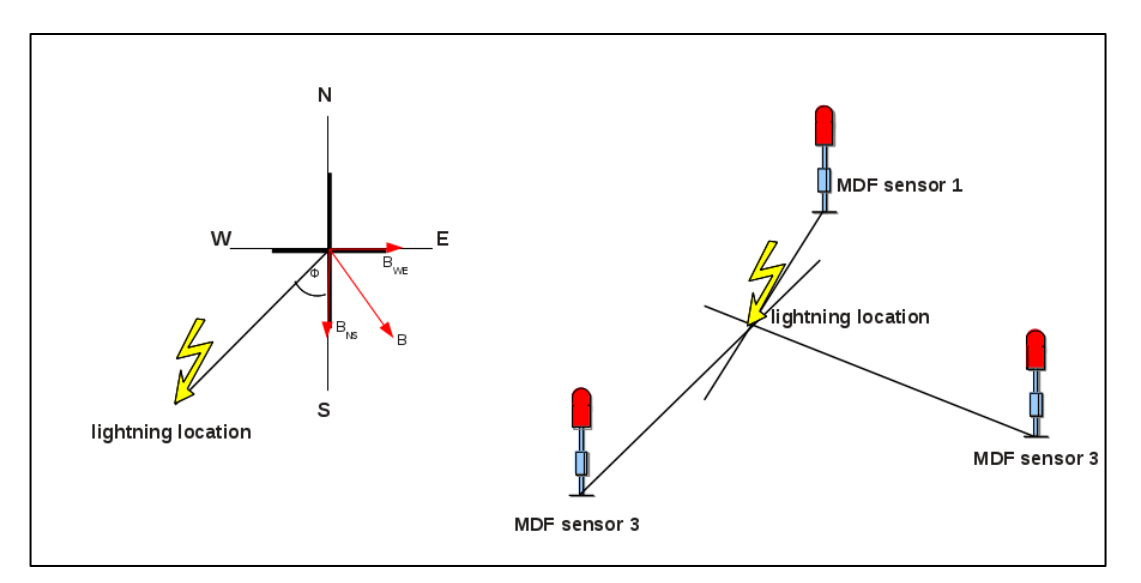

<span id="page-26-2"></span>**Ilustración 7-2:** Detección de posición de impacto de rayo con método MDF **Fuente:** (Scalar, 2023, p.1)

#### <span id="page-26-0"></span>**2.2.4** *Diagrama de Voronoi*

Es un método gráfico basado en la clasificación de los puntos dentro de un área, y la asignación de una subárea para cada punto. Para comprender de mejor manera, se presenta un ejemplo: Dado

un conjunto de puntos  $\{p_1, ..., p_n\}$  en un plano, como se observa en la [Ilustración 8-](#page-27-1)2, se procede a subdividir el plano en subregiones tal que cada región pertenezca a un solo punto (Bravo, 2016, p.3).

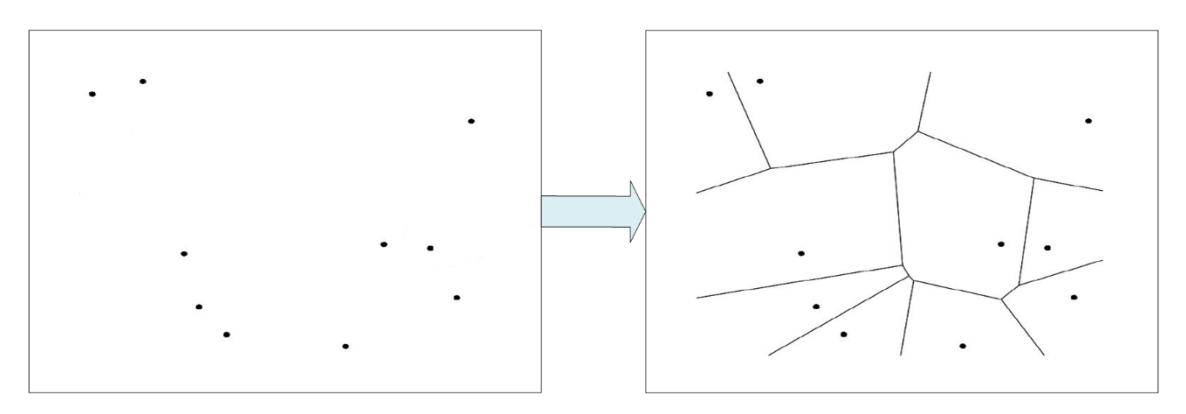

<span id="page-27-1"></span>**Ilustración 8-2:** Diagrama de Voronoi **Realizado por:** Guamán Cuenca, Dario, 2023

### <span id="page-27-0"></span>**2.2.5** *Inversión Electromagnética*

El EMTR (Electromagnetic Time Reversal) se puede utilizar para localizar la posición de las fuentes de radiación electromagnética en los relámpagos. La técnica se basa en el registro simultáneo y sincronizado de las formas de onda del campo eléctrico o magnético en varios sensores. Los registros de las formas de onda se transmiten a un servidor central que los invierte en el tiempo y permite que las versiones invertidas en el tiempo se propaguen hacia el dominio de ubicación mediante simulación numérica. Los campos que se propagan se añaden en fase en la localización del relámpago, produciendo una interferencia constructiva máxima (Rubinstein, et al., 2017, p.194).

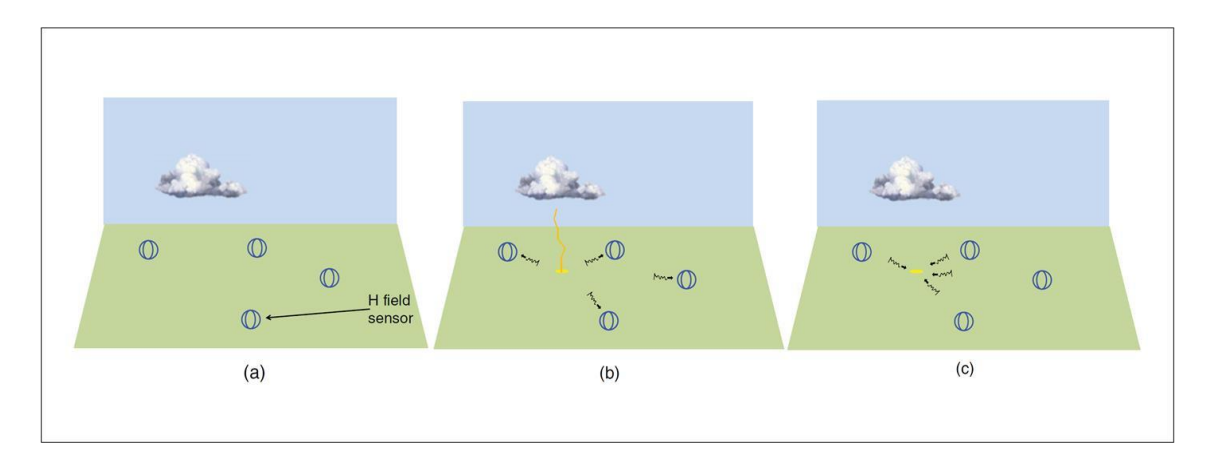

<span id="page-27-2"></span>**Ilustración 9-2:** ETMR para ubicación de relámpagos **Fuente:** (Rubinstein, et al., 2017, p. 196).

Dentro de l[a Ilustración 9-](#page-27-2)2, la imagen (a) indica el posicionamiento de cuatro sensores de campo magnético de bucle cruzado, en (b) indica que cae un rayo y la radiación impulsiva de uno de sus golpes retorno llega a los sensores. Y en (c) se observa como las versiones invertidas en el tiempo de las formas de onda de campo se propagan hacia atrás en el dominio de ubicación mediante simulación numérica para encontrar el punto de máxima interferencia constructiva.

## <span id="page-28-0"></span>**2.3 Protocolos de comunicación para el desarrollo del prototipo IoT**

Para lograr identificar los protocolos más utilizados en IoT, es necesario clasificarlos por capas considerando el modelo OSI y TCP/IP, debido a que cada uno de ellos cumplirá una determinada función. Para ello, se presenta la Tabla 1-2 y posterior se estudiará las características principales de los protocolos más utilizados.

| <b>MODELO OSI</b>    | PROTOCOLOS IOT                     | <b>MODELO TCP/IP</b> |
|----------------------|------------------------------------|----------------------|
|                      | Aplicaciones                       |                      |
| Capa de Aplicación   | Capa de Servicio                   |                      |
|                      | oneM2M, ETSI M2M, OMA, BBF         | Capa de Aplicación   |
| Capa de Presentación | Capa de Aplicación                 |                      |
| Capa de Sesión       | HTTP, CoAP, XMPP, AMQP, MQTT,      |                      |
|                      | NETCONF, SNMP, mDNS, DNS-SD        |                      |
| Capa de Transporte   | Capa de Transporte                 |                      |
|                      | TCP, MPTCP, UDP, DCCP, SCTP,       | Capa de Transporte   |
|                      | TLS, DTLS                          |                      |
|                      | Capa de Red                        |                      |
| Capa de Red          | IPv4, IPv6, 6LoWPAN, ND, DHCP,     | Capa de Internet     |
|                      | <b>ICMP</b>                        |                      |
| Capa Física o MAC    | <b>Capa Física o MAC</b>           |                      |
| (Media Access        | 3GPP MTC, IEEE 802.11, IEEE 802.15 | Capa de Enlace       |
| Controller)          |                                    |                      |

<span id="page-28-2"></span>**Tabla 1-2:** Protocolos de comunicación por capas del modelo OSI y TCP/IP

**Realizado por:** Guamán Cuenca, Dario, 2023

#### <span id="page-28-1"></span>**2.3.1** *Capa Física o MAC*

En esta sección, considerando la Tabla 1-2, la capa Física o de Control de Acceso al Medio (MAC) está constituido por los tres principales protocolos de comunicación Wi-Fi, Bluetooth y ZigBee; que se describe a continuación.

### <span id="page-29-0"></span>2.3.1.1 *Wireless Fidelity (Wi-Fi)*

Wi-Fi es una de las tecnologías de comunicación inalámbrica mediante ondas RF que más se utiliza hoy en día. Es la opción elegida por los desarrolladores, ya que su infraestructura es más que conocida y se encuentra en casi todos los entornos domésticos y comerciales, permitiendo manejar grandes cantidades de datos y transferirlos con rapidez. Las características más relevantes se muestran a continuación (Lozano, 2017, p. 28):

- Se basa en el estándar IEEE 802.11
- Wi-Fi es una tecnología de comunicación inalámbrica mediante ondas RF utilizada en entornos domésticos y comerciales.
- Permite manejar grandes cantidades de datos y transferirlos con rapidez.
- Los estándares más utilizados son el 802.11n y el
- 802.11ac.
- El Wi-Fi AC trabaja en la banda de 5GHz para solucionar la congestión de la banda de 2.4GHz.
- El 802.11ad es una comunicación de corto alcance en la banda de 60GHz y no es adecuado para conexiones de dispositivos en hogares inteligentes.

## <span id="page-29-1"></span>2.3.1.2 *Bluetooth Low Energy (BLE)*

El BLE está siendo la tecnología utilizada para dispositivos pequeños (aquellos que usan como batería una pila de botón), para dar servicios de señalización y localización de dispositivos, y que pueden durar meses gracias a la baja tasa de transmisión de datos que presentan. A continuación, se detallan las características más importantes de esta tecnología (Lozano, 2017, p. 22):

- Bajo consumo de energía, esto permite que los dispositivos funcionen durante largos períodos de tiempo sin necesidad de recargar o cambiar las baterías.
- Alcance similar al de Bluetooth, pero con menor consumo de energía. De 50 a 150 metros en Bluetooth 4.2
- Diseñado para transmitir pequeñas cantidades de datos. Esto lo hace ideal para aplicaciones IoT que requieren una transmisión de datos limitada.
- Permite velocidades de transmisión de 1Mbps en Bluetooth 4.2
- Opera en la Banda ISM 2.4 GHz

#### <span id="page-30-0"></span>2.3.1.3 *Zonal Intercommunication Global Standard (ZigBee)*

ZigBee hace referencia a un conjunto de protocolos de alto nivel de comunicación creado por la ZigBee Alliance. Utilizada para radiodifusión digital de datos buscando el máximo ahorro de energía. Las características más importantes de ZigBee se muestran a continuación (Lozano, 2017, p. 23).

- Ahorro de energía: ZigBee se enfoca en lograr el máximo ahorro de energía, lo que permite una mayor duración de las baterías de los dispositivos.
- Bajo costo: La tecnología ZigBee se diseñó para ser de bajo costo, lo que la hace atractiva para aplicaciones que requieren una gran cantidad de dispositivos distribuidos.
- Red de baja tasa de envío de datos: ZigBee es ideal para aplicaciones que requieren una tasa de envío de datos baja, como sensores y dispositivos de monitoreo.
- Topología de red: ZigBee admite tres tipos de topologías de red: en malla, árbol y estrella, lo que la hace altamente flexible y adaptable para diferentes aplicaciones y configuraciones de red.
- Basado en el estándar IEEE 802.15.4 y opera en la banda ISM en 2.4 GHz
- Tiene velocidades de transmisión de 20 Kbps o 250 Kbps con un alcance entre 10 a 100 metros.

## <span id="page-30-1"></span>**2.3.2** *Capa de Red*

En esta sección, considerando la Tabla 1-2, la capa de Red está constituido por los tres principales protocolos de comunicación IP, DHCP, ICMP; que se describe a continuación.

## <span id="page-30-2"></span>2.3.2.1 *IPv4 e IPv6*

El Protocolo de Internet versión 4 (IPv4) existe desde principios de la década de 1980. Es la cuarta versión del Protocolo de Internet (IP) y ha sido ampliamente utilizado hasta ahora. El Protocolo de Internet es uno de los principales protocolos de TCP/ IP. En el modelo OSI, el protocolo funciona en la capa de red y la función principal del protocolo es identificar hosts en función de sus direcciones lógicas para enrutar datos entre ellos a través de la red. El Protocolo de Internet (IPv6 o IPng) es la próxima generación de IP y es el sucesor de la versión 4 de IP, que se usa ampliamente en la actualidad. El desarrollo de IPv6 comenzó en 1991 y fue completado en 1997 por el Grupo de Trabajo de Ingeniería de Internet (IETF), y se usó oficialmente en 2004 cuando ICANN agregó direcciones IPv6 a su servidor DNS (Abu, 2012 pp. 1-4).

#### <span id="page-31-0"></span>2.3.2.2 *Dynamic Host Configuration Protocol (DHCP)*

Es un protocolo de configuración de red que permite que una computadora host obtenga automáticamente una dirección IP, máscara de subred, puerta de enlace predeterminada y otros parámetros de configuración de red sin configuración manual. Reemplazó el anterior Protocolo de arranque (BOOTP) y permite la conectividad "*plug-and-play*", permitiendo que una computadora se mueva a una nueva red y obtenga información de configuración sin requerir cambios manuales en una base de datos de servidor (Comer, 2015, pp. 436-437).

#### <span id="page-31-1"></span>2.3.2.3 *Internet Control Message Protocol (ICMP)*

Es un protocolo de red utilizado para reportar errores al origen original de un datagrama en IPv4 y en IPv6 a través del campo Límite de Salto (*Hop Limit*). IP depende de ICMP para reportar errores y ICMP utiliza IP para transportar los mensajes de error. ICMP contiene mensajes utilizados para reportar errores y obtener información, como los mensajes de Exceso de Tiempo y Destino Inalcanzable (Comer, 2015, p. 433).

#### <span id="page-31-2"></span>**2.3.3** *Capa de Transporte*

En esta sección, considerando la Tabla 1-2, la capa de Transporte está constituido por los tres principales protocolos de comunicación TCP, UDP, DTLS; que se describe a continuación.

#### <span id="page-31-3"></span>2.3.3.1 *Transmission Control Protocol (TCP)*

Es uno de los protocolos básicos de la suite de protocolos de Internet. Entre algunas de sus características se tiene (Kumar, et al., 2012, pp. 20-25).

- TCP es un protocolo de capa de transporte orientado a conexión que proporciona un flujo de bytes confiable a la capa superior, llamada capa de aplicación.
- TCP proporciona un mecanismo basado en acuses de recibo positivos y también provee un mecanismo de evasión de congestión para reducir la tasa de transmisión cuando la red se sobrecarga.
- TCP es un protocolo popular que soporta la entrega confiable independientemente de la forma de la red subyacente. Además, TCP es un protocolo robusto que puede adaptarse a diferentes condiciones de red.

<span id="page-32-0"></span>También es uno de los protocolos básicos de la suite de protocolos de Internet. A continuación, se enlistan algunas características (Kumar, et al., 2012, pp. 20-25).

- UDP es un protocolo de capa de transporte simple que no garantiza ninguna confiabilidad ni entrega en orden de los paquetes.
- Admite la multidifusión y la difusión, lo que lo hace muy adecuado para aplicaciones que prefieren la pérdida de paquetes al jitter o que tienen altos requisitos de retardo.
- Se considera donde la entrega oportuna de datos es importante en lugar de la entrega confiable.

#### <span id="page-32-1"></span>2.3.3.3 *Datagram Transport Layer Security (DTLS)*

A continuación, se muestran las características más importantes (Fiterau, et al., 2020, pp. 2523-2537).

- DTLS es una variación de TLS diseñada específicamente para protocolos de transporte de datagramas, como UDP.
- DTLS se utiliza para proporcionar seguridad a través de redes inalámbricas y en escenarios de IoT, donde la fiabilidad de la capa de transporte es baja.
- El protocolo DTLS utiliza una arquitectura de dos bloques principales: el handshake y la capa de registro, que se encargan de negociar claves de sesión y algoritmos criptográficos, y de dividir los datos en registros DTLS.

### <span id="page-32-2"></span>**2.3.4** *Capa de Aplicación*

En esta sección, considerando la Tabla 1-2, la capa de Aplicación está constituido por los tres principales protocolos de comunicación HTTP, MQTT, COAP; que se describe a continuación.

#### <span id="page-32-3"></span>2.3.4.1 *Hipertext Transfer Protocol (HTTP)*

Es un protocolo de comunicación utilizado en internet para la transferencia de información en la web, especialmente entre servidores y navegadores. Entre sus características más importante en IoT se tiene (Guananga, et al., 2022, pp. 1-2):

- HTTP emplea el Identificador de Recursos Uniforme (URI). Se ha utilizado la combinación de HTTP con REST en la arquitectura IoT.
- Cuenta con cuatro métodos eficientes para IoT, tales como POST, GET, PUT y DELETE.
- HTTP hace uso de mucho ancho de banda en su modelo de solicitud y respuesta, lo que dificulta su adaptación a los protocolos IoT.
- HTTP se utiliza para el envío de archivos de gran tamaño en IoT.

## <span id="page-33-0"></span>2.3.4.2 *Message Queuing Telemetry Transport (MQTT)*

Es un protocolo de mensajería ligero utilizado en redes de sensores y dispositivos IoT usando una arquitectura suscripción/publicación, a continuación, se detallan algunas de sus características más importantes (Guananga, et al., 2022, pp. 2-3):

- El protocolo MQTT es ampliamente utilizado para la comunicación en IoT y M2M.
- Es especialmente adecuado para dispositivos con recursos limitados que utilizan enlaces de baja confiabilidad y ancho de banda limitado.
- El hecho de utilizar un ancho de banda reducido para enviar datos y los requisitos de los dispositivos pequeños es un requerimiento clave para IoT.

## <span id="page-33-1"></span>2.3.4.3 *Constrained Application Protocol (CoAP)*

Es un protocolo de aplicación de red diseñado específicamente para su uso en dispositivos IoT y otros dispositivos con recursos limitados. Algunas de sus características se muestran a continuación (Guananga, et al., 2022, pp. 3-4):

- CoAP mantiene el tamaño del mensaje al mínimo y utiliza el mecanismo de espera de retorno para lograr la transmisión de datos.
- En lugar de encabezados, utiliza URI, aunque los encabezados también se utilizan en función del servidor web o la tecnología de la aplicación.
- Proporciona dos niveles diferentes de calidad de servicio a través de mensajes "válidos" o "inciertos". Los mensajes confirmados son recibidos por el destinatario mediante un paquete ACK, mientras que los no confirmados no lo son.
- CoAP se considera una alternativa a HTTP para las redes IoT.

## <span id="page-33-2"></span>**2.3.5** *Capa de Servicio*

En esta sección, considerando la Tabla 1-2, la capa de Servicio está constituido por los tres principales protocolos de comunicación oneM2M y OMA; que se describe a continuación.

#### <span id="page-34-0"></span>2.3.5.1 *One Machine to Machine (oneM2M)*

oneM2M es la iniciativa de estándares globales que cubre requisitos, arquitectura, especificaciones de API, soluciones de seguridad e interoperabilidad para tecnologías de máquina a máquina e IoT. Las especificaciones de oneM2M brindan un marco para admitir aplicaciones y servicios como la red inteligente, el automóvil conectado, la domótica, la seguridad pública y la salud (ETSI, 2022, p. 1).

#### <span id="page-34-1"></span>2.3.5.2 *OMA*

OMA SpecWorks ha respondido a la demanda del mercado en el área M2M, entendiendo que un conjunto común de estándares para administrar dispositivos livianos y de baja capacidad en una variedad de redes no es solo una buena opción, sino un enfoque obligatorio para aprovechar el potencial de Internet de Cosas (IoT). Teniendo en cuenta los miles de millones de dispositivos que se espera que estén conectados a las redes en los hogares, así como los dispositivos médicos y de medición inteligente, por nombrar algunos, la capacidad de monitorear, aprovisionar y administrar estos miles de millones de conexiones se vuelve absolutamente esencial. Una mayor estandarización mejorará el soporte de una amplia variedad de implementaciones M2M y será necesaria a medida que se expanda el mercado. Los habilitadores claves de OMA SpecWorks para dispositivos y servicios de IoT incluyen (OMASPECWORKS, 2022, p. 1):

- [Gestión de dispositivos OMA \(DM\)](https://technical.openmobilealliance.org/Overviews/dm_overview.html) y sus objetos de gestión
- Objeto de administración de puerta de enlace OMA DM
- Objeto de gestión de actualización de firmware OMA DM
- Clasificación de dispositivos OMA M2M
- [Protocolo OMA LightweightM2M \(LwM2M\)](https://omaspecworks.org/what-is-oma-specworks/iot/lightweight-m2m-lwm2m/)
- Servicios de red personal convergente de OMA
- API del administrador de conexiones abiertas de OMA
- [Marco de API de terminal abierto genérico de OMA \(GotAPI\)](https://omaspecworks.org/what-is-oma-specworks/iot/gotapi/)

#### <span id="page-34-2"></span>**2.4 Tecnologías de Detección y Localización de Descargas Atmosféricas (Rayos)**

A nivel mundial existe una serie de industrias que brindan un servicio de detección y localización de descargas eléctricas atmosféricas en determinados países, para ello se da a conocer las principales empresas dedicadas a este oficio.

### <span id="page-35-0"></span>**2.4.1** *LINET (Lightning Network)*

LINET es una empresa que inició en la universidad de Múnich en los años 80. El sistema de red de localización de rayos LINET, tal como se muestra en la [Ilustración 10-](#page-35-1)2, se compone esencialmente de dos módulos: varias estaciones de medición y un servidor central. Las estaciones de medición, compuestas por una antena de campo, un receptor GPS y un procesador de campo, se disponen a una distancia de alrededor de 150 a 250 km. La posición del servidor resulta irrelevante, en tanto haya una conexión a internet lo suficientemente rápida y estable. De manera opcional, es posible instalar un servidor de respaldo en otra ubicación. Esta red de localización de relámpagos de última generación utiliza el método TOA (*Time of Arrival*) mejorado. Además, diferencia rayos intra o internubes de nube – tierra; y registra la altitud de estos (Nowcast Lightning Detected, 2023, p.1). Entre sus principales ventajas se encuentra:

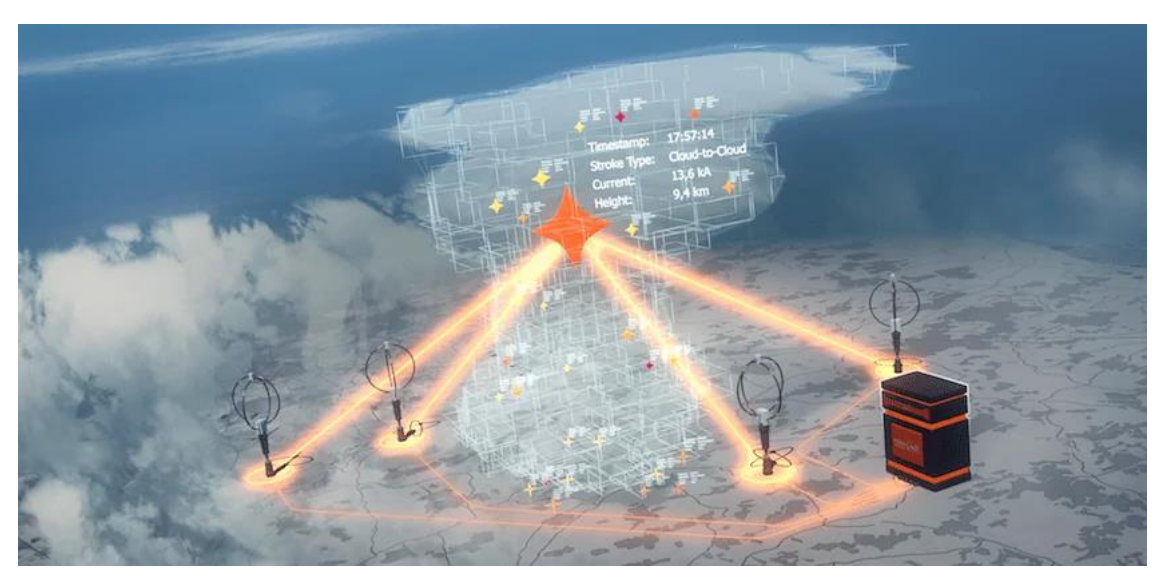

**Ilustración 10-2:** Red de localización de rayos LINET **Fuente:** (Nowcast Lightning Detected, 2023, p.1)

- <span id="page-35-1"></span>• Gran cobertura
- Operación continua en tiempo real
- Alta precisión de localización
- Medición y diferenciación de los relámpagos de nubes y de tierra
- Medición en 3D de la altura de emisión de los rayos nube nube
- Reconocimiento y emisión de células de relámpago
- Colección de parámetros de rayos
- Fácil de instalar
- Monitoreo simple e innovación continua
### **2.4.2** *ISS - LIS (International Space Station - Lightning Imaging System)*

Se refiere a una estación espacial una variedad de instrumentos; entre ellos se encuentra el sensor de imágenes de rayos (LIS) como se observa en l[a Ilustración 11-](#page-36-0)2, dicho sensor mide la cantidad, velocidad y la energía radiante de los rayos durante el día y la noche. Además, utiliza una lente óptica expandida de campo de visión amplio con un filtro de banda estrecha junto a una matriz de detección de dispositivo de acoplamiento de carga de alta velocidad (NASA, 2023, p. 1).

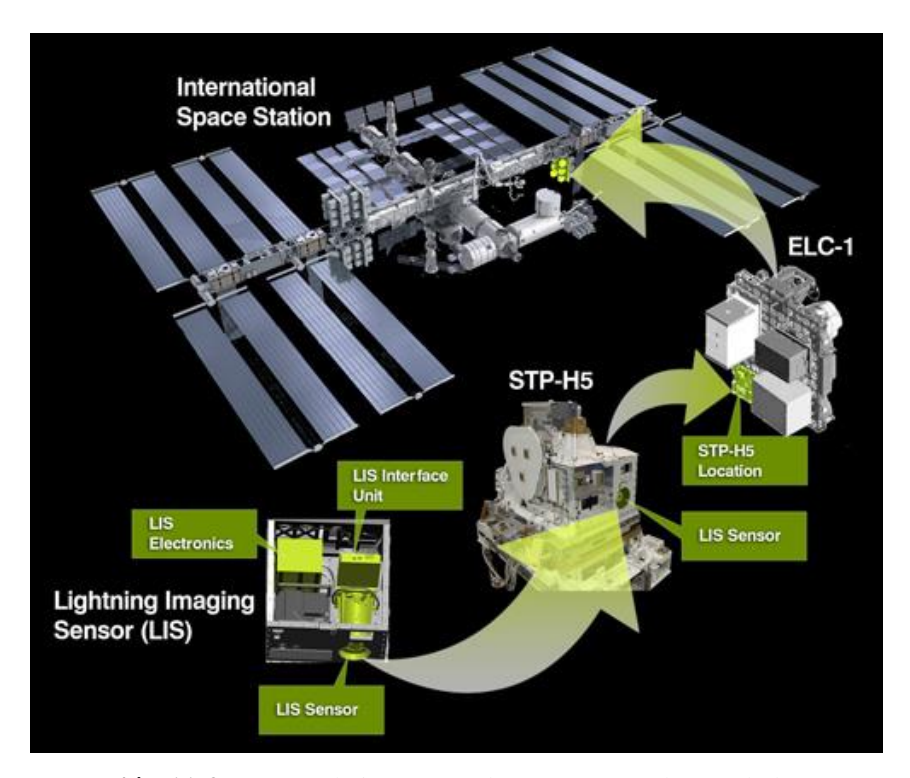

<span id="page-36-0"></span>**Ilustración 11-2:** Sensor de imágenes de rayos (LIS) dentro de la estación espacial internacional (ISS) **Fuente:** (NASA, 2023, p. 1)

Los datos LIS se utilizan para estudiar fenómenos de mesoescala como la convección de tormentas, la dinámica y la microfísica. Estos están relacionados con las tasas y cantidades globales y la distribución de la precipitación convectiva, así como con la liberación y el transporte de calor latente, todos los cuales están influenciados por procesos a escala global. Los datos LIS son vitales para nuestra comprensión de la climatología global de rayos y tormentas eléctricas (NASA, 2023, p. 1).

### **2.4.3** *EUCLID*

Euclid es una colaboración entre redes nacionales de detección de rayos con el objetivo de identificar y detectar rayos en toda el área europea. Esta red proporciona datos sobre rayos para el área de Europa con una calidad homogénea en términos de eficiencia de detección y precisión de ubicación. Así mismo, estos datos se dan a conocer a través de la web, con visualización en un propio software sobre un mapa y en una referencia geográfica elegida (EUCLID, 2018, p. 1).

### **2.4.4** *GLD360*

Durante más de 30 años, Vaisala ha creado los productos y servicios de detección de rayos más precisos. Sean cuales sean sus necesidades, el equipo de Vaisala puede ayudarlo a crear su propia red de monitoreo o aprovechar el poder de los datos globales sobre rayos en tiempo real (VAISALA, 2023, p. 1). Entre sus aplicaciones incluyen:

- Advertencia para la seguridad del personal
- Análisis de daños a activos e incendios forestales
- Meteorología y pronóstico de tiempo severo

El conjunto de datos global de rayos (GLD360) es una red global de detección de rayos operada por Vaisala, cuyos datos están disponibles para los usuarios desde mayo de 2011. El GLD360 emplea sensores VLF y las ubicaciones de los rayos se obtienen utilizando tanto el tiempo de llegada como el magnético (métodos de búsqueda de dirección), junto con un algoritmo de reconocimiento de forma de onda de rayo (EUMETSAT, 2023, p. 1).

### **2.4.5** *ATDnet*

La red de ubicación de relámpagos de largo alcance (ATDnet) de diferencia de tiempo de llegada (ATD) es la red de ubicación de relámpagos de muy baja frecuencia (VLF) de largo alcance que pertenece y es operada por la Oficina Meteorológica del Reino Unido (EUMETSAT, 2023, p. 1).

### **2.5 Arquitectura IoT**

La correcta comunicación entre el hardware y el software permite que un sistema funcione de manera efectiva, por tal motivo, es sustancial incorporar una sólida arquitectura. Todo sistema tiene una variedad de arquitecturas basadas en cumplir un objetivo, sin embargo, todos siguen la misma estructura y flujos básicos (Heredia, 2022, p. 1). Una arquitectura IoT se compone de cuatro componentes principales, por lo general se los divide por cuatro capas para un mejor análisis como se observa en la [Ilustración 12-](#page-38-0)2, que se detalla a continuación:

**i. Capa de Percepción:** También conocida como capa física o de dispositivo. Su función es detectar y recopilar datos de su entorno, por lo general esta acción se la realiza a través de sensores debido a su bajo consumo de potencia.

- ii. Capa de Transporte: También conocida como capa de red o comunicaciones, es la encarga de transportar los datos desde la capa de percepción hacia el internet a través de un *gateway*. Esta capa incluye funcionalidades de toma de decisiones y seguridad como autenticación, cifrado y protección contra *malwares*;
- **iii. Capa de Procesamiento:** En esta capa está estructurada para manejar almacenamiento y en análisis de preprocesamiento de datos; según sea el caso, esta capa puede implementar acciones en el *gateway* o en la nube. Aquí, las aplicaciones pueden acceder a los datos para el análisis de borde, se puede supervisar y gestionar mientras se completa el procesamiento.
- **iv. Capa de Aplicación:** Esta capa se encuentra en la nube, donde las aplicaciones del usuario final utilizan los datos. Una vez que los datos se procesan en la nube, se utilizan para aplicaciones como agricultura inteligente, atención médica, estaciones meteorológicas, ciudades inteligentes, gestión de flotas, etc. Además, la acción de realiza independiente del sistema en caso de que lo requiera, es monitorear de manera continua e identificar problemas (Heredia, 2022, p. 1).

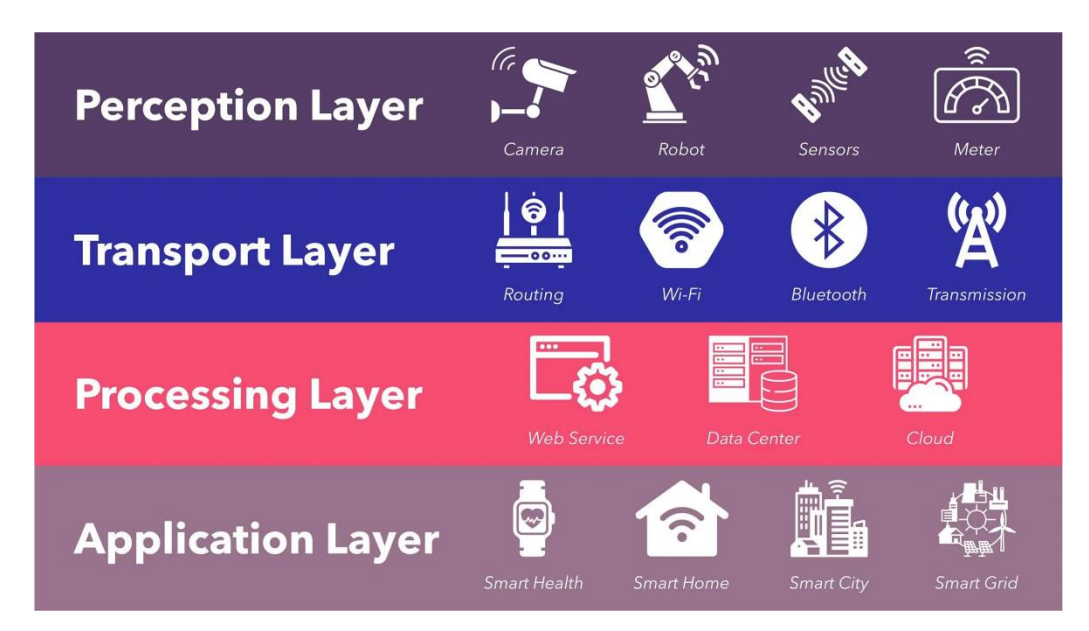

<span id="page-38-0"></span>**Ilustración 12-2:** Arquitectura IoT **Fuente:** (Infra, 2022, p. 1)

### **2.6 Plataformas IoT**

Las plataformas IoT son entornos que me permiten almacenar gran cantidad de información, administrarla, procesarla, compartirla, etc. Para lo cual se da a conocer las plataformas más comunes y utilizadas en el mercado actual, que se describen a continuación:

### **2.6.1** *Google Cloud Platform*

Google Cloud proporciona una infraestructura segura de varias capas, ayuda a mejorar la eficiencia operativa, proporciona mantenimiento predictivo para equipos, soluciones para ciudades y edificios inteligentes; y seguimiento de activos en tiempo real (Software Testing Help, 2023, p. 1). Sus principales características son:

- Capacidades de aprendizaje automático.
- Información en tiempo real.
- Soluciones de inteligencia artificial (IA) y plataformas de análisis de datos.
- Proporciona soporte para una amplia gama de sistemas operativos integrados.
- El costo comienza de \$300 por un año y 20 productos totalmente gratis.
- Su desventaja es que tiene todos los puertos de servidores a correo electrónico bloqueados.

### **2.6.2** *Amazon Web Service (AWS)*

Es un servicio de nube administrado. AWS IoT Core permitirá que los dispositivos se conecten con la nube e interactué con otros dispositivos y aplicaciones en la nube. Proporciona soporte para HTTP y MQTT (Software Testing Help, 2023, p. 1). Sus principales características son:

- Puede procesar una gran cantidad de mensajes.
- Es una plataforma confiable y segura para enrutar los mensajes a los puntos finales AWS y otros dispositivos.
- Provee seguridad y capacidad computacional ajustable.
- Permite elegir el procesamiento, almacenamiento, sistema operativo, red y diferentes opciones de compra de paquetes.
- Fácil de migrar y construir aplicaciones.
- Podrá utiliza otros servicios como AWS Lambda, Amazon Kinesis, etc.
- Tiene prueba gratis por un año, pero con características limitadas.

### **2.6.3** *Microsoft Azure IoT Suite*

Esta solución IoT está diseñada para diferentes necesidades de la industria. Se puede utilizar desde la fabricación hasta el transporte y la venta al por menor. Proporciona soluciones para monitoreo remoto, mantenimiento predictivo, espacios inteligentes y productos conectados (Software Testing Help, 2023, p. 1). Sus características son:

- Proporciona una plataforma abierta para construir una aplicación robusta.
- Ejecuta aplicaciones basadas en Windows server.
- Ofrece capacidad de seguridad automática en un servicio de almacenamiento.
- Permite desplegar en forma sencilla máquinas virtuales con Windows o Linux.
- El costo es de \$200 de crédito por 30 días o un año gratis para uso en servicios populares.

# <span id="page-40-0"></span>**2.6.4** *ThingSpeak*

Es un servicio de plataforma de análisis de IoT que permite agregar, visualizar y analizar flujos de datos en vivo en la nube. Puede enviar datos a ThingSpeak desde sus dispositivos, crear una visualización instantánea de datos en vivo y enviar alertas (MathWorks, 2023, p. 1).

- Recolectar datos en canales privados y compartir datos con canales públicos.
- API RESTful para crear, actualizar, modificar, y eliminar una fuente o un canal.
- MQTT para actualizar un feed y para recibir mensajes cuando se actualice un canal.
- Análisis y visualizaciones de datos con MATLAB
- Programación basada en eventos.
- Integra aplicaciones y emite alertas
- Funciona con MATLAB, Simulink, Arduino, ESP 8266, ESP32, Frambuesa Pi, LoRaWAN, Senet, Libelio, etc.

## **2.6.5** *Open Remote*

Es una plataforma de administración de dispositivos IoT de código abierto 100 % intuitiva y fácil de usar para fabricantes de dispositivos (OEM), integradores y gobiernos. Incluye todas las funciones y características, desde la conexión de dispositivos hasta la creación de aplicaciones y aplicaciones inteligentes específicas de dominio (openremote, 2023, p. 1). Sus principales características son:

- Utiliza los protocolos basados en IoT como HTTP, TCP, UDP, WebSocket o MQTT.
- Tablero para aprovisionar, automatizar, controlar y monitorear su aplicación, así como también componentes de interfaz de usuario web para crear aplicaciones específicas del proyecto.
- Aplicación móvil para Android y iOS, incluida la opción de usar geofencing y notificaciones push.
- Solución Edge Gateway para conectar múltiples instancias con una instancia de administración central.
- Capacidad para crear múltiples reinos combinados con administración de cuentas y servicio de identidad.
- Es totalmente gratis bajo licencia de código abierto.

# **2.6.6** *Blynk*

La plataforma Blynk IoT proporciona un conjunto integrado de software de código bajo para crear prototipos, implementar y administrar de forma remota dispositivos electrónicos conectados a cualquier escala (Blynk, 2023, p. 1). La única plataforma que ofrece una infraestructura completa de desarrollo de IoT junto con aplicaciones móviles nativas para sus dispositivos. Permite la creación rápida de prototipos con funciones de IoT listas para usar y una fácil transición a soluciones de nivel de producción que admiten casos de uso empresarial complejos (Software Testing Help, 2023, p. 1).

- Creador de aplicaciones móviles con más de 60 elementos GUI para visualizar datos y dispositivos de control.
- Alta compatibilidad con dispositivos hardware, hasta 400 tableros compatibles con la biblioteca Blynk.Edgent.
- Permite configurar varios dispositivos con plantillas de productos, para capacidades de automatización, incluyendo notificaciones y alertas automáticas.
- Permite administrar o actualizar la configuración de miles de dispositivos del mismo tipo.
- Transmite y almacena datos en la nube con una infraestructura de servidor segura y escalable que une todos los componentes de la plataforma.
- API HTTPs para conectarse a sus otros sistemas.

# **CAPÍTULO III**

# **3 MARCO METODOLÓGICO**

El presente capítulo presenta los métodos utilizados para la implementación del sistema de localización de descargas atmosféricas de manera ordenada y secuencial. En la Sección [3.1](#page-42-0) se presenta el Gestor de Tareas, en el cual se especifica las cinco etapas de actividades para el desarrollo del Trabajo de Titulación. En la Sección 3.2 se estudia los métodos de localización de descargas atmosféricas y los protocolos de comunicación IoT. En la Sección 3.3 se estudia las tecnologías de detección de descargas atmosféricas. En la Sección 3.4 se analiza la plataforma IoT más adecuada para el Trabajo de Titulación. En la Sección 3.5 se desarrolla el prototipo IoT basada en varias actividades que cumplen el objetivo del sistema propuesto. Finalmente, en la Sección 3.6 se valida el proyecto mediante un proceso de simulación de datos de distancia aleatoria de los sensores.

## <span id="page-42-0"></span>**3.1 Gestor de Tareas**

Con la finalidad de estructurar de manera ordenada las tareas a desarrollar para la consecución de este proyecto, se propone a continuación cinco etapas, a cada una le corresponderá un grupo de actividades.

- ➢ **Etapa 1. Estudiar los métodos de localización de descargas atmosféricas y los protocolos de comunicación mediante una revisión sistemática de la literatura:** Se selecciona el método de multiestación como ideal para la obtención de la localización del rayo; y los protocolos de comunicación divididos por capas utilizados en el Trabajo de Titulación
- ➢ **Etapa 2. Estudiar las tecnologías de detección y localización de descargas atmosféricas y la forma de conexión más conveniente para el proyecto:** Considerando las características de las industrias que trabajan en la detección y localización de rayos, y tomando como referencia de los proyectos desarrollados por (Sulkhi et al., 2019, p.4). y (Kanchi, et al., 2018, p.5), se elige al sensor AS3935 como pieza fundamental para el desarrollo del prototipo.
- ➢ **Etapa 3. Analizar una plataforma IoT que almacene los datos de cada prototipo y la procese en coordenadas geográficas:** Se destaca la plataforma ThingSpeak como la preferida para el almacenamiento y procesamiento de los datos, debido a que la programación en MATLAB ayuda en el cálculo de los puntos de intersección del rayo.
- ➢ **Etapa 4. Desarrollar un prototipo IoT para la localización del punto de caída del rayo en la provincia de Chimborazo:** Esta etapa tiene como objetivo describir el funcionamiento completo de los tres prototipos que conforman el sistema de localización de descargas atmosféricas (rayos). Esta etapa, se divide en tres subetapas.
- **Sub-Etapa 1. Caracterización de la Zona Estudio:** La zona de estudio corresponde a la cuidad de Riobamba en la provincia de Chimborazo, del cual se disponen datos meteorológicos que servirán de referencia para el presente Trabajo de Titulación.
- **Sub-Etapa 2. Conexión del Prototipo:** Se estudia los componentes a utilizar tales como: sensores AS3935, DHT11 y microcontrolador ESP32, y la interconexión de estos dispositivos; además, se examina los protocolos de comunicación utilizados para el funcionamiento del prototipo.
- **Sub-Etapa 3. Implementación del Prototipo IoT para Localización de Descargas Atmosféricas:** Con el análisis previo de la ubicación estratégica, se procede a colocar los tres prototipos IoT en la provincia de Chimborazo situados en: Riobamba, Chambo y Licto; y, se monitorea los datos obtenidos por cada uno de ellos en la plataforma ThingSpeak.
- ➢ **Etapa 5. Validación de funcionamiento del prototipo IoT:** Para esta última etapa, se simulará la distancia de detección mediante datos aleatorios por parte de tres sensores para calcular y graficar el método de multiestación mediante un código en MATLAB.

Dadas las cinco etapas fundamentales; se presenta en la [Ilustración 1-](#page-44-0)3 un diagrama de bloques, que explica de manera gráfica el desarrollo del prototipo IoT de localización de descargas atmosféricas expuesto en este Trabajo de Titulación.

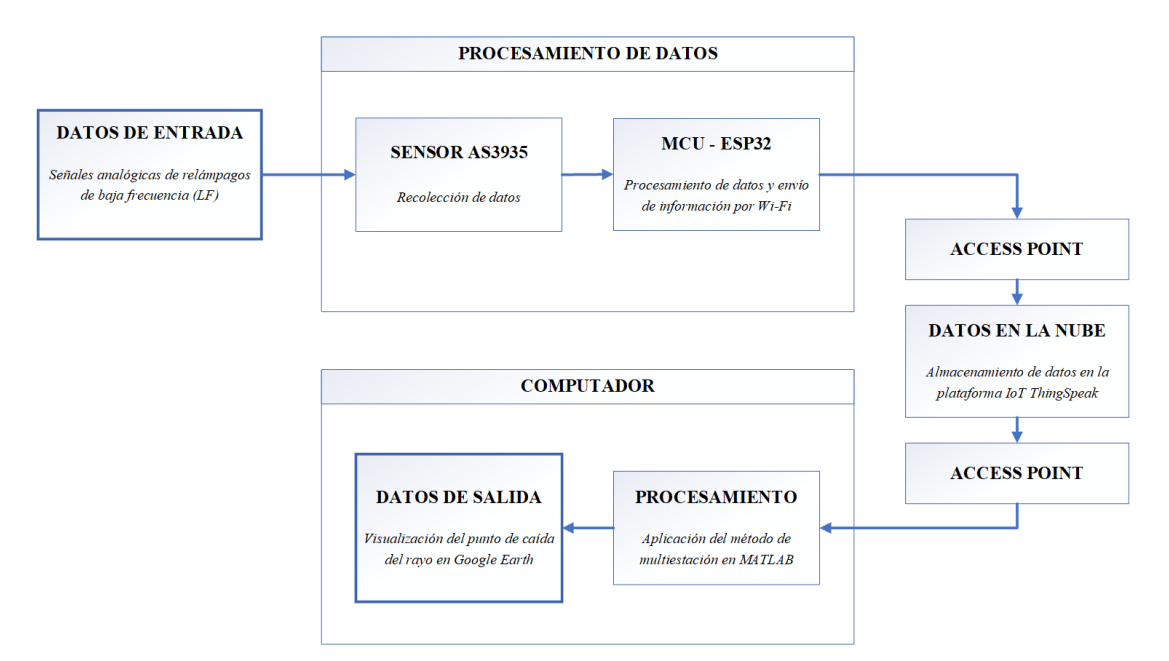

<span id="page-44-0"></span>**Ilustración 1-3:** Diagrama de bloques del prototipo IoT de localización de rayos **Realizado por:** Guamán Cuenca, Dario, 2023

# **3.2 Estudiar los métodos de localización de descargas atmosféricas y los protocolos de comunicación mediante una revisión sistemática de la literatura.**

En esta sección se presenta el método de multiestación como ideal debido a su facilidad de cálculo por su método gráfico. Además, se informa las características principales de los protocolos de comunicación utilizados en el Trabajo de Titulación.

# **3.2.1** *Método de Multiestación MATLAB*

A partir de los conceptos revisados en la Sección [2.2.1,](#page-24-0) se determinó de manera teórica el funcionamiento de este método gráfico. Para lograr calcular el punto de intersección de tres circunferencias se propone un ejemplo en MATLAB, los datos se muestran en la [Tabla 1-](#page-44-1)3 y se describen a continuación:

|                 |                      | <b>DATOS</b>             | Ecuación General de la |                                 |  |
|-----------------|----------------------|--------------------------|------------------------|---------------------------------|--|
| Prototipo       | Radio de             | Posición en el Plano (m) |                        | circunferencia                  |  |
|                 | $c$ írculos $(m)$    | $h_x$ (eje x)            | $k_v$ (eje y)          |                                 |  |
| Sensor Riobamba | $r_{\rm R} = 3.1623$ | $h_R = -2$               | $k_P=2$                | $(x-h_R)^2 + (y-k_R)^2 = r_R^2$ |  |
| Sensor Chambo   | $r_c = 3.056$        | $h_c = 4$                | $k_c = 3$              | $(x-h_c)^2 + (y-k_c)^2 = r_c^2$ |  |
| Sensor Licto    | $r_{1} = 6$          | $h_L = 1$                | $k_L = -5$             | $(x-h_L)^2 + (y-k_L)^2 = r_L^2$ |  |

<span id="page-44-1"></span>**Tabla 1-3:** Datos del ejemplo propuesto para el cálculo del método de multiestación

**Realizado por:** Guamán Cuenca, Dario, 2023

Seguidamente, se procede a reemplazar los datos de radios circulares, posición  $h_x$ ,  $k_y$ ; y, en la ecuación general de la circunferencia de cada sensor de la [Tabla 1-](#page-44-1)3.

#### **Sensor Riobamba:**

$$
(x - h_R)^2 + (y - k_R)^2 = r_R^2 \qquad \qquad \Rightarrow \qquad x^2 + y^2 + 4x - 4y = 2 \tag{1}
$$

**Sensor Chambo:**

$$
(x - h_c)^2 + (y - k_c)^2 = r_c^2 \qquad \qquad \Rightarrow \qquad x^2 + y^2 - 8x - 6y = -15.66 \tag{2}
$$

#### **Sensor Licto:**

$$
(x - h_L)^2 + (y - k_L)^2 = r_L^2 \qquad \qquad \Rightarrow \qquad x^2 + y^2 - 2x + 10y = 10 \tag{3}
$$

Donde,

- $r_R$  es el radio circular dado por el sensor Riobamba
- $r_c$  es el radio circular dado por el sensor Chambo
- $r_L$  es el radio circular dado por el sensor Licto
- $\bullet$   $h_R$  es la coordenada en el eje x del sensor Riobamba en el plano cartesiano
- $h_c$  es la coordenada en el eje x del sensor Chambo en el plano cartesiano
- $h<sub>L</sub>$  es la coordenada en el eje x del sensor Licto en el plano cartesiano
- $k_R$  es la coordenada en el eje y del sensor Riobamba en el plano cartesiano
- $k<sub>c</sub>$  es la coordenada en el eje y del sensor Chambo en el plano cartesiano
- $\bullet$   $k_L$  es la coordenada en el eje y del sensor Licto en el plano cartesiano
- $\bullet$   $x, y$  son variables que representan una coordenada dentro del plano cartesiano en 2D como resultado de la intersección.

De esta manera, las tres ecuaciones dependen de  $x, y$ . Por consiguiente, se procede a realizar los cálculos de la triangulación de los tres sensores. Para lo cual, primero se realiza la intersección entre el sensor Riobamba y Licto, luego entre el sensor Riobamba y Chambo y finalmente, entre el sensor Chambo y Licto. A continuación, se calcula la intersección entre el sensor Riobamba y Licto utilizando el método de sustracción, se parte de la ecuación (1) y (3), a la ecuación (3) se multiplica por -1 y se realiza la suma algebraica como se muestra a continuación:

$$
x^2 + y^2 + 4x - 4y = 2\tag{1}
$$

 $-x^2 - y^2 + 2x - 10y = -10$  (3)

$$
6x - 14y = -8\tag{4}
$$

Como resultado de la suma algebraica se obtiene la ecuación  $(4)$ ; y despejando la variable y se tiene la ecuación (5)

$$
y = \frac{8+6x}{14} \tag{5}
$$

Agregamos (5) en (1) se tiene:

$$
x^{2} + \left(\frac{8+6x}{14}\right)^{2} + 4x - 4\left(\frac{8+6x}{14}\right) = 2
$$
 (6)

Luego, simplificando la ecuación (6), se obtiene la ecuación (7):

$$
1.18x^2 + 2.77x - 3.95 = 0
$$
\n<sup>(7)</sup>

Resolviendo la ecuación (7) se despeja la variable  $x$  representada en la ecuación (8)

$$
x = \frac{-b \pm \sqrt{b^2 - 4ac}}{2a} \tag{8}
$$

Donde,

 $a = 1.18$  $b = 2.77$  $c = -3.95$ 

Finalmente, reemplazando las constantes  $a, b, y$  c en la ecuación (8), se obtiene los dos valores de x, es decir,  $(x_1, x_2)$ .

 $x_1 = -3.3474$  $x_2 = 1$ 

Con los valores de  $(x_1, x_2)$  reemplazamos en la ecuación (5), y se obtiene  $(y_1, y_2)$ 

 $y_1 = -0.8631$  $y_2 = 1$ 

Por último, se obtiene como resultado las dos coordenadas como  $(x_1, y_1)$  y  $(x_2, y_2)$ . A continuación, realizando el mismo proceso entre el sensor Chambo y Licto; y entre el sensor Riobamba y Chambo, se obtiene los puntos de intersección:

**Ubicación Riobamba – Chambo:** ( $x_1 = 4.94$ ,  $y_1 = -0.48$ ); ( $x_2 = 1$ ,  $y_2 = 1$ )

**Ubicación Chambo – Licto:**  $(x_1 = 0.52, y_1 = 3.91)$ ;  $(x_2 = 1, y_2 = 1)$ 

**Ubicación Riobamba – Licto:** ( $x_1 = -3.3474$ ,  $y_1 = -0.8631$ ); ( $x_2 = 1$ ,  $y_2 = 1$ )

Por lo tanto, es resultado de la triangulación entre los tres sensores, Riobamba, Licto y Chambo, se muestra en la Ilustración 2-3:

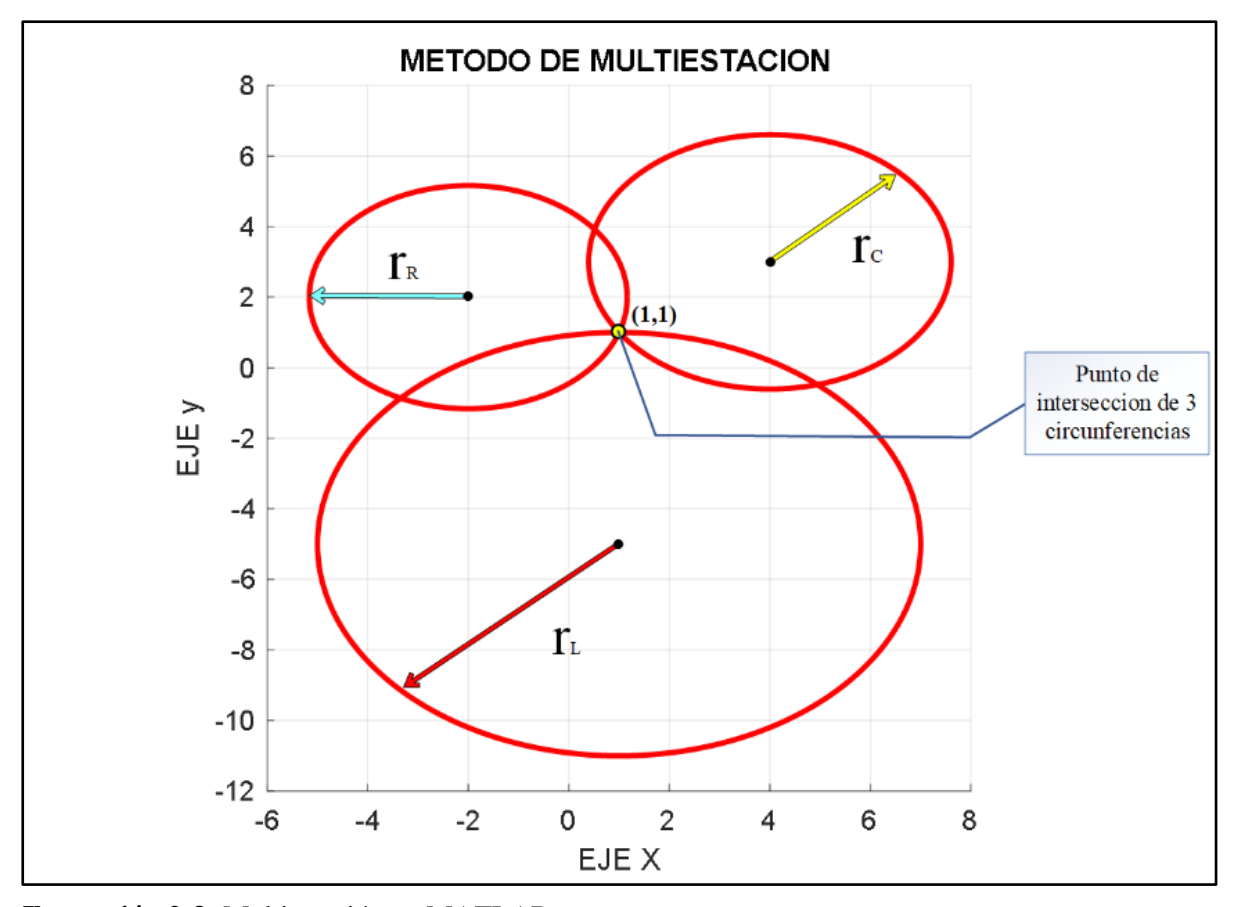

**Ilustración 2-3:** Multiestación en MATLAB **Realizado por:** Guamán Cuenca, Dario, 2023

# **3.2.2** *Protocolos de comunicación del prototipo IoT de localización de descargas atmosféricas*

Los protocolos utilizados para el prototipo IoT de localización se dan a conocer dependiendo del proceso en el que se encuentren, para ello es importante dividir por capas y analizar por separado sus protocolos de comunicación, e integrándolos en un solo prototipo que conforma el sistema IoT.

## 3.2.2.1 *Capa Física o MAC*

Esta etapa se refiere al Hardware, es decir, los dispositivos físicos que se encuentran en el área perimetral del sistema. Para la comunicación entre el sensor AS3935 y el módulo ESP32 se utiliza el protocolo SPI. Mientras que para la comunicación entre el módulo y el Access Point se utiliza el protocolo IEEE 802.11 b/g/n; los cuales se detallan sus características a continuación:

- **SPI (Serial Peripheral Interface):** Es un bus periférico que se utiliza para comunicaciones cableadas a corta distancia y alta velocidad, principalmente en sistemas integrados. Se basa en cuatro tipos de señales lógicas, sobre el cual se transmiten paquetes de información de 8 bits. Cada dispositivo conectado al bus puede actuar como transmisor y receptor al mismo tiempo, es decir, es una comunicación serial Full Dúplex. Además, en la Ilustración 3-3 se muestran los siguientes bloques de conexión.

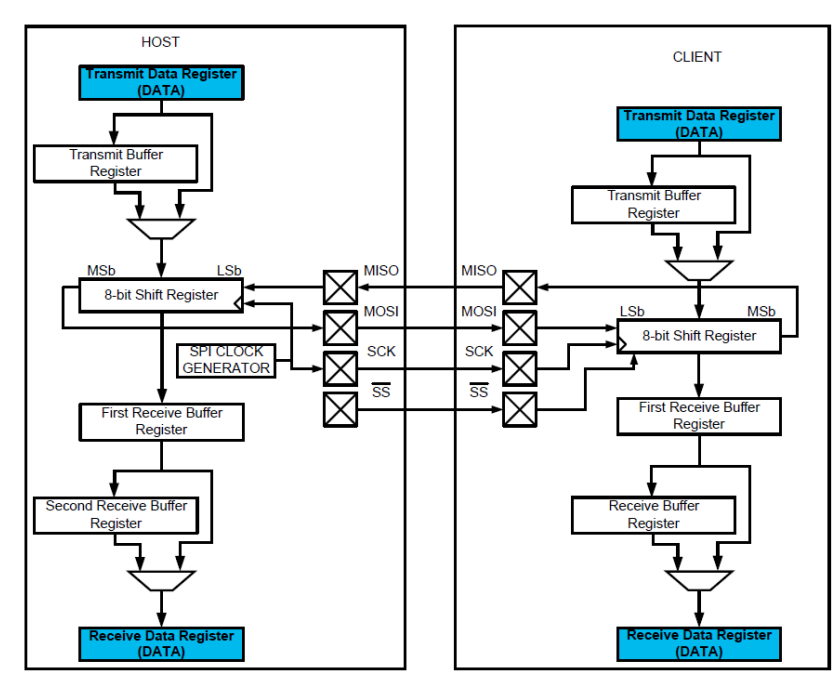

**Ilustración 3-3:** Diagrama de bloques SPI **Fuente:** (Stoicescu, 2021, p. 6)

- $\checkmark$  SCLK (Reloj Serial) salida del host
- $\checkmark$  MOSI (Master Out Slave In) salida de datos del host
- $\checkmark$  MISO (Master In Slave Out) salida de datos del cliente
- $\checkmark$  SS (Cliente Select) salida de datos del host que se activa en bajo

Se basa en una arquitectura host - client según (Stoicescu, 2021, p. 6), aunque (López, 2008, pp. 1-7) lo define como master **-** esclavo, sin embargo, se llega al mismo objetivo. El dispositivo *host* o *master*, es quien inicia el intercambio de datos pues es el único que puede generar un reloj. El diagrama de bloques SPI se indica mediante la Ilustración 3-3, donde el proceso inicia desde que el host envía datos en serie en el canal MOSI, usando un registro de desplazamiento, y cada bit se sincroniza usando el generador de reloj SPI. Mientras se desplaza cada bit, se reciben nuevos datos en el canal MISO del cliente y se desplazan en un búfer del receptor y más adelante en el registro DATA de recepción. Si el receptor está ocupado, los datos se almacenarán temporalmente en un segundo búfer del receptor.

- **IEEE 802.11 b/g/n:** Es un protocolo de comunicación inalámbrica Wi-Fi, tal como se muestra en la Ilustración 4-3, con una versión actualizada que trabaja a una frecuencia de 2.4 GHz y 5 GHz. Tiene una compatibilidad con los estándares anteriores como: 802.11b, 802.11g, 802.11h, etc. Utiliza las tecnologías MIMO y se modula mediante OFDM. El consumo de potencia es mucho mayor que las versiones anteriores. Además, presenta algunas mejoras en la subcapa MAC al reducir el espaciado entre tramas RIFS. La tasa de transmisión y el rango de cobertura puede aumentar dependiendo del canal y el número de antenas utilizadas en MIMO (López, 2008, p. 7). Además, la velocidad de transmisión dependerá del número de antenas MIMO y en ancho de banda del canal, los cuales se describen a continuación (Lima, 2019, p. 39):
- $\checkmark$  Canal de 20 MHz con MIMO 2x2 = 150 Mbps
- $\checkmark$  Canal de 40 MHz con MIMO 2x2 = 300 Mbps
- $\checkmark$  Canal de 40 MHz con MIMO 3x3 = 450 Mbps
- $\checkmark$  Canal de 40 MHz con MIMO 4x4 = 600 Mbps

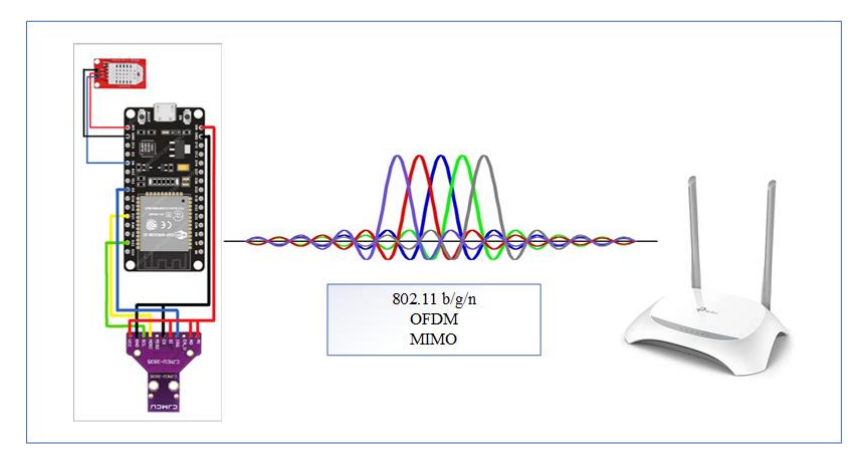

**Ilustración 4-3:** Comunicación inalámbrica Wi-Fi a nivel de capa física **Realizado por:** Guamán Cuenca, Dario, 2023

# 3.2.2.2 *Capa de Red*

En esta capa se define la dirección IP a la cual se conecta el módulo con el Access Point, y luego el Access Point con el internet propiamente dicho. En este caso se considera la Estación Chambo, donde se configuro por DHCP una dirección IPv4 dentro del rango de la red 192.168.1.1 – 192.68.1.255 con una máscara de red 255.255.255.0.

- **IPv4 (Protocolo de Internet versión 4):** Es la cuarta versión del protocolo de internet IP y ha sido ampliamente utilizado. Se encarga de transferir la información del usuario a la red mediante la identificación de hosts en función de sus direcciones lógicas, para enrutar datos a través de la red, tal como se muestra en la Ilustración 5-3. Este sistema se basa en una dirección lógica de 32 bits; además incluye una máscara de subred que nos permite distinguir entre una dirección de red y host (Babatunde, et al., 2014 p. 10) .

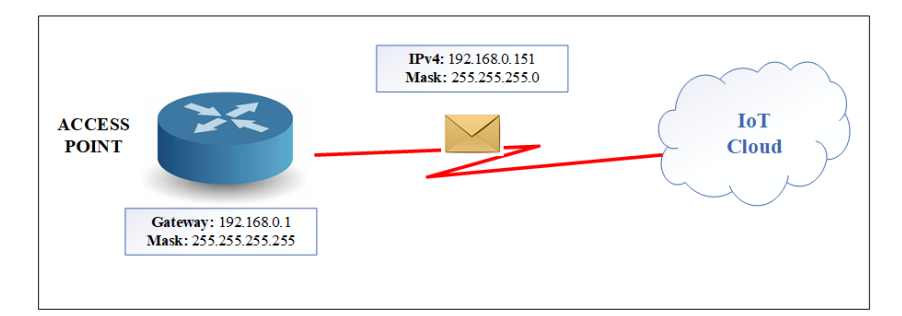

**Ilustración 5-3:** Comunicación a nivel de capa de red con IPv4 **Realizado por:** Guamán Cuenca, Dario, 2023

En la unidad de datos del protocolo IPv4 se encuentra el datagrama IPv4, tal como se muestra en la Ilustración 6-3, cuyo tamaño máximo es de 65535 bytes. IP facilita un sistema sin conexión y no fiable, pues da un servicio de entrega basada en el mejor intento (*best effort*), esto implica que, si existe algún error de funcionamiento de internet, se aplica un tratamiento de errores mediante el envío de un mensaje de ICMP (*Internet Control Message Protocol*) al ordenador (Alvarez, 2014, p. 12).

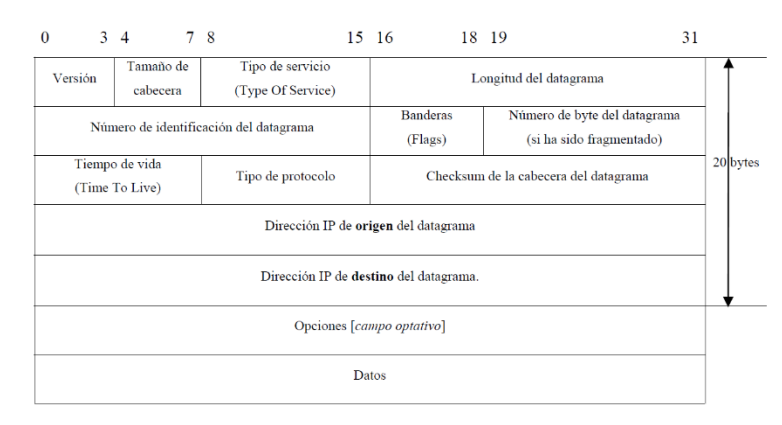

**Ilustración 6-3:** Datagrama IPv4

**Fuente:** (Alvarez, 2014, p. 13)

### 3.2.2.3 *Capa de Transporte*

Los datos percibidos por los sensores se pretenden enviar mediante el protocolo HTTP que se detallará en el siguiente apartado. Por tanto, al utilizar este protocolo, es necesario que se encapsulen en TCP que implica las siguientes características:

- **TCP (Protocolo de control de transmisión):** Es un protocolo orientado a conexión, fiable y relacionado al flujo de datos en bytes hacia el internet. Se encapsula en la capa de transporte. Tiene un enfoque cliente – servidor e incorpora un *cheksum* para comprobar la validez de los datos recibidos. Además, utiliza números de secuencia para asegurar la recepción de datos de manera ordenada, implementa un control de flujo de datos. Finalmente, el tamaño máximo de la cabecera es de 60 bytes, pero lo usual es tener un tamaño de 20 bytes (Alvarez, 2014, p. 25).

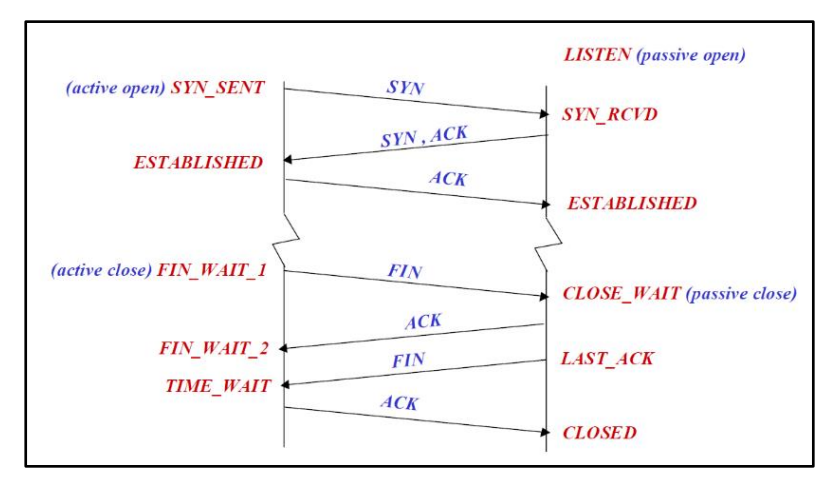

**Ilustración 7-3:** Establecimiento e interrupción de conexión **Fuente:** (Augé, 2000, p. 28)

Para establecer una conexión TCP, primero el cliente envía SYN (*synchronize*), si el servidor ha recibido el segmento, entonces confirma la conexión con un paquete SYN-ACK (*acknowledgement*). Finalmente, el cliente informa al servidor con un paquete ACK como punto de partida para transmitir la información. Por otro lado, para interrumpir la conexión de forma controlada; primero se envía un segmento FIN por parte del cliente que indica que pare de enviar datos, luego el servidor confirma con un mensaje ACK y finaliza con enviando un paquete FIN al cliente. Como último paso, el cliente envía un paquete ACL para confirmar al servidor que la conexión TCP ha sido interrumpida exitosamente, tal como se muestra en la Ilustración 7-3 (IONOS, 2020, p. 1).

### 3.2.2.4 *Capa de Aplicación*

En la capa de aplicación los datos se enviarán a la nube por medio de la transferencia de hipertexto HTTP, por lo cual se da a conocer las siguientes características del protocolo:

- **HTTP (Protocolo de Transferencia de Hipertexto):** Es un protocolo usualmente utilizado en transferencia de información a través de la web, que permite a los clientes realizar peticiones a un servidor, estas peticiones se realizan mediante mensajes en texto plano, lo que se hace que los mensajes sean largos y conlleva a un alto consumo energético. Tiene un enfoque cliente – servidor y la información se encapsula en TCP. Un recurso en HTTP se identifica mediante una URI (*Uniform Resource Identifier*), que proporciona la información necesaria para localizar y acceder a un recurso. Ahora bien, en l[a Ilustración 8-](#page-52-0)3, se observa las partes de una URI en una dirección.

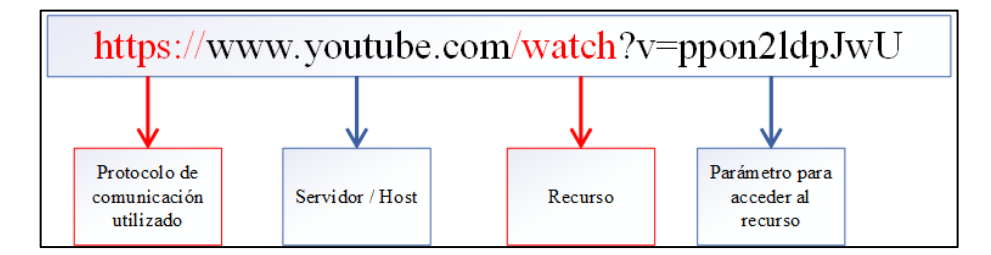

<span id="page-52-0"></span>**Ilustración 8-3:** Parte de un Identificador de recurso uniforme (URI) **Realizador por:** Guamán Cuenca, Dario, 2023

Finalmente, los códigos de estado HTTP son números enteros de tres dígitos que resumen el intento de comprender y satisfacer una solicitud, es decir, el servidor informa al usuario mediante un código que representa una frase sobre el estado de su conexión frente a su petición, tal cómo se muestra en la Ilustración 9-3 (Fielding, et al., 1999, p.7).

| 1XX<br><b>Informational Requests</b> | 100 Continue<br><b>Switching Protocols</b><br>101<br>Processing<br>102                                                                                                    |
|--------------------------------------|----------------------------------------------------------------------------------------------------|
| 2XX<br><b>Successful Requests</b>    | 200<br>OK<br>201<br><b>Created</b><br>202<br>Accepted<br>203<br>Non-Authoritative Information<br>204<br><b>No Content</b><br>205<br><b>Reset Content</b><br><b>Partial Content</b><br>206<br>207<br><b>Multi-Status</b><br><b>Already Reported</b><br>208                                                                                                    |
| ウソソ<br>ວກກ<br>Redirects              | <b>300 Multiple Choices</b><br>301 Moved Permanently<br>302 Found<br>303 See Other<br>304 Not Modified<br>305 Use Proxy<br>307 Temoprary Redirect<br><b>308 Permanent Redirect</b>                                                                                                    |
| 4XX<br><b>Client Errors</b>          | <b>400 Bad Request</b><br>401 Unauthorized<br><b>402 Payment Required</b><br>403 Forbidden<br>404 Not Found<br>405 Method Not Allowed<br>407 Proxy Authentication Required<br><b>408 Request Timeout</b><br><b>409 Conflict</b><br>410 Gone<br>412 Precondition Failed<br>416 Request Range Not Satisfaible<br><b>Expectation Failed</b><br>417<br>422<br><b>Unprocessable Entity</b><br>423 Locked<br>424 Failed Dependency<br><b>126 Upgrade Required</b><br>429 Too Many Requests<br><b>Request Header Fileds Too Large</b><br>431.<br>451 Unavailable for Legal Reasons |
| 5XX<br><b>Server Errors</b>          | 500 Internal Server Error<br>501.<br>Not implemented<br><b>502 Bad Gateway</b><br>503 Service Unavailable<br><b>504 Gateway Timeout</b><br><b>505 HTTP Version Not Supported</b><br><b>506 Variant Also Negotiates</b><br>507 Insufficient Storage<br>508 Loop Detected<br>510 Not Extended<br>511 Network Authentication Required                                                                                                    |

**Ilustración 9-3:** Códigos de estado HTTP

**Fuente:** (Mrkonjić, 2023)

# **3.3 Estudiar las tecnologías de detección de descargas atmosféricas y la forma de conexión más conveniente para el proyecto**

Tras conocer las industrias que operan en la detección y localización de rayos en la Sección [2.4,](#page-34-0) se menciona que todas ellas están compuestas por instrumentos que principalmente se componen por detectores, sistemas de comunicación y servidores. Existe una gran variedad de dispositivos electrónicos que detectan la caída de descargas atmosféricas, principalmente de tipo nube – tierra y nube – nube. En la propuesta de (Verdugo, 2017, p.56) indica una serie de dispositivos detectores para su posible implementación en varios sectores del Ecuador. Por otro lado, (Sulkhi et al., 2019, p.4) y (Kanchi, et al., 2018, p.5) mencionan su inclinación por un sensor más pequeño, ligero y económico; para lo cual se presenta un cuadro comparativo entre los dispositivos disponibles en el mercado, mostrado en la [Tabla 2-](#page-54-0)3 con características de detección, radio de cobertura, eficiencia en nube-tierra, modo de calibración, consumo de energía y temperatura.

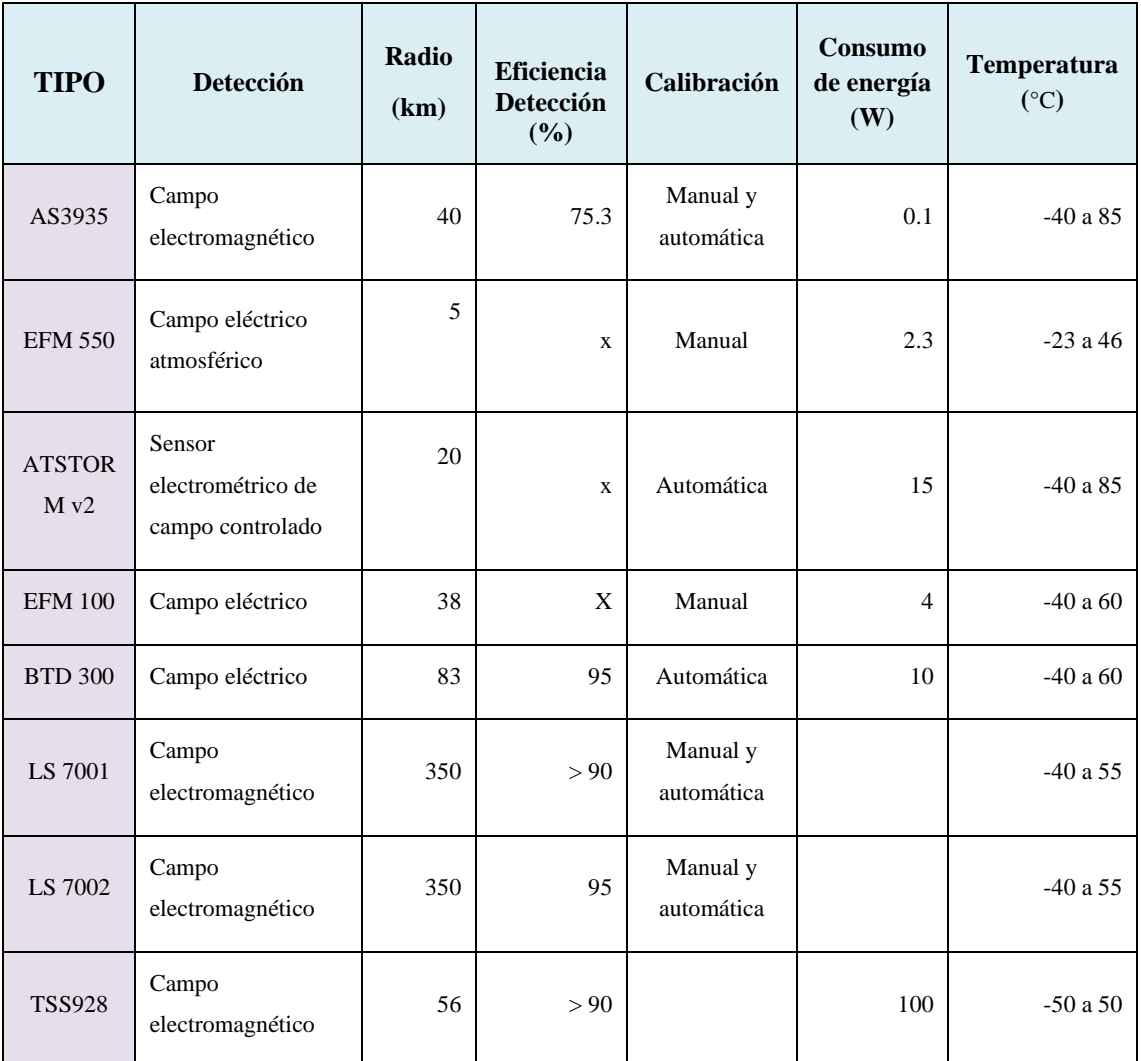

<span id="page-54-0"></span>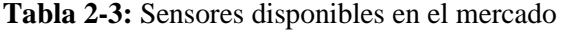

**Realizador por:** Guamán Cuenca, Dario, 2023

Respecto a los costos asociados, (Verdugo, 2017, pp.59-60) propone dos opciones para implementación del sistema en todo el Ecuador. En la primera opción genera un costo total de \$ 673.617,00 y en la segunda de \$ 98.400,00. En este apartado es evidente el alto costo de los sensores BTD 300 y LS7002 ya que sobrepasan los \$10.000,00 por unidad. Considerando las características de los sensores disponibles en el mercado, se presenta un enfoque específico del sensor AS3935, pues este será el componente principal del prototipo IoT.

### **3.3.1** *Sensor AS3935*

El sensor AS3935, mostrado en la Ilustración 11-3, es un circuito totalmente integrado y programable que detecta la presencia y el acercamiento de una actividad de rayos potencialmente peligrosa en las inmediaciones y proporciona una estimación de la distancia a la cabeza de la tormenta. Este sensor incorpora un algoritmo de rayos que verifica el patrón de la señal entrante para rechazar las posibles señales perturbadoras, mismas que las clasifica como ruido o distorsión (ams, 2016, p.13).

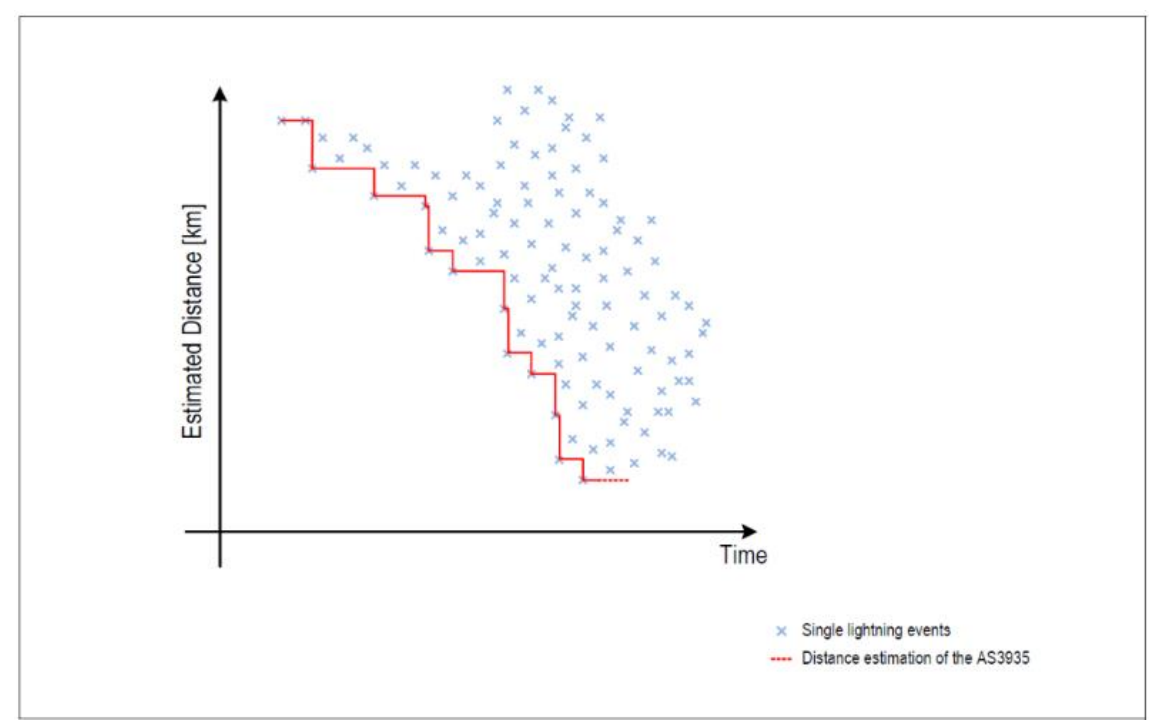

# **Ilustración 10-3:** Estimación de la distancia **Fuente:** (ams, 2016, p.13)

El sensor de rayos advierte sobre la actividad de tormentas eléctricas en un radio de 40 km. La estimación de la distancia a la cabeza de la tormenta hasta 1 km se realiza en 14 pasos, tal como se muestra en la Ilustración 10-3. Detecta destellos de nube – tierra y nube – nube. La interfaz SPI e I<sup>2</sup>C se utilizan para el control y lectura de registros y consta de un rango de alimentación de 2.4 V a 5.5 V. El sensor AS3935 incorpora una antena tipo inductor MA-5532 fabricada por Coilcraft, que detecta la luz del rayo en un rango de frecuencias de 500 kHz a 2 MHz.

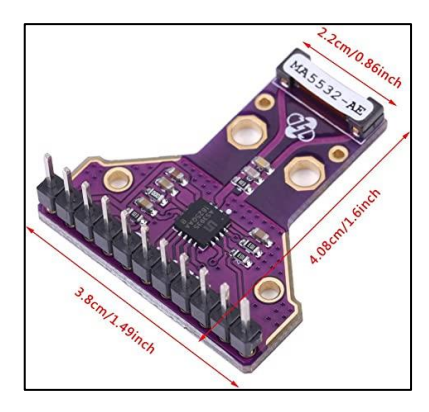

**Ilustración 11-3:** Sensor AS3935 **Fuente:** (Amazon, 2023)

De acuerdo con (Heilmann, et al., 2019, p. 4), el sensor AS3935 muestra una *Eficiencia de Detección Absoluta* (ADE) del 75.37% para distancias menores a 20 km, mientras que un ADE del 14.06% para distancias de 20 a 40 km como se observa en l[a Ilustración 12-](#page-56-0)3. Demostrando que al detectar las ondas en el espectro de LF (Low Frecuency) en el campo cercano, logra una eficiencia de detección superior en comparación con la detección en campo lejano.

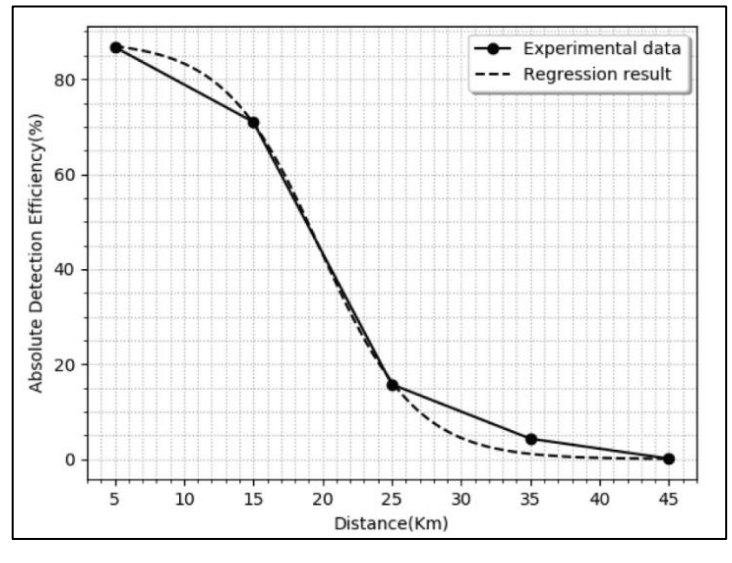

**Ilustración 12-3:** Eficiencia de detección absoluta por distancia **Fuente:** (Heilmann, et al., 2019, p. 4)

# <span id="page-56-0"></span>**3.4 Analizar una plataforma IoT que almacene los datos de cada prototipo y la procese en coordenadas geográficas**

# **3.4.1** *Configuración ThingSpeak*

ThingSpeak es un servicio IoT como se mencionó en la sección [2.6.4.](#page-40-0) Además, trabaja con MATLAB para ejecutar código de preprocesamiento de información (MathWorks, 2023). A continuación, se procede a crear una cuenta en ThingSpeak con usuario y contraseña como es habitual, es necesario mencionar que esta plataforma está en modo gratuito, por tanto, permite crear hasta 4 canales y 8 campos para graficar dentro de cada canal.

| <b>New Channel</b>          |        |          | Search by tag |                  |                      | Q                   |                     |
|-----------------------------|--------|----------|---------------|------------------|----------------------|---------------------|---------------------|
| Name $\Leftrightarrow$      |        |          |               |                  |                      | Created $\triangle$ | Updated $\triangle$ |
| $\bigcap$ ESTACIÓN CHAMBO   |        |          | 2022-08-12    | 2022-10-31 11:02 |                      |                     |                     |
| Private                     | Public | Settings | Sharing       | <b>API Kevs</b>  | Data Import / Export |                     |                     |
| $\bigcap$ ESTACIÓN RIOBAMBA |        |          |               | 2022-10-30       | 2022-10-31 10:44     |                     |                     |
| Private                     | Public | Settinas | Sharing       | <b>API Kevs</b>  | Data Import / Export |                     |                     |
| <b>A</b> MULTIESTACIÓN      |        |          |               | 2022-11-02       | 2022-12-04 23:18     |                     |                     |
| Private                     | Public | Settings | Sharing       | <b>API Keys</b>  | Data Import / Export |                     |                     |

**Ilustración 13-3:** Creación de 4 canales en el entorno ThingSpeak **Realizador por:** Guamán Cuenca, Dario, 2023

Después, se procede a crear y configurar la interfaz de ThingSpeak con tres canales que me representan la estación de Riobamba, Chambo, Licto; y, un canal adicional para el proceso de Multiestación, que se refiere al almacenamiento de los datos procesados, tal como se muestra en la Ilustración 13-3.

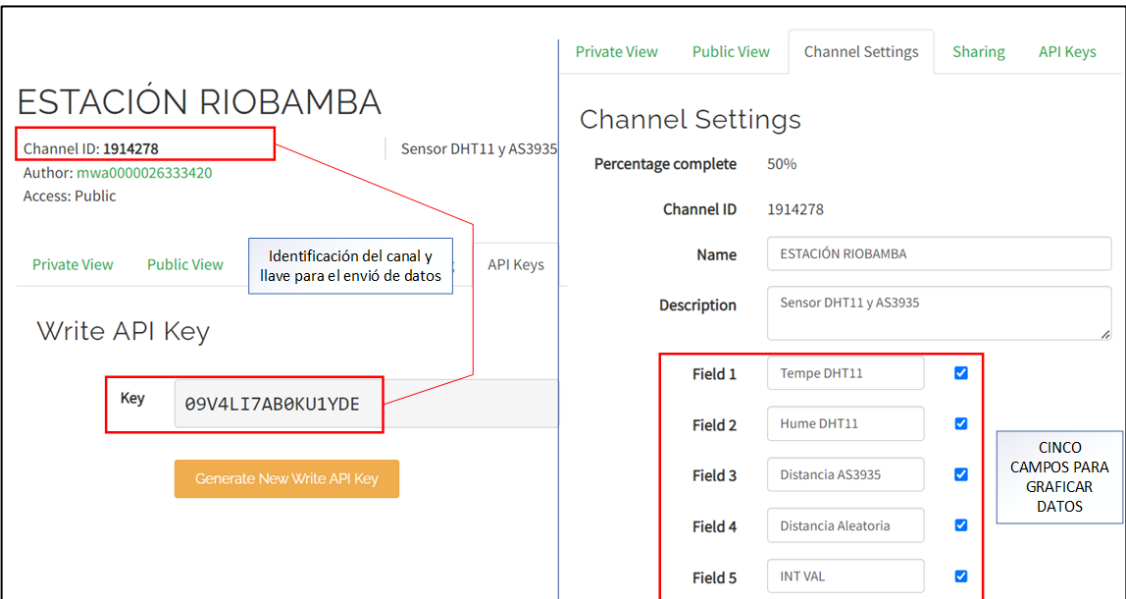

**Ilustración 14-3:** Configuración del canal - Estación Riobamba

**Realizador por:** Guamán Cuenca, Dario, 2023

En la Ilustración 14-3 se puede observar la importancia de identificar el *Channel ID* y *Key*, pues estos serán fundamentales en el código de programación (obsérvese la [Ilustración 23-](#page-67-0)3) para el envío de datos desde el prototipo IoT al correcto canal de ThingSpeak. De igual manera, se observa que se graficará los datos obtenidos solamente en 5 campos de los 8 disponibles.

# **3.5 Desarrollo un prototipo IoT para la localización del punto de caída del rayo en la provincia de Chimborazo**

El correcto funcionamiento del prototipo IoT depende la conexión entre componentes y la configuración de los mismo. Para ello, en este apartado se procede a caracterizar el área de estudio. Luego, difundir las características principales de cada componente del prototipo IoT. Después, se realiza la conexión basada en los conceptos teóricos y finalmente la programación y procesamiento de los datos en la nube.

### **3.5.1** *Caracterización de la Zona de Estudio*

La zona de estudio cubre un papel importante dentro del Trabajo de Titulación, puesto que los pronósticos semanales obtenidos por parte de INAHMI, brindan un acercamiento al comportamiento y posibles predicciones de descargas atmosféricas dentro de la zona de cobertura a analizar. Para ello, se da a conocer los datos meteorológicos, satelitales para la elección del área de estudio.

### 3.5.1.1 *Clima*

Según (De Carvalho, 2016), en el invierno las lluvias se presentan en el mes de diciembre hasta mayo, y el verano se da en los seis meses restantes. El clima en el país es muy variante, y en la Sierra Ecuatoriana las temperaturas varían desde los 0 °C hasta los 24 °C. En base al autor (Verdugo, 2017, pp.30-35), comenta sobre un análisis climático, con parámetros de precipitación, temperatura e indicadores de ocurrencia de rayos, logra identificar que las zonas estratégicas para la implementación de detectores de descargas son:

- **Amazonía:** Sucumbíos, Pastaza
- **Sierra:** Quito, Cuenca, Loja
- **Costa:** Manabí, Esmeraldas y Guayas

Si bien se pretende ubicar en zonas bastante alejadas para cubrir todo el Ecuador con dicho sistema, existe una limitante, y es el costo elevado de los equipos. Además, (Verdugo, 2017 pp. 36- 40), comenta sobre la tasa de mortalidad entre el año 2014 a 2016 causado por las descargas atmosféricas en algunas provincias del país, aunque esta tasa ha aumentado en la provincia de Chimborazo por los eventos detallados en el **[ANEXO A](#page-99-0)**. Por tal motivo, el área de estudio engloba dicha provincia, con un principal enfoque en el cantón Riobamba.

Por medio de datos de climatología cuadriculada de alta resolución VHRFC del satélite LIS (Lightning Imaging Sensor) como se observa en la [Ilustración 15-](#page-59-0)3; donde se logra identificar que la mayor cantidad de descargas por año, se encuentran en la Amazonía ecuatoriana, con un total de 10 a 20 descargas anuales por  $km^2$ , seguido de la Sierra con 4 a 8 descargas por  $km^2$ .

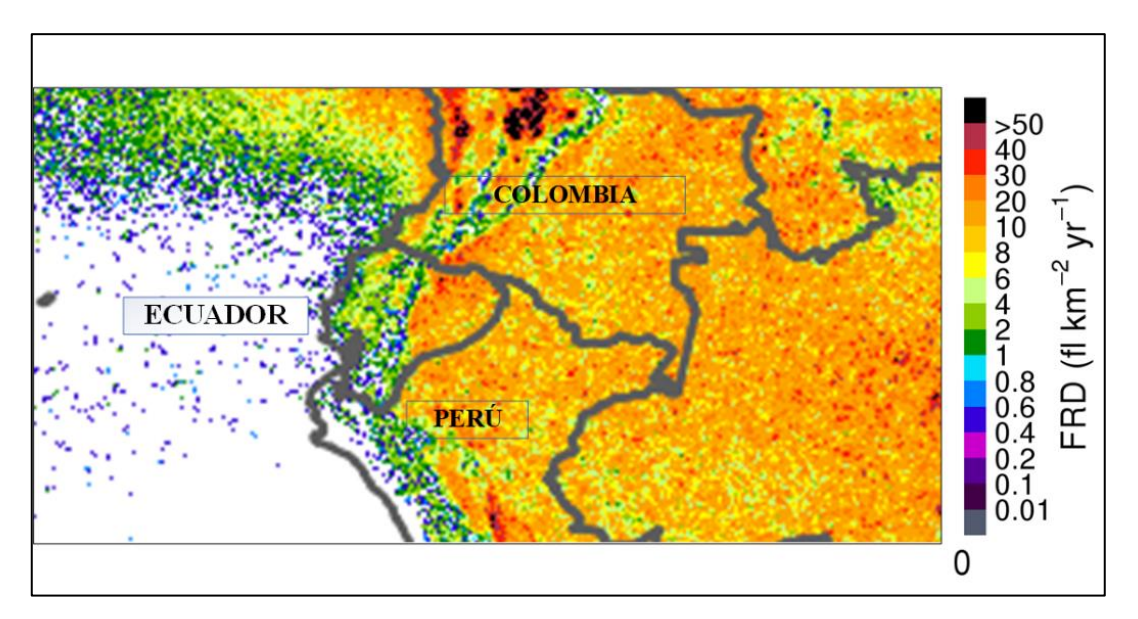

<span id="page-59-0"></span>**Ilustración 15-3:** LIS Very High-Resolution Full Climatology (1998 - 2013) **Fuente:** (NASA, 2016)

El nivel ceráunico, se define como la cantidad de descargas eléctricas por unidad de área y unidad de tiempo, por lo general se aplica a zonas como estados o países, y un tiempo de evaluación anual. (Tomas, 2004 p. 27) expresa que las regiones próximas al Ecuador, presentan un nivel ceráunico muy alto. Toda esta información se la representa en un mapa geográfico, compuesto por líneas isoceráunicas que determinan las zonas de más o menos riesgo de actividad de rayos; el valor que toman dichas líneas es el resultado de la aparición de días de tormentas por kilómetro cuadrado y por año, donde al menos aparece un solo rayo (Orbea, 2017).

El mapa isoceráunico del Ecuador reflejado en la [Ilustración 16-](#page-60-0)3 está desactualizado, debido a que fue creado hace más de 25 años según lo explica INAHMI en la publicación de la revista Panorama Eléctrico (ARC, 2021, p.40). Por otro lado, se puede identificar que en la ciudad de

Riobamba se presentan de 5 a 10 descargas eléctricas anuales por  $km^2$  basado en la Ilustración 16-3, datos similares a los obtenidos por el satélite LIS mostrados en la Ilustración 15-3. Sin embargo, en otras zonas del país como la Amazonía, costa y norte de la sierra ecuatoriana, los datos no coindicen los datos proporcionados por LIS. Por tanto, esta información es un referente no tan confiable respecto a la actualidad, debido a las características climáticas variantes en la última década.

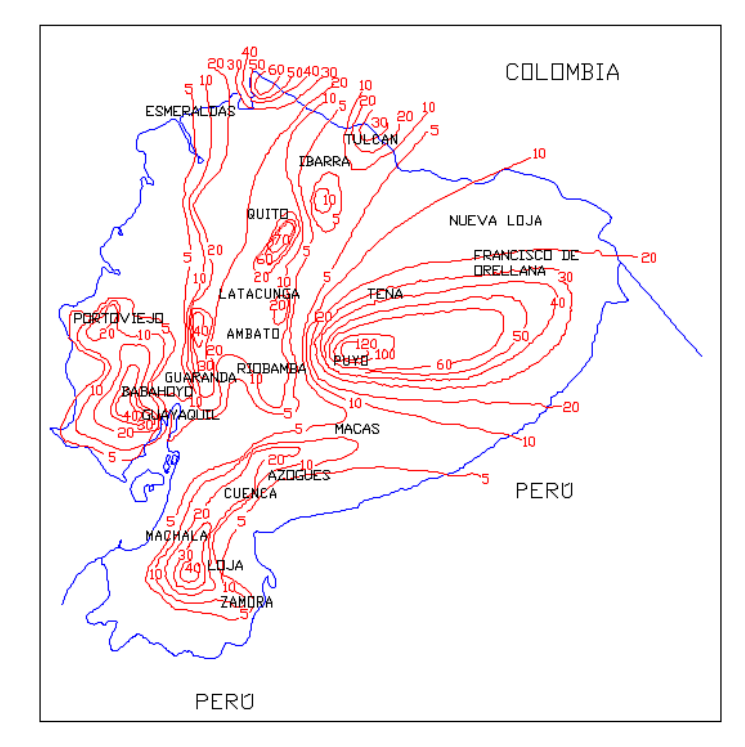

**Ilustración 16-3:** Mapa Isoceráunico del Ecuador **Fuente:** (Zurita, 2020, p.43)

# <span id="page-60-0"></span>3.5.1.2 *Área de Cobertura*

Con los datos previamente analizados de climatología, cantidad de descargas anuales y tasa de mortalidad; se identifica como área estratégica gran parte de la provincia de Chimborazo y en su totalidad cubre la ciudad de Riobamba. De manera similar, se designa una determinada ubicación con características de disponibilidad de energía eléctrica y conexión a internet; para instalar los tres prototipos IoT en el cantón Riobamba, Chambo y Licto.

| <b>PROTOTIPO</b> | <b>COORDENADAS UTM</b> |           | <b>COORDENADAS GEOGRÁFICAS</b> |               |  |
|------------------|------------------------|-----------|--------------------------------|---------------|--|
|                  | X                      |           | Latitud                        | Longitud      |  |
| <b>RIOBAMBA</b>  | 758560,5               | 9816780,9 | 1°39'22.55"S                   | 78°40'33.81"O |  |
| <b>CHAMBO</b>    | 768078.3               | 9807750,8 | $1^{\circ}44'16.03''S$         | 78°35'25.66"O |  |
| <b>LICTO</b>     | 766449,7               | 9800643,8 | $1^{\circ}48'7.37''S$          | 78°36'18.03"O |  |

<span id="page-60-1"></span>**Tabla 3-3:** Ubicación geográfica de la red de sensores

**Realizador por:** Guamán Cuenca, Dario, 2023

Basado en los datos de la Tabla 3-3, se procede a ubicar y graficar en Google Earth el área de cobertura máxima que tendrá el sistema de localización de descargas atmosféricas, considerando que cada prototipo IoT tiene un rango máximo de detección a 40 km, como se observa en la [Ilustración 17-](#page-61-0)3, cada prototipo forma un radio circular, y la intersección entre ellos forman un área de detección de aproximadamente 3167  $km^2$ .

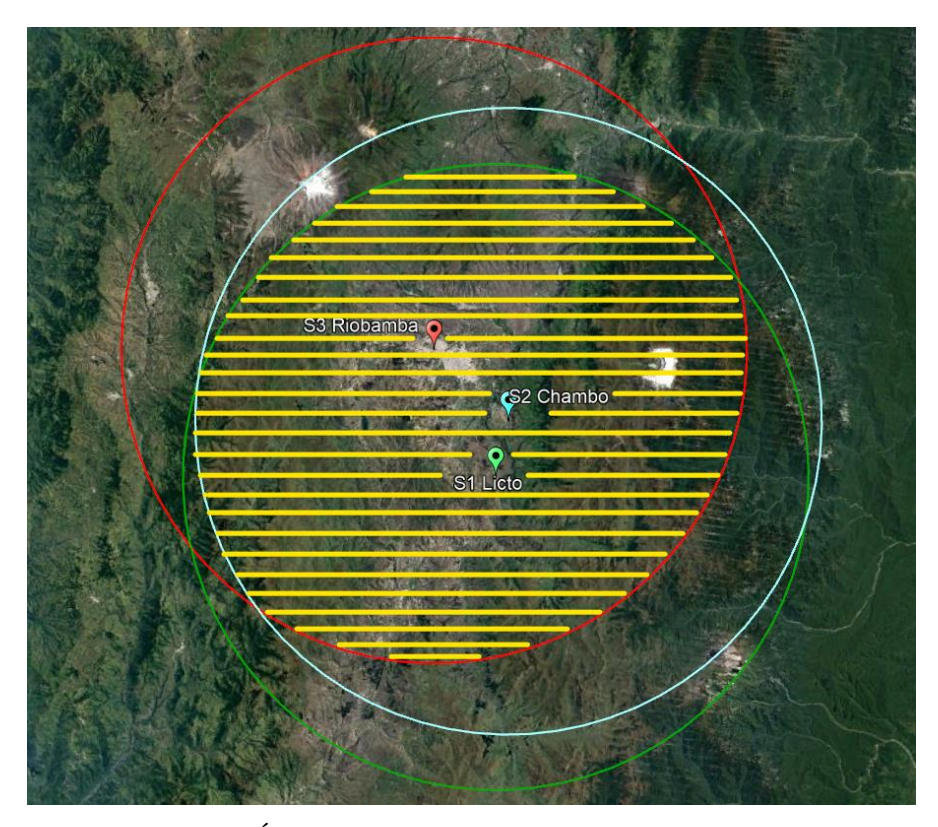

**Ilustración 17-3:** Área de cobertura máxima para localización de rayos **Realizador por:** Guamán Cuenca, Dario, 2023

### <span id="page-61-0"></span>**3.5.2** *Componentes Electrónicos*

El prototipo IoT se compone por tres dispositivos: Tarjeta de Desarrollo MCU – ESP32, el sensor de detección de descargas atmosféricas AS3935; y un sensor de temperatura y humedad DHT22.

### 3.5.2.1 *MCU-ESP32*

La tarjeta de desarrollo MCU-ESP32 que se muestra en la Ilustración 18-3, es un único chip combinado de Wi-Fi y Bluetooth de 2,4 GHz diseñado con la tecnología de 40nm de potencia ultra baja de TSCM. Está diseñado para lograr el mejor rendimiento de potencia y RF, mostrando robustez, versatilidad y confiablidad en una amplia variedad de aplicaciones y escenarios de potencia (Espressif Systems, 2021, p. 23). Las principales características que serán de utilidad son los siguientes:

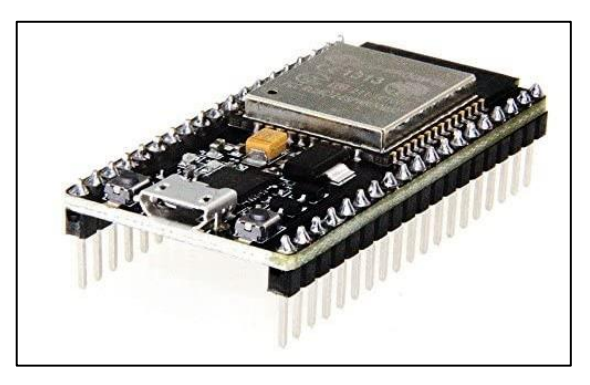

**Ilustración 18-3:** Tarjeta de desarrollo MCU-ESP32 **Fuente:** (Amazon, 2023)

- **Ultra bajo consumo:** Está diseñado para aplicaciones móviles, dispositivos electrónicos portátiles e Internet de las cosas (IoT).
- **- Wi-Fi:** Opera mediante el protocolo 802.11 b/g/n y con 802.11 n (2.4 GHz) tiene velocidad de hasta 150 Mbps. Además, puede utilizar 4 interfaces Wi-Fi virtuales e incluye bloqueo inmediato ACK.
- **- Bluetooth:** Cumple con las especificaciones de Bluetooth v4.2 BR/EDR y LE (Low Energy), tiene una velocidad de hasta 4 Mbps, +9dBm de potencia de transmisión, redes piconet y scatternet; y se modula mediante Salto de Frecuencia adaptable (AFH).
- **- Seguridad:** Arranque seguro, encriptación AES, SHA-2, RSA, ECC y Random Number Generator (RNG).
- **- Memoria y CPU:** Xtensa® single-/dual-core 32-bit LX6 microprocessor(s), 448 KB de memoria ROM, 520 KB de SRAM, 16 KB de SRAM en RTC.
- **- Interfaces Periféricas:** 34 puertos GPIOs programables, 4 puertos SPI, 2 puertos I<sup>2</sup>C, 3 puertos UART, ADC SAR de 12 bits hasta 18 canales, etc.

# 3.5.2.2 *Sensor AS3935*

En la Sección 3.3.1 se dio a conocer los conceptos fundamentales del sensor AS3935, como se muestra en la Ilustración 19-3, es un detector de descargas atmosféricas. Ahora bien, es necesario definir características adicionales y la descripción de pines mostrados en la Tabla 4-3, pues la utilización de estos juzgará el comportamiento del sensor.

| Número de<br><b>PIN</b> | Nombre del<br><b>PIN</b> | Tipo (Input/Output)      | Descripción                                        |  |  |
|-------------------------|--------------------------|--------------------------|----------------------------------------------------|--|--|
| 1                       | <b>ACG</b>               | Entrada y salida         | Corriente Alterna - Tierra                         |  |  |
| $\overline{2}$          | <b>INN</b>               | analógica (I/O)          | Tierra de Antena                                   |  |  |
| 3                       | <b>INP</b>               |                          | Entrada positiva de Antena                         |  |  |
| $\overline{4}$          | <b>GND</b>               |                          | Tierra                                             |  |  |
| 5                       | <b>VDD</b>               |                          | Tensión de alimentación positiva                   |  |  |
| 6                       | <b>VREG</b>              | Supply pad               | Tensión de alimentación positiva/tensión           |  |  |
|                         |                          |                          | regulada                                           |  |  |
| $\overline{7}$          | <b>EN_VREG</b>           |                          | Habilitación del regulador de voltaje              |  |  |
| 8                       | CS                       |                          | Selección de chips (activo bajo)                   |  |  |
| 9                       | <b>SI</b>                | Entrada digital (I)      | Selección de interfaz (GND $\rightarrow$ SPI o VDD |  |  |
|                         |                          |                          | $\rightarrow$ I <sup>2</sup> C )                   |  |  |
| 10                      | <b>IRQ</b>               | Salida digital (O)       | Interrumpir                                        |  |  |
| 11                      | I2CL/SCL                 | Entrada digital (I)      | Bus de reloj $I^2C$ o bus de reloj SPI             |  |  |
| 12                      | <b>MISO</b>              | Salida digital (O)       | Bus de salida de datos SPI                         |  |  |
| 13                      | 2SCD/MOSI                | Entrada y salida digital | Bus de datos $I^2C$ o bus de entrada de datos      |  |  |
|                         |                          | con                      | <b>SPI</b>                                         |  |  |
| 14                      | NC                       |                          | No conectado                                       |  |  |
| 15                      | ADD <sub>0</sub>         | Entrada digital (I)      | Selección de dirección I <sup>2</sup> C LSB        |  |  |
| 16                      | ADD1                     |                          | Selección de dirección I <sup>2</sup> C MSB        |  |  |

**Tabla 4-3:** Descripción de Pines del sensor AS3935

**Realizador por:** Guamán Cuenca, Dario, 2023

- El sensor AS3935 es ideal para estaciones meteorológicas, teléfonos celulares, equipos deportivos, portátiles y relojes.
- El rango de detección es de 1 a 40 km y se obtiene por la salida digital IRQ.
- Está compuesto por una antena MA-5532 que detecta las ondas electromagnéticas de la luz del rayo, y trabaja en un rango de 500 kHz a 2 MHz.
- El sensor puede ser alimentado por el regulador de voltaje interno o directamente por un suministro externo con 2.4 V a 5.5 V.
- El bloque de algoritmo Lightning valida la señal en base al umbral de vigilancia establecido en **REG0x01[3:0]=0100**, si esta señal se clasifica como *Perturbadora*, el evento se rechaza y el sensor se desactiva por un periodo de 1,5s; y luego vuelve automáticamente al "modo escucha".
- En caso de que la señal sea validada y se clasifique como *Lightning detect* con **REG0x01[3:0] = 1000**, se realiza el cálculo de energía y se proporciona la estimación de la distancia.
- La señal también se puede clasificar como *Ruido*, en este caso **REG0x01[3:0]=0001**.

- Para habilitar el protocolo de comunicación SPI como interfaz de datos, la interfaz de selección (SI) debe establecerse en baja (GND) (Ghosh, et al., 2020, pp. 1-3).

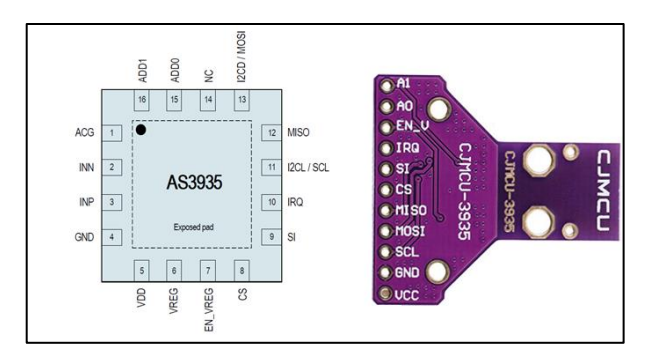

**Ilustración 19-3:** Pines del sensor AS3935 **Fuente:** (AMS, 2016, p. 4) **y** (Amazon, 2023)

# 3.5.2.3 *DHT22*

El sensor DHT22 mostrado en la Ilustración 20-3, es un sensor básico utilizado para ser implementado con dispositivos Arduino, está compuesto en dos partes, un sensor de humedad capacitivo y un termistor, también constan de un circuito integrado básico en el interior que hace la conversión analógica a digital y este envía una señal digital con la temperatura y humedad.

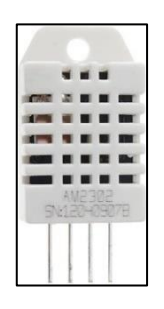

**Ilustración 20-3:** Sensor DHT22 **Fuente:** (Amazon, 2023)

Este sensor es de utilidad en el proyecto, no de manera fundamental, pero proporciona datos de temperatura que en ocasiones van a coincidir con el cambio de temperatura cuando se acerca una tormenta eléctrica. A continuación, se presentan las características principales del sensor DHT22:

- Alimentación de 3.3 V a 5 V y corriente máxima de 2.5 mA
- Lectura de humedad con un **+/-** 2% a 5% de precisión
- Lectura de temperatura con un **+/-** 0.5 °C de precisión
- Capaz de medio humedad de 0% a 100%
- Capaz de medir temperatura de -40°C a 125°C (ABCelectronica, 2016, pp. 1-2).

### **3.5.3** *Diagrama de conexión*

Una conexión eficiente entre los componentes del prototipo IoT generan un correcto funcionamiento. Considerando el proyecto que realizó (Tőkés, 2023), se presenta la Ilustración 21- 3 el diagrama de conexión del prototipo IoT.

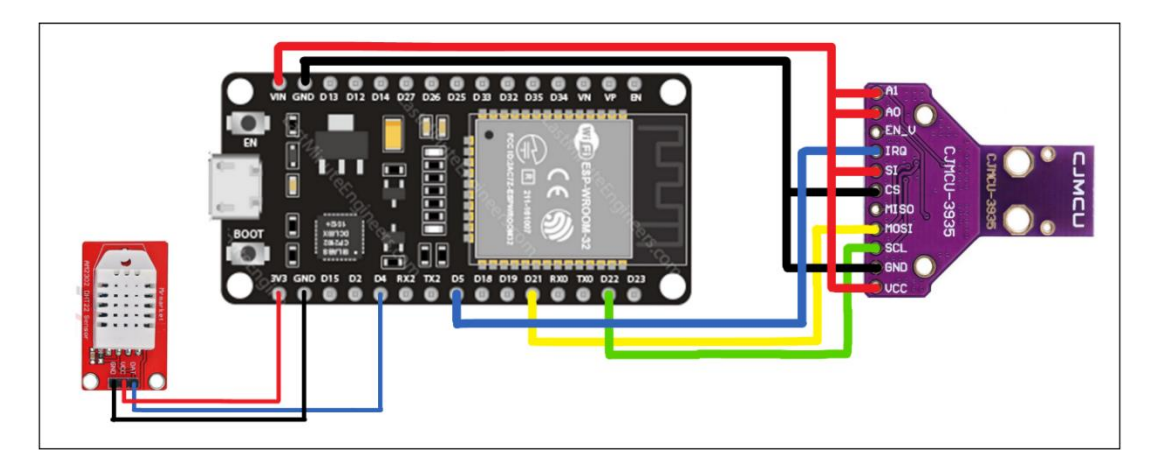

**Ilustración 21-3:** Diagrama de conexión del prototipo IoT **Realizador por:** Guamán Cuenca, Dario, 2023

<span id="page-65-0"></span>Ahora bien, tanto en la [Ilustración 21-](#page-65-0)3 como en la Tabla 5-3, se observa la conexión entre la tarjeta de desarrollo ESP32 con ambos sensores. En primera instancia, la alimentación para el sensor AS3935 es de 5V, mientras que para DHT11 es de 3.3V. De igual manera, la comunicación se la realiza mediante el protocolo SPI, a través de los pines digitales MOSI y SCL del sensor, y GPIO21 y GPIO22 del módulo, mientras que la información de detección se da mediante los pines digitales IRQ y GPIO5 respectivamente. Por otro lado, la información de humedad y temperatura se enviará mediante los pines OAT y GPIO4.

| <b>DISPOSITIVOS</b> |                    |                |  |              |              |  |  |
|---------------------|--------------------|----------------|--|--------------|--------------|--|--|
|                     | <b>ESP32</b>       | AS3935         |  | <b>ESP32</b> | <b>DHT22</b> |  |  |
| <b>PINES</b>        | <b>VIN</b>         | A <sub>1</sub> |  |              |              |  |  |
|                     |                    | A <sub>0</sub> |  | 3.3V         | <b>VCC</b>   |  |  |
|                     |                    | <b>SI</b>      |  |              |              |  |  |
|                     |                    | <b>VCC</b>     |  |              |              |  |  |
|                     | <b>GND</b>         | <b>GND</b>     |  | <b>GND</b>   | <b>GND</b>   |  |  |
|                     |                    | CS             |  |              |              |  |  |
|                     | GPIO <sub>4</sub>  | <b>IRQ</b>     |  |              |              |  |  |
|                     | GPIO21             | <b>MOSI</b>    |  | GPIO5        | <b>OAT</b>   |  |  |
|                     | GPIO <sub>22</sub> | <b>SCL</b>     |  |              |              |  |  |

**Tabla 5-3:** Relación de pines entre el ESP32 con AS3935 y DHT22

**Realizador por:** Guamán Cuenca, Dario, 2023

### **3.5.4** *Programación*

Para la programación de la tarjeta de desarrollo se utilizó la interfaz de Arduino y el lenguaje de programación C++. Primero, se incluye las librerías relacionadas al sensor AS3935, cableado, Wi-Fi y del entorno ThingSpeak para IoT. Luego, se definen los registros del sensor que ya previamente vienen determinados por fábrica, y los pines a utilizar en el ESP32 como se observa en la [Ilustración 22-](#page-66-0)3.

### EstacionRiobambaModificacion

```
// ESCUELA SUPERIOR POLITÉCNICA DE CHIMBORAZO
// FACULTAD DE INFORMÁTICA Y ELECTRÓNICA
// CARRERA DE TELECOMUNICACIONES
// DARIO GUAMÁN - 182
// ESTACIÓN RIOBAMBA
#include <WiFi.h> // Red inalámbrica Wi-Fi
#include <SPI.h> // Protocolo de comunicación periférico serial
#include <Wire.h> // Cableado para comunicación entre ESP32 y AS3935
#include "SparkFun_AS3935.h" // Sensor de descargas atmosféricas AS3935
#include "ThingSpeak.h" // Entorno IoT
#include "DHT.h" // Sensor de temperatura y humedad DHT22
// El registro 0x03 es el predeterminado, pero la dirección también puede ser 0x02, 0x01.
#define AS3935 ADDR 0x03
#define INDOOR 0x12
#define OUTDOOR 0xE
#define LIGHTNING INT 0x08
#define DISTURBER INT 0x04
#define NOISE INT 0x01
#define DHTPIN 5
#define DHTTYPE DHT22
```
### <span id="page-66-0"></span>**Ilustración 22-3:** Inicios de programación en la Interfaz Arduino

**Realizador por:** Guamán Cuenca, Dario, 2023

A continuación, se procede a ingresar los parámetros de usuario y contraseña para la conexión Wi-Fi entre el ESP32 y el Access Point. Para el sensor AS3935, se presentan los valores predeterminados de ruido, distorsión e *intVal*, que serán de utilidad para la validación de la señal. Y para el entorno ThingSpeak, se define el número de canal y la llave API donde el servidor almacenará la información de distancia, distancia aleatoria (d1), humedad y temperatura, tal como se muestra en la Ilustración 23-3.

```
EstacionRiobambaModificacion
DHT dht (DHTPIN, DHTTYPE); // Creamos la instancia para el sensor DHT22
SparkFun AS3935 lightning (AS3935 ADDR); // Creamos instancia para el sensor AS3935
// Parámetros conexión Wi-Fi con el Access Point
const char *ssid = "Darius"; // Nombre de la red SSID
const char *password = "084419294"; // Contraseña de la red
WiFiClient client;
// Esta variable contiene el número que representa el relámpago o no relámpago
// evento emitido por el detector de rayos.
const int lightningInt = 4; // Pin de interrupción para detección de ravos
int \; intVal = 0:
int noise = 3; // Valor entre 1 -7
int disturber = 5; // Valor entre 1 -10
// Parametros de ThingSpeak
unsigned long myChannelNumber = 1914278;
const char * myWriteAPIKey = "09V4LI7AB0KU1YDE"; // RIOBAMBA
// Variables
float distance, temperatura, humedad, dl;
```
<span id="page-67-0"></span>**Ilustración 23-3:** Definición de parámetros

**Realizador por:** Guamán Cuenca, Dario, 2023

La primera configuración VOID SETUP se ejecuta solo una vez; se inicializa ThingSpeak, el sensor AS3935 y DHT11. Se define al pin *lightningInt* en modo entrada digital (*input*), y se configura el sensor para el funcionamiento en exteriores *(outdoor).* Finalmente, se establece la comunicación Wi-Fi, tal como se muestra en la Ilustración 24-3.

```
EstacionRiobambaModificacion
void setup()
 randomSeed(analogRead(0));
 WiFi.mode(WIFI STA);
 ThingSpeak.begin(client); // Inicializa ThingSpeak
 dht.begin()Serial.println("AS3935 Franklin Lightning Detector READY");
 while (Iserial):ninhode (lightningInt, INPUT); // Cuando se detecta un rayo, el pin de interrupción pasa a ALTO.
  Serial.begin(115200);
 Serial.println("AS3935 Franklin Lightning Detector");
 Wire.begin(); // Comenzar cable antes del sensor de rayos<br>if( 'lightning.begin() ) {// Inicializar el sensor de rayos
    Serial.println ( "El detector de rayos no se inició, ;congelándose!" ) ;
    while (1);else
    Serial.println("Lightning Detector Ready!");
 lightning.setIndoorOutdoor(OUTDOOR);
 if (Wiri status() != WL\_CONNECFED)Serial.print("Attempting to connect");<br>while(WiFi.status() != WL_CONNECTED){
       WiFi.begin(ssid, password);
        delay(1000);.<br>Serial.println("\nConnected.");
      d1=2;.<br>delay(1000);
```
**Ilustración 24-3:** Configuración VOID SETUP

**Realizador por:** Guamán Cuenca, Dario, 2023

Por último, la configuración del ciclo repetitivo VOID LOOP que se puede visualizar en la [Ilustración 25-](#page-68-0)3. Primero, lee el pin de entrada *lightningInt* y lo compara con un valor HIGH (1 lógico); si esto se cumple pues procede a leer y almacenar en la variable *intVal* los datos de interrupción, también se lee igual humedad y temperatura en las variables ya mencionadas en la [Ilustración 23-](#page-67-0)3. Luego compara el valor de *intVal* con el registro *LIGHTNING\_INT* que me representa un valor 0x08, si se cumple esta condición, se dice que se detectó un rayo y se procede a calcular la distancia a la cabeza de la tormenta. Posteriormente, se envían la información de distancia detectada a los canales designados del servidor ThingSpeak para su almacenamiento. En caso de presentarse una distorsión con *intVal* y *DISTURBER\_INT,* se envían solamente los datos de distancia aleatoria e *intVal* hacia el servidor.

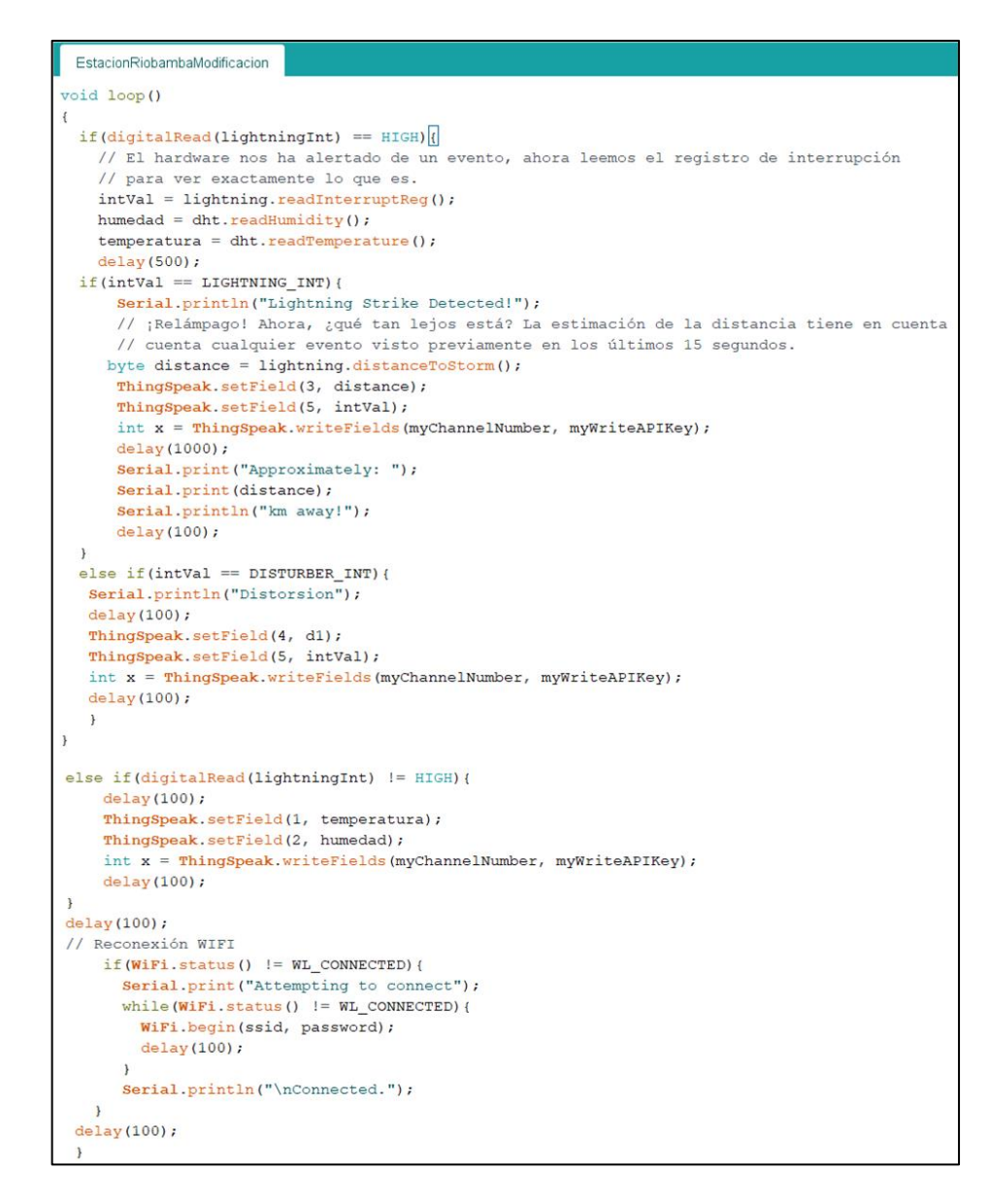

#### <span id="page-68-0"></span>**Ilustración 25-3:** Configuración VOID LOOP

**Realizador por:** Guamán Cuenca, Dario, 2023

Por otro lado, en caso de que el pin de entrada *lightningInt* no sea un valor HIGH, es decir LOW (0 lógico), se procede a enviar datos de temperatura y humedad hacia el servidor. Esto se debe a que no siempre habrá descargas eléctricas, por tal motivo, se envía datos de temperatura y humedad muy seguido a los canales de ThingSpeak. Finalmente, se crea un ciclo de reconexión Wi-Fi en caso de que el enlace de comunicación falle. Cabe mencionar que se han programado varios retardos con el fin de que el microcontrolador no se sature en cada proceso que realiza.

# **3.6 Implementación del Prototipo IoT para Localización de Descargas Atmosféricas**

Este apartado, implica una serie de parámetros iniciales que definen cuál es el correcto enfoque para el funcionamiento del prototipo IoT con el fin de evitar el consumo de recursos innecesarios. En primer lugar, se analiza los requerimientos del prototipo y la arquitectura IoT a utilizar. Luego, se define el esquema general como objeto visual para una mejor compresión del funcionamiento del prototipo IoT. Después, se procede a instalar cada prototipo IoT en las ubicaciones determinadas en la [Tabla 3-](#page-60-1)3, se comprueba el funcionamiento del sensor y la conexión con el Access Point de cada estación. Posteriormente, se analizan los datos en el servidor ThingSpeak y se procede a procesarlos, de manera que se obtenga los datos del punto de caída del rayo en coordenadas geográficas y se almacene en un canal adyacente del mismo servidor. Finalmente, se visualiza de manera gráfica el rayo en Google Earth como canal abierto para todos los usuarios que deseen acceder a esta información.

# **3.6.1** *Requerimientos IoT*

Este apartado tiene como objetivo indicar cómo satisfacer las demandas del prototipo IoT. Para lo cual se da a conocer los requerimientos funcionales y no funcionales de manera general; y se indica cuál de estos parámetros es de utilidad para el presente Trabajo de Titulación.

#### 3.6.1.1 *Requerimientos Funcionales*

- **Sistema de Censado:** El sistema de censado se basa en la recopilación de los datos de los sensores AS3935 y DHT22.
- **Sistema de Alerta:** Dentro del sistema, no se contempla un sistema de Alerta, debido a que el sistema es autónomo.
- **Sistema de Análisis:** En esta etapa, los datos que se almacenan en el entorno IoT ThingSpeak, se analizan de tal forma que las distancias obtenidas por parte del sensor AS3935 son de utilidad para aplicar el método de multiestación y la posterior gráfica de del rayo en Google Earth. Por otro lado, los datos de temperatura y humedad se analizan siempre y

cuando, se dé un evento positivo de un rayo detectado, para de alguna manera, dar sentido al clima como inicio de una posible tormenta.

- **Sistema Reactivo:** La reacción mediante actuadores se produce para todos los usuarios que accedan a la información del sistema de localización de rayos, misma que es proporcionada de manera pública a través de la web.
- **Sistema de Control:** Para el control de la información recopilada, se generó un código dentro de cada módulo ESP32 que indica una reconexión Wi-Fi y así se pueda evitar la pérdida de conexión. Por otro lado, se instaló baterías en caso de un corte de energía eléctrica.

### 3.6.1.2 *Requerimientos no Funcionales*

- **Latencia:** Es un parámetro importante para considerar para definir si el sistema tiene o no comunicación en tiempo real. En este Trabajo de Titulación, los datos detectados por los sensores tienen una latencia aproximada de 500ms al subirse al servidor.
- **Throughput:** La velocidad de transferencia no se la ha calculado, sin embargo, se considera en bases teóricas una velocidad de 10 Mbps, debido a que el protocolo 802.11 b/g/n tiene una tasa de transmisión bastante alta, pero el AP domiciliario tiene una velocidad máxima de 20 Mbps. Además, se considera que esta red estará ocupada por más dispositivos, lo que reducirá el *throughput* del sistema.
- **Capacidad del Buffer:** La capacidad del buffer viene dada por el *datasheet* del ESP32, con 64 bytes para transmisión y recepción.
- **Tiempo de Vida:** Este parámetro se lo define en base al tiempo de vida útil de cada dispositivo, por lo cual se concluye que el prototipo IoT funcionará de manera óptima durante un periodo de 5 años.
- **Confiablidad y Disponibilidad:** La confiablidad de este sistema se basa en el correcto funcionamiento de cada prototipo IoT y el grado de detección simultánea entre los tres dispositivos. Por otro lado, se garantiza la disponibilidad, debido a que se puede aplicar desarrollos de programación del módulo ESP32 dentro del mismo prototipo en el futuro para mejorar los parámetros de detección.

### 3.6.1.3 *Requerimientos Adicionales*

- **Event Driven y Aperiodic Sampling:** Cumple con ser un sistema basado en eventos que se producen de manera aperiódica, debido a la incertidumbre de cuándo se va a producir una descarga atmosférica.
- **Fiabilidad del Sistema:** El buen funcionamiento del sistema de manera constante es una característica que se cumple por el monitoreo empleado a lo largo de la implementación.
- **Operación de prueba a fallos:** En caso de existir fallos con el sistema de comunicación, se debe implementar una operación que recupere, detecte el fallo y logré recuperar la información perdida.
- **Escalabilidad:** Se puede implementar varios prototipos en zonas estratégicas del Ecuador, con el fin de obtener mayor cantidad de datos y realizar el mismo proceso para lograr caracterizar el mapa isoceráunico del país, por tanto, es un sistema escalable.
- **Adaptabilidad:** Por el momento, tiene una adaptabilidad en entornos que contengan características de fuente eléctrica y conexión a internet; y se puede adaptar a nuevas tecnologías sin ningún problema a nivel de capa de aplicación.
- **Robustez:** El Sistema al no ser utilizado de manera industrial, es decir, dentro de una empresa con maquina grandes y pesadas; no aplica una mayor seguridad frente a otras cosas.
- **Portabilidad:** Para este caso, el prototipo IoT es portable siempre y cuando se tenga una conexión directa con un Access Point movible y tenga baterías, lo que implica un alto consumo energético. Caso contrario, el prototipo debe ser empotrado y conectado de manera directa a una fuente de voltaje.

## **3.6.2** *Arquitectura IoT*

El presente Trabajo de Titulación se basa en la arquitectura SOA (Arquitectura orientada a servicios) como se muestra en la Ilustración 26-3, debido a que se implementa dentro de una infraestructura que proporciona las herramientas- necesarias para trabajar a nivel de capa de aplicación. Para ello, se da a conocer a continuación las características de esta arquitectura:

- Se conoce como una arquitectura tradicional, se implementa en sistemas IoT creados.
- Define una interoperabilidad del sistema entre infraestructuras heterogéneas, es decir, interacción entre sistemas diferentes.
- Proporciona seguridad a través de usuario y contraseña
- Importante en infraestructuras de proveedores de servicio y usuarios
- Usado en su mayoría en redes WSN (*Wireless Sensor Network*)
- Se compone generalmente de 4 capas: Censado, Red, Servicio e Interfaz.
- Maneja dos protocolos: SOAP (Simple Object Access Protocol) y RMI (Remote Method Invocation) que permite iniciar el proceso del sistema IoT a través del evento.
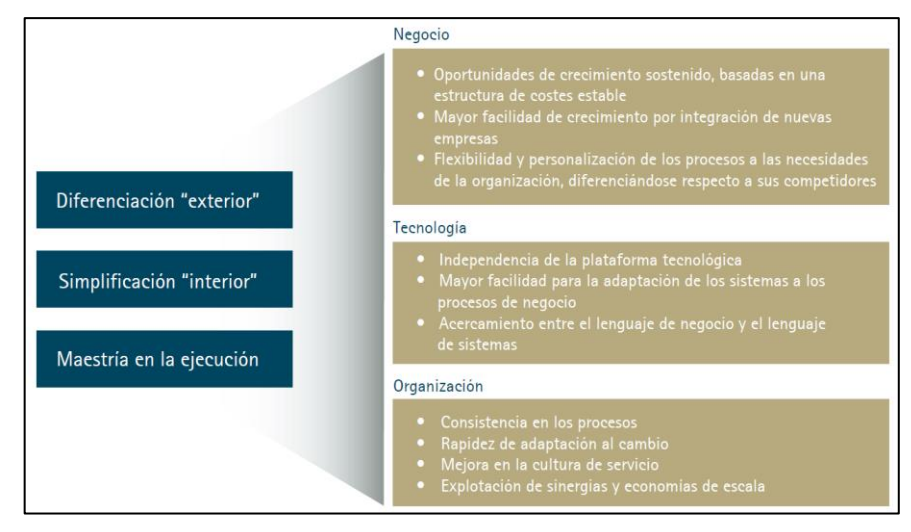

**Ilustración 26-3:** Valor aportado por SOA **Fuente:** (José Antonio Fernández, 2011)

# **3.6.3** *Esquema General del Prototipo IoT*

En la [Ilustración 27-](#page-72-0)3, se puede observar el funcionamiento del prototipo IoT de localización de descargas atmosféricas dividido por pasos, cabe mencionar que cada número dentro de esta ilustración me representa una actividad.

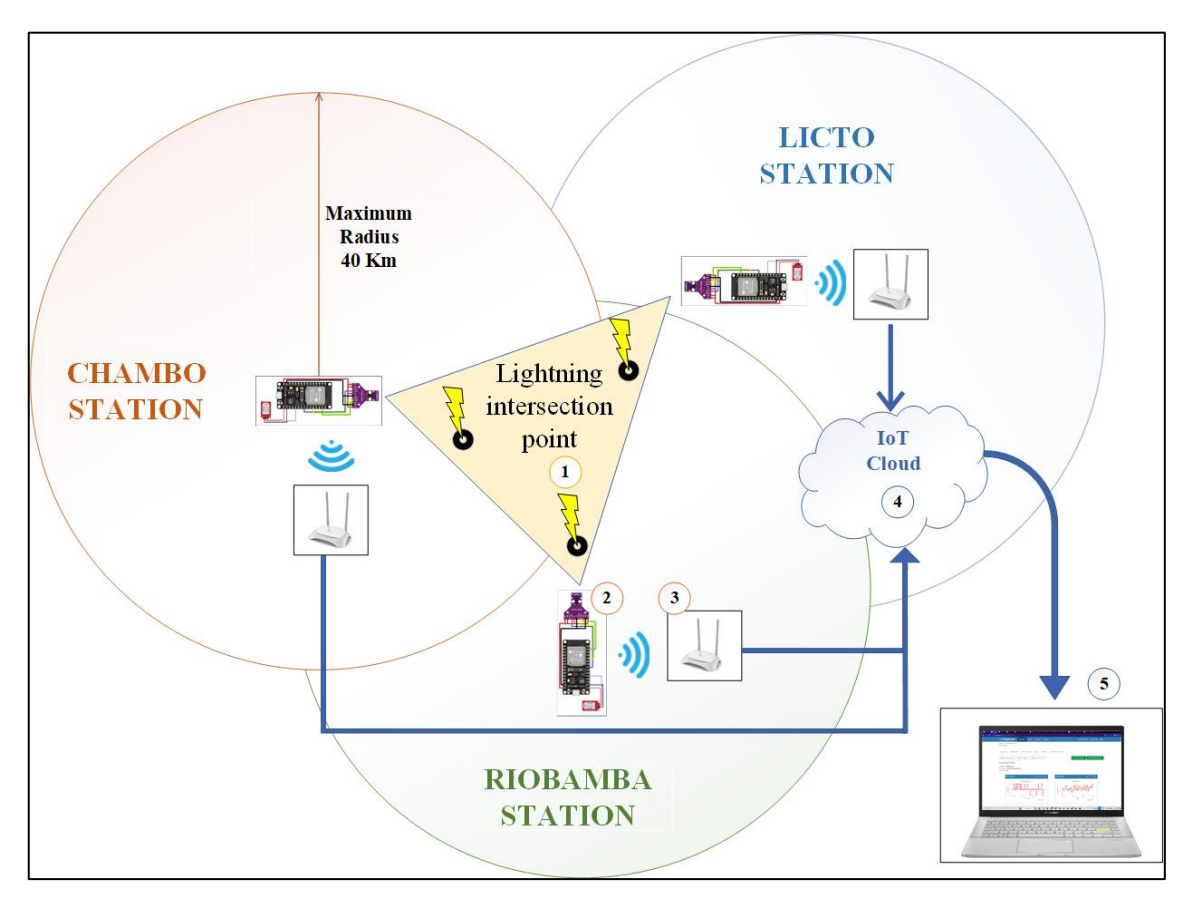

<span id="page-72-0"></span>**Ilustración 27-3:** Prototipo IoT de Localización de Descargas Atmosféricas **Realizador por:** Guamán Cuenca, Dario, 2023

- **Paso 1:** Corresponde a la caída de rayos en la zona de estudio previamente analizada con un área aproximada de 3167  $km^2$  en la Sección [3.5.1.2.](#page-60-0)
- **Paso 2:** Corresponde a la recopilación y procesamiento de datos por parte de cada prototipo IoT mediante la tarjeta de desarrollo Node MCU – ESP32
- **Paso 3:** Se refiere al envió de esta información hacia el Access Point mediante Wi-FI.
- **Paso 4:** Indica el envío de datos por parte del AP hacia el internet, es decir, hacia el servidor ThingSpeak para su posterior almacenamiento.
- **Paso 5:** Se refiere al procesamiento de estos datos mediante el software de programación MATLAB y la visualización de los resultados en un computador.

# **3.6.4** *Almacenamiento de Datos*

A continuación, se muestra en la [Ilustración 28-](#page-73-0)3, los datos obtenidos por los sensores en cada una de las estaciones instaladas. Considerando el canal ID y la llave de cada canal.

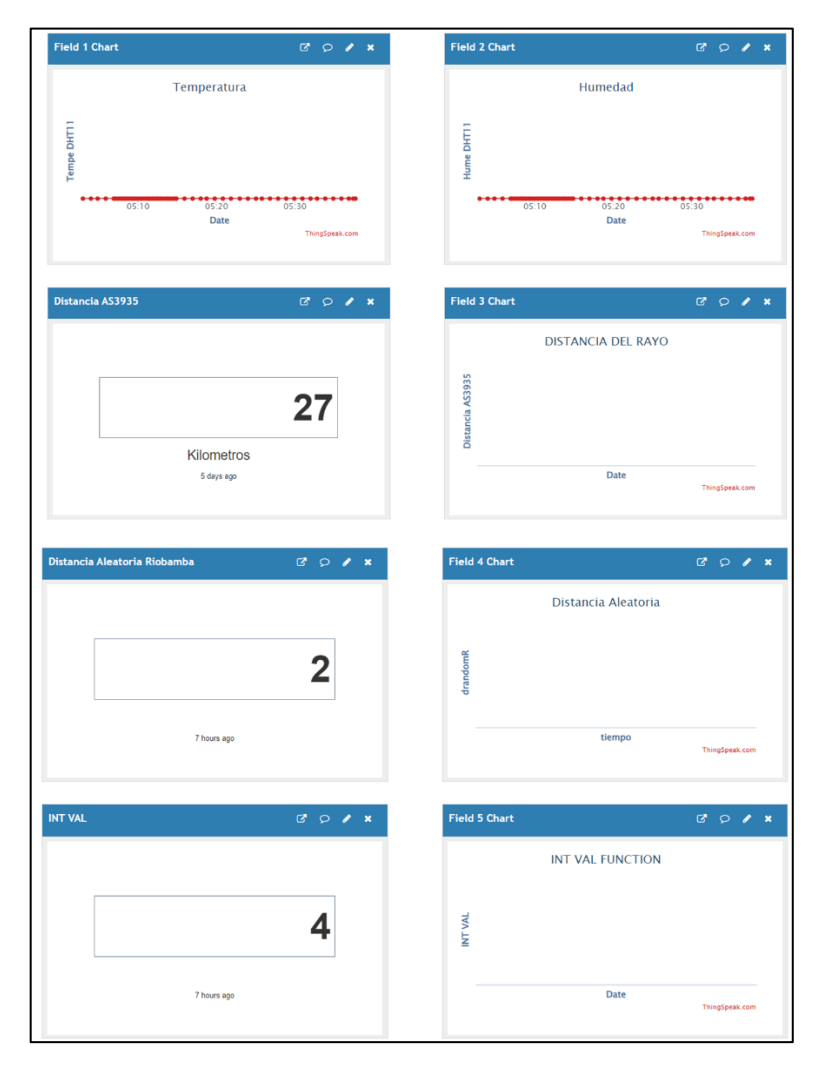

<span id="page-73-0"></span>**Ilustración 28-3:** Datos almacenados en ThingSpeak de la Estación Riobamba **Realizador por:** Guamán Cuenca, Dario, 2023

En la Ilustración 28-3, se logra identificar datos de temperatura y humedad por parte del sensor DHT22, obtenidos el 16/02/2023 a las 17:41 pm. Por otro lado, se logra observar que se ha detectado por un rayo hace 7 horas (10:41 am) a una distancia de 27 km. Además, se tiene el valor de distancia aleatoria y el *intVal* que se visualizaran y cambiaran cada vez que exista una distorsión por parte del sensor AS3935. Todos estos datos almacenados en el servidor desde el momento en que se creó el canal se pueden exportar fácilmente como archivo Excel *.csv*, como se muestra en la Ilustración 29-3.

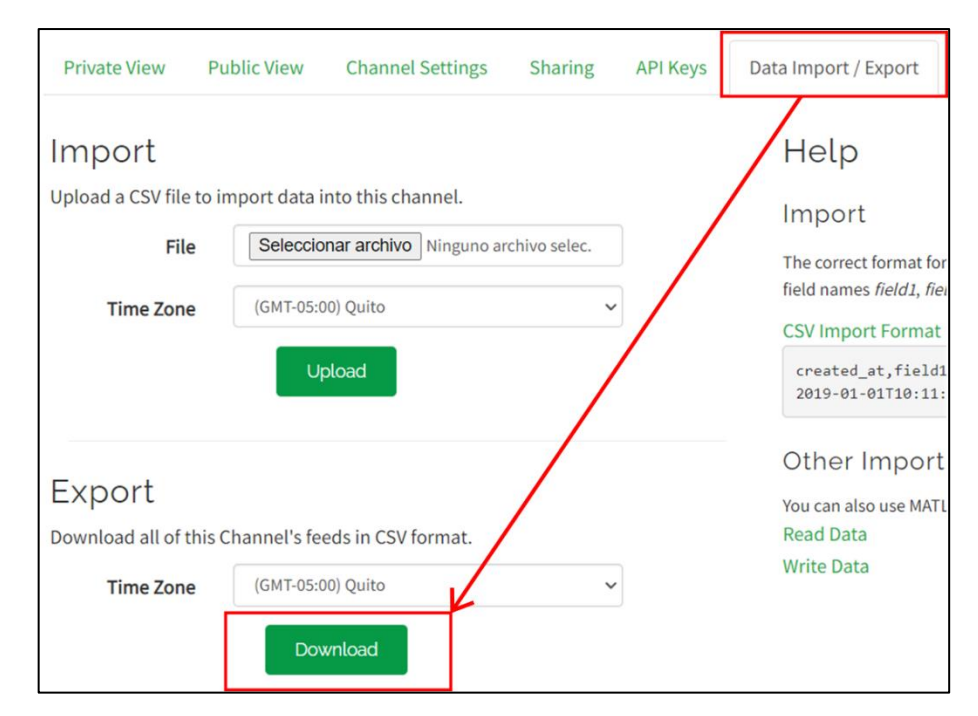

**Ilustración 29-3:** Exportar los datos almacenados

**Realizador por:** Guamán Cuenca, Dario, 2023

### **3.6.5** *Procesamiento de información*

Una vez que los datos correspondan a la realidad, se procede a extraer la información de los campos y almacenarlos en una variable impuesta dentro del código de MATLAB, como se muestra en la Ilustración 30-3. Posteriormente, se calcula el punto de caída del rayo en coordenadas UTM considerando los siguientes datos previos: ubicación en coordenadas UTM y distancia obtenida por los tres prototipos IoT. Para este cálculo se utiliza la técnica del cálculo del punto de intersección entre dos circunferencias, obteniendo así seis puntos de intersección. Luego, se hace una comparación entre ellos, logrando filtrar los puntos de coordenadas que se encuentren cercanos, y sacando el promedio de estosse obtiene la coordenada. Con esta coordenada promedio UTM se realiza la conversión hacia coordenadas geográficas expresadas en latitud y longitud. Finalmente, se crea un archivo .*kml* que se almacenará en los archivos de la computadora con la ubicación exacta graficada en Google Earth.

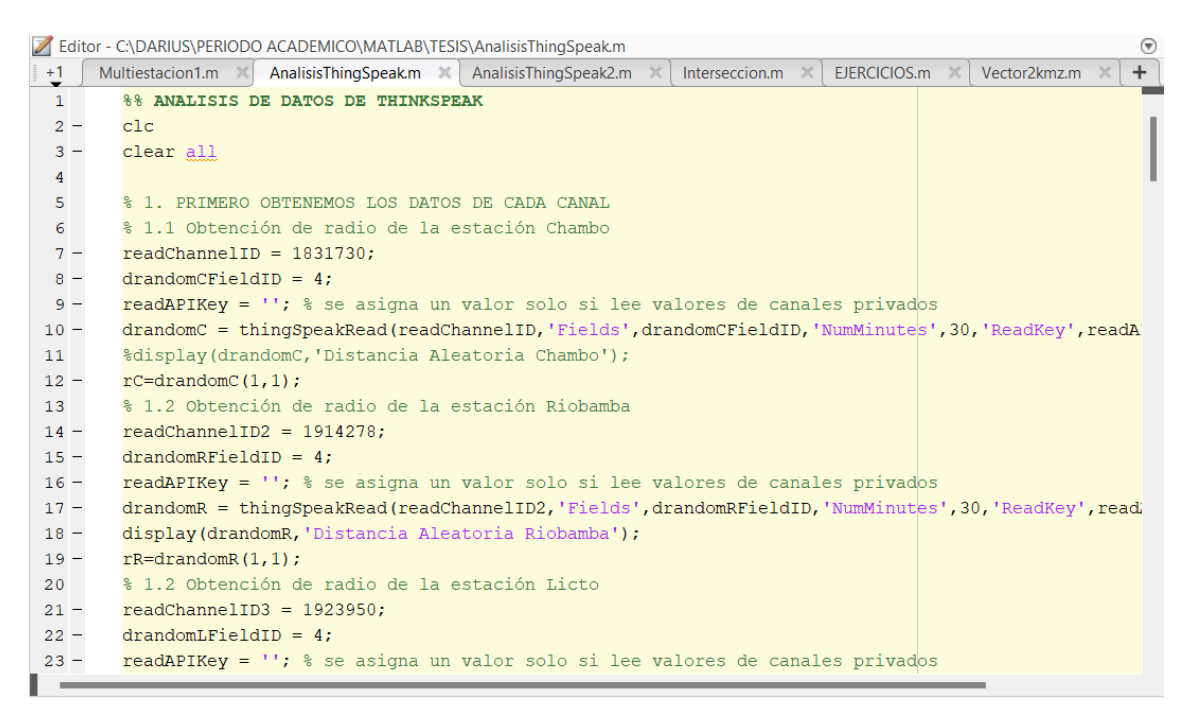

**Ilustración 30-3:** Inicios del procesamiento de datos en MATLAB

**Realizador por:** Guamán Cuenca, Dario, 2023

### **3.7 Validación el funcionamiento del Prototipo IoT**

En esta sección, se procede a obtener la localización de un rayo con el método de multiestación, mediante la simulación de la distancia de detección aleatoria, como se muestra en la Ilustración 31-3, por parte de los tres prototipos sensores con la utilización de MATLAB.

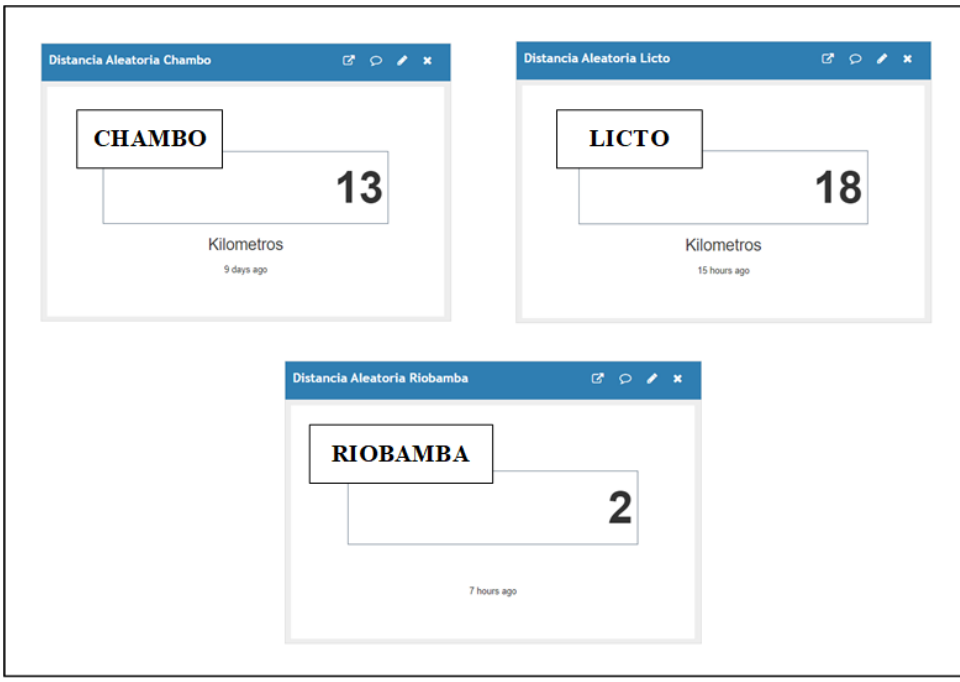

**Ilustración 31-3:** Distancias aleatorias por parte de los tres prototipos IoT

**Realizador por:** Guamán Cuenca, Dario, 2023

A continuación, mediante la programación en MATLAB explicada anteriormente, primero se gráfica en una figura la posible intersección entre estos radios circulares mostrada en la Ilustración 32-3. Luego, se calcula la coordenada geográfica del punto de caída del rayo de la caída del rayo detectado en la ciudad de Riobamba. Finalmente, se grafica en Google Earth como se muestra en la [Ilustración 33-](#page-76-0)3.

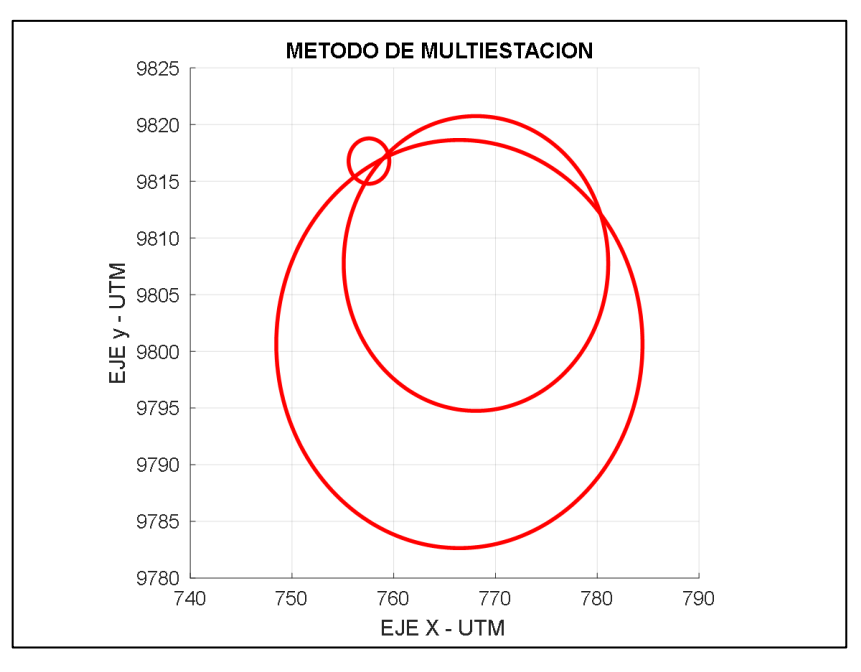

**Ilustración 32-3:** Método de multiestación en MATLAB **Realizador por:** Guamán Cuenca, Dario, 2023

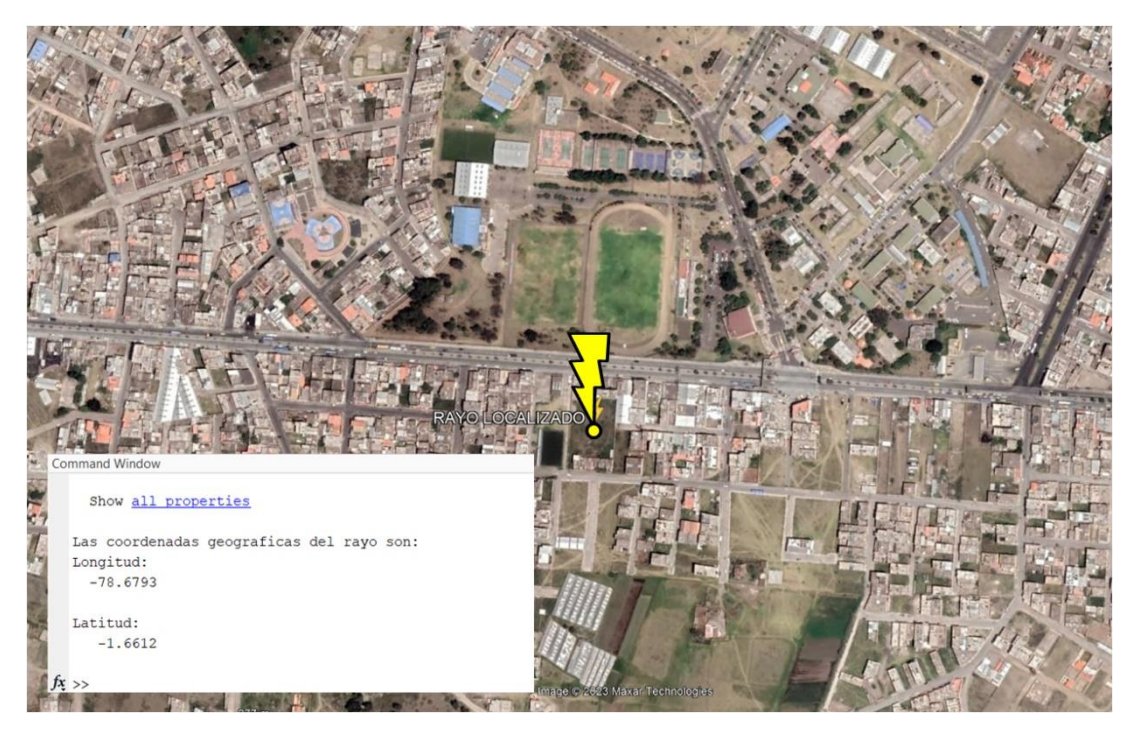

**Ilustración 33-3:** Caída de Rayo detectado en la ciudad de Riobamba

<span id="page-76-0"></span>**Realizador por:** Guamán Cuenca, Dario, 2023

Una vez obtenida la localización de la descarga atmosférica en coordenadas geográficas, para el siguiente análisis, se pretende desplazar de manera aleatoria las posiciones de los prototipos IoT, que se encuentren ubicados en diferentes cantones de la provincia de Chimborazo con el objetivo de que se realice el mismo proceso de localización mediante MATLAB y se pueda obtener los puntos de coordenadas exactos o aproximados a los expuestos anteriormente.

| OPCIÓN <sub>1</sub> |                        | <b>OPCIÓN 2</b> |          |                        |           |
|---------------------|------------------------|-----------------|----------|------------------------|-----------|
| Cantón              | <b>Coordenadas UTM</b> |                 | Cantón   | <b>Coordenadas UTM</b> |           |
|                     | X                      |                 |          | X                      |           |
| Riobamba            | 758560,5               | 9816780,9       | Riobamba | 758560,5               | 9816780,9 |
| Penipe              | 774859,5               | 9826607,4       | Guamote  | 754894,4               | 9786015   |
| Colta               | 748855,5               | 9807515,7       | Ouero    | 766309,5               | 9846836,1 |

<span id="page-77-0"></span>**Tabla 6-3:** Desplazamiento ubicaciones de prototipos IoT

**Realizador por:** Guamán Cuenca, Dario, 2023

En la [Tabla 6-](#page-77-0)3, se puede observar las dos opciones de análisis. En la primera opción, se considera el cantón Riobamba, Penipe y Colta, para lo cual, se ingresan por computador los datos de distancias detectadas por cada sensor de 2 km, 19 km , 13 km respectivamente.

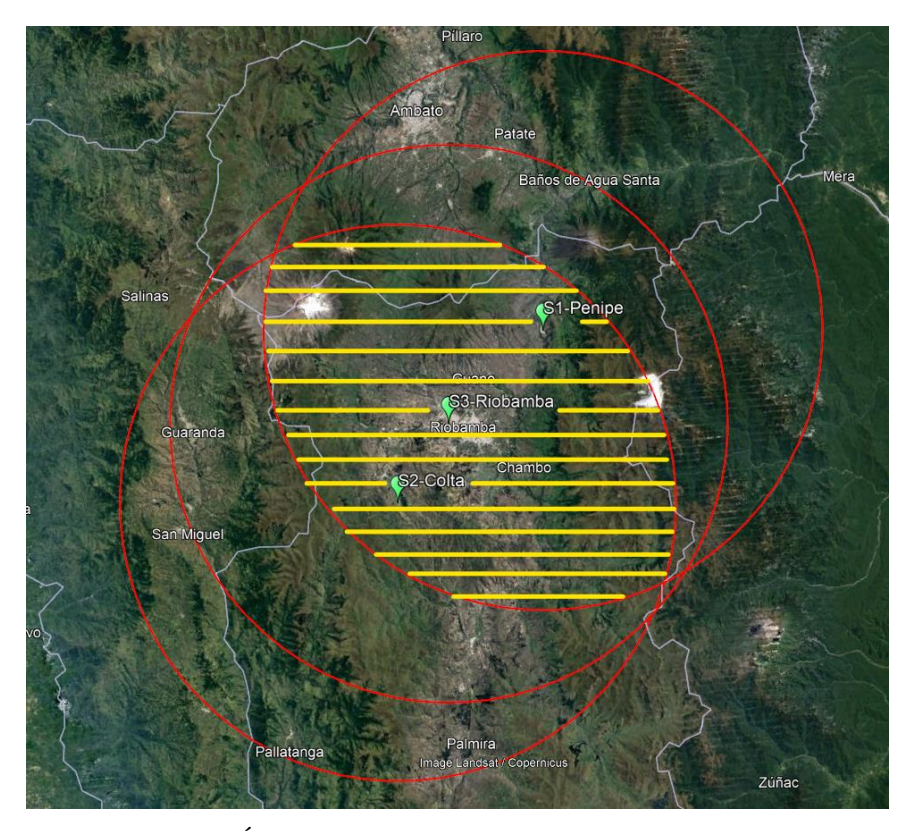

**Ilustración 34-3:** Área de análisis con los prototipos IoT en Riobamba, Penipe y Colta **Realizador por:** Guamán Cuenca, Dario, 2023

Con la ubicación de los tres prototipos en el Riobamba, Penipe y Colta, se visualiza que el área de estudio abarca totalmente la ciudad de riobamba, tal como se muestra en la Ilustración 34-3, por tanto, se procede a calcular el método de multiestación en MATLAB y su correspondiente gráfica en Google Earth.

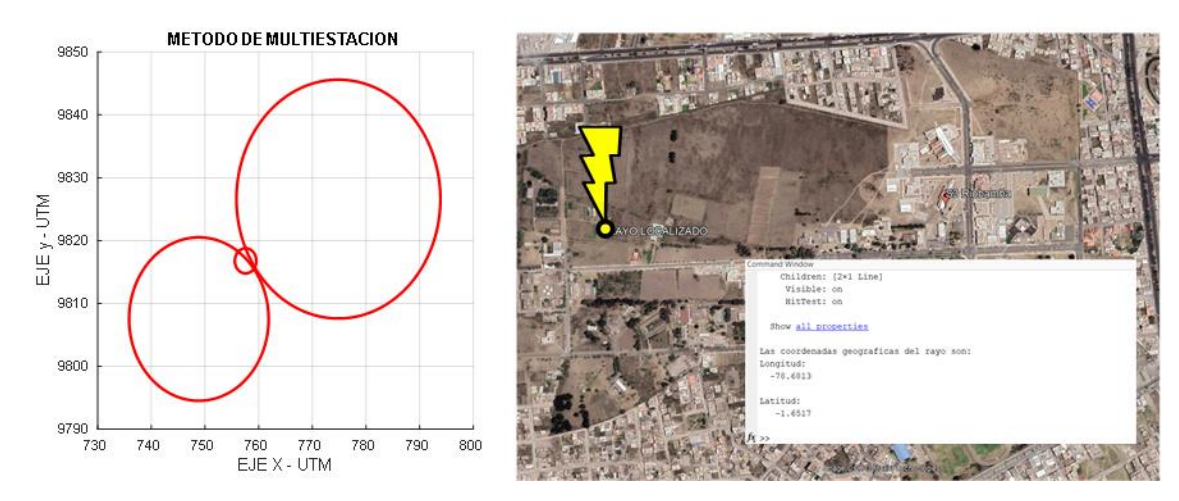

<span id="page-78-0"></span>**Ilustración 35-3:** Caída de rayo en la ciudad de Riobamba – Opción 1 **Realizador por:** Guamán Cuenca, Dario, 2023

Este punto del rayo localizado y mostrado en la Ilustración 35-3, se encuentra aproximadamente separado a 1 km del rayo descrito en la [Ilustración 33-](#page-76-0)3, es decir, están separados a 1 km. Sin embargo, este error se considera aceptable ya que los prototipos IoT arrojan valores de distancia enteros (int), pero no decimales, es decir, se reduce la exactitud de detección con un error de 1km.

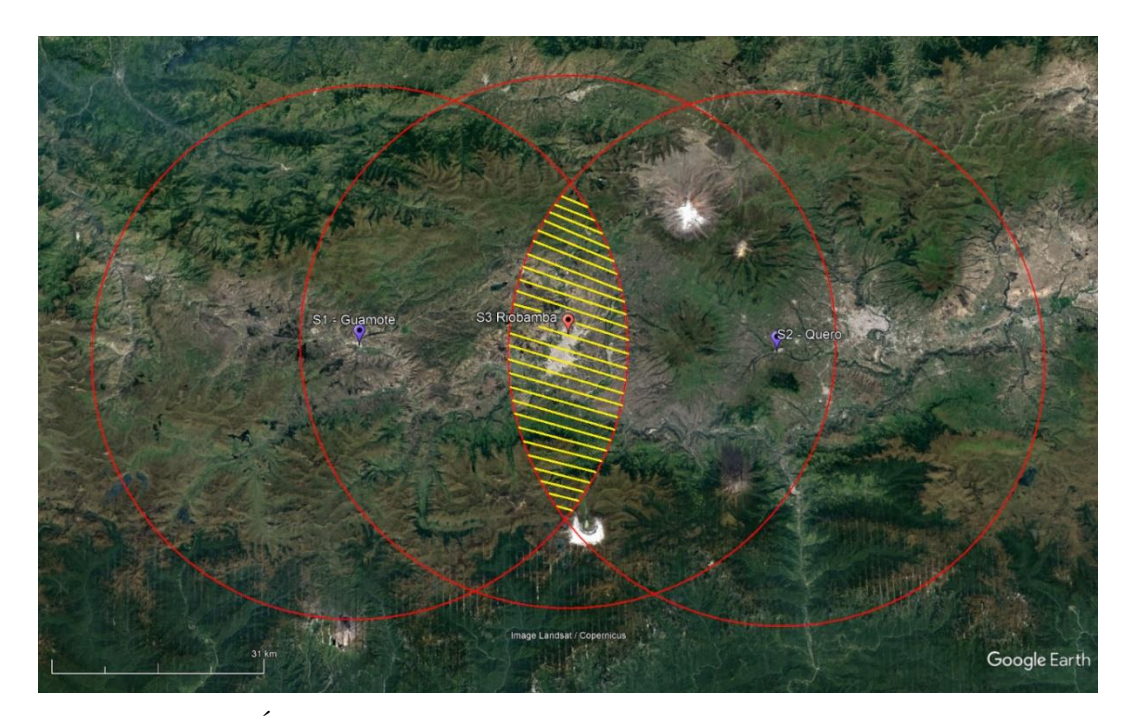

**Ilustración 36-3:** Área de análisis con los prototipos IoT en Riobamba, Guamote y Alausí **Realizador por:** Guamán Cuenca, Dario, 2023

En la segunda opción, se implementa de manera simulada los tres prototipos en los cantones Riobamba, Guamote de la provincia de Chimborazo, y el cantón Quero de la provincia de Tungurahua; de manera similiar los radios de detección ingresados son 2km, 31 km y 31 km respectivamente. En este caso, no se produce una detección debido a que el área de análisis se limita solamente al cantón Guamote, por tanto, el rayo que cayó en la ciudad de Riobamba no logra ser captado por el sensor de Alusí y por ende el método no se lo realiza.

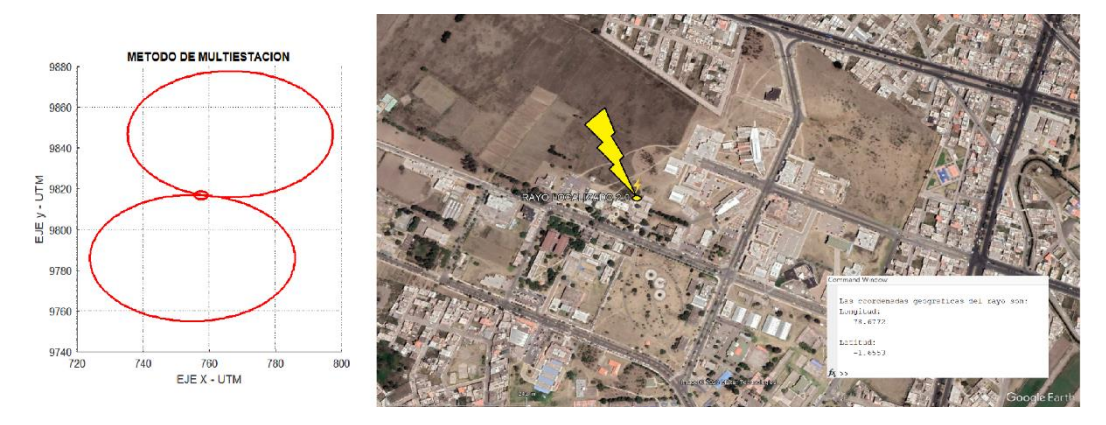

**Ilustración 37-3:** Caída de rayo en la ciudad de Riobamba – Opción 2 **Realizador por:** Guamán Cuenca, Dario, 2023

Obteniendo estas coordenadas para la segunda opción, se logra analizar que la opción descrita en la Ilustración 37-3, se encuentra aproximadamente separado a 0.67 km de la primera ubicación del rayo descrita en la [Ilustración 33-](#page-76-0)3; y aproximadamente a 0.60 km de separación con la segunda ubicación descrita en la [Ilustración 35-](#page-78-0)3. Finalmente, se considera a estas distancias como errores aceptables y eficientes; debido a que los parámetros de detección del sensor AS3935 especificados en la Sección [3.3.1,](#page-55-0) estiman un error de 1 km de distancia por sus 14 pasos de muestreo de datos.

# **CAPÍTULO IV**

# **4 ANÁLISIS E INTERPRETACIÓN DE RESULTADOS**

En este capítulo se presentan los resultados obtenidos por parte del prototipo IoT de localización de descargas atmosféricas, en la Sección [4.1](#page-80-0) se analiza cómo varía el área de cobertura al modificar las posiciones de los prototipos IoT en diferentes cantones de la provincia de Chimborazo. En la Sección [4.2,](#page-81-0) se presentan los datos de la distancia desde el prototipo al punto de caída del rayo, mediante fechas y horas donde sucedió estos eventos. Finalmente, en la Sección [4.3](#page-83-0) se presenta de manera gráfica los puntos de coordenadas geográficas de rayos que impactaron en la zona de estudio.

# <span id="page-80-0"></span>**4.1 Variación de área de cobertura**

El área de cobertura donde se localizará las descargas se puede ver modificado dependiendo de la ubicación de los sensores. Por tal motivo, en este apartado se presenta tres opciones de ubicación de los sensores al igual que el área aproximada.

#### **4.1.1** *Ubicación Riobamba – Chambo – Licto*

Considerando la posición de los tres prototipos IoT en el cantón Riobamba, Chambo y Licto (obsérvese la Ilustración 17-3), que se presentó en la plataforma del sistema de localización. El área total es aproximadamente de 3167  $km^2$  previamente analizadas en la Sección [3.5.1.2.](#page-60-0)

### **4.1.2** *Ubicación Riobamba – Penipe – Colta*

En este caso, se considera la ubicación de los sensores en los cantones de Riobamba, Penipe y Colta. de la provincia de Chimborazo (obsérvese la Ilustración 34-3), con el fin de variar el área total de localización y así limitarla a las dependencias del prototipo IoT en áreas estratégica. Se logra obtener un área aproximada de 2800  $km^2$ .

### **4.1.3** *Ubicación Riobamba – Guamote – Quero*

Finalmente, se examina el área de cobertura de los otros prototipos IoT, los cuales están ubicados en el cantón Riobamba, Guamote y Quero (obsérvese la Ilustración 36-3), es decir, cada prototipo se encuentra más lejano del otro, tal que el área de localización disminuye hacia 600.47  $km^2$ .

# <span id="page-81-0"></span>**4.2 Detección de Descargas Atmosféricas**

En cuanto a la detección de las descargas atmosféricas, el primer dispositivo instalado fue el prototipo del cantón Chambo en una casa domiciliaria. Luego, en Riobamba dentro de las instalaciones de la Facultad de informática y Electrónica – ESPOCH; y por el último en un hogar de Licto como se muestra en la Ilustración 1-4.

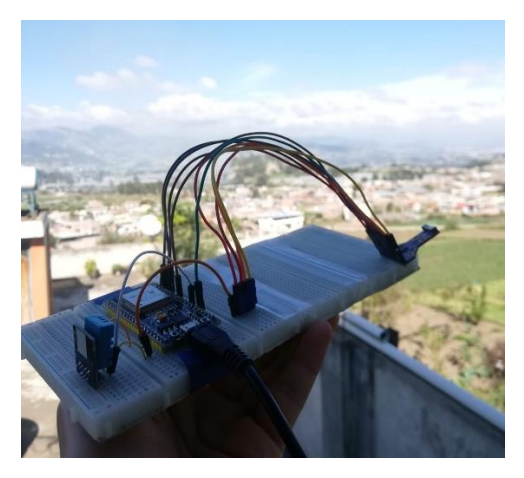

**Ilustración 1-4:** Prototipo instalado en Chambo **Realizador por:** Guamán Cuenca, Dario, 2023

Los datos obtenidos en el puerto COM6 se reflejan en la Ilustración 2-4, donde se observa el funcionamiento eficiente del sensor AS3935. Logrando obtener distancias de 24 km, 17 km, 8km y 6 km el 13 de noviembre del 2022. A medida que transcurre el tiempo durante este día, se detecta las descargas atmosféricas y su valor resulta en decremento, por tanto, determinan un acercamiento de una posible tormenta eléctrica.

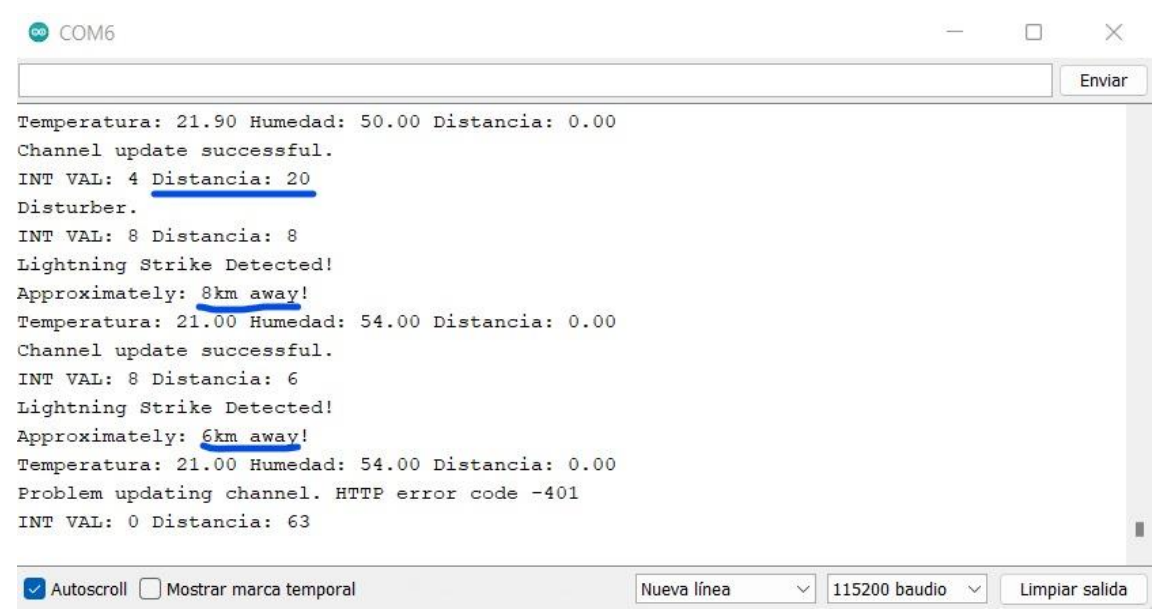

**Ilustración 2-4:** Datos de detección obtenidos por el prototipo en Chambo

**Realizador por:** Guamán Cuenca, Dario, 2023

A continuación, se instaló el prototipo IoT en el cantón Riobamba en las instalaciones de la FIE – ESPOCH, tal como se muestra en la Ilustración 3-4. Además, se configuró los parámetros de programación en Arduino y MATLAB, para la obtención de datos de distancias el día 31 de enero de 2023.

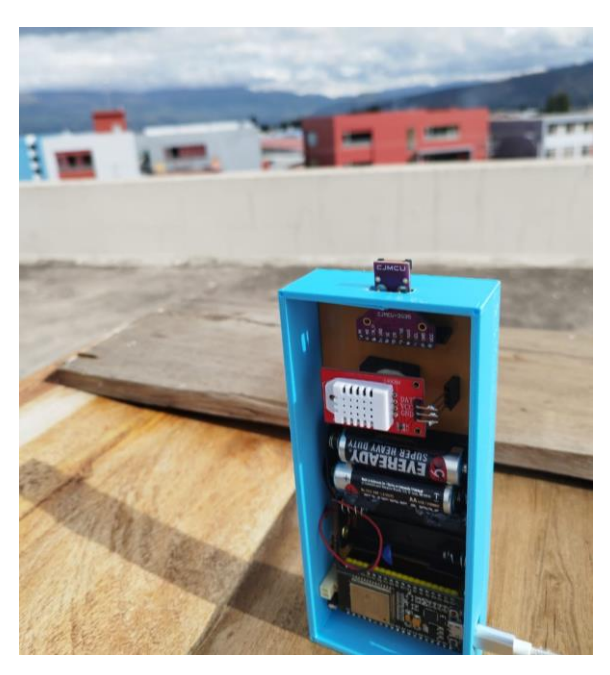

**Ilustración 3-4:** Prototipo instalado en Riobamba **Realizador por:** Guamán Cuenca, Dario, 2023

Los datos obtenidos por parte del sensor AS3935 y reflejados en el puerto de salida COM6 de Arduino se guardaron para una mejor compresión en un bloc de notas para tener almacenado con la hora de inicio 15:04 del 31/01/2023, tal como se muestra en la Ilustración 4-4.

| Lightning Strike Detected!<br>HORA DE INICIO: 15:04PM<br>Approximately: 8km away!<br>FECHA: 31/01/2023<br>No hay tormenta electrica<br>LUGAR: FIE - ESPOCH<br>Distorsion<br>No hay tormenta electrica<br>No hay tormenta electrica<br>No hay tormenta electrica<br>No hay tormenta electrica<br>Lightning Strike Detected!<br>Lightning Strike Detected!<br>Approximately: 6km away!<br>Approximately: 12km away!<br>No hay tormenta electrica<br>No hay tormenta electrica<br>No hay tormenta electrica<br>No hay tormenta electrica<br>Distorsion<br>Lightning Strike Detected!<br>No hay tormenta electrica<br>Approximately: 10km away!<br>No hay tormenta electrica<br>No hay tormenta electrica<br>No hay tormenta electrica<br>No hay tormenta electrica<br>No hay tormenta electrica<br>No hay tormenta electrica<br>No hay tormenta electrica<br>No hay tormenta electrica<br>No hay tormenta electrica<br>No hay tormenta electrica<br>No hay tormenta electrica<br>Lightning Strike Detected!<br>Distorsion<br>Approximately: 10km away!<br>No hay tormenta electrica<br>No hay tormenta electrica<br>No hay tormenta electrica<br>Lightning Strike Detected!<br>Distorsion<br>Approximately: 10km away!<br>No hay tormenta electrica<br>No hay tormenta electrica<br>No hay tormenta electrica<br>Lightning Strike Detected!<br>No hay tormenta electrica<br>Approximately: 8km away!<br>No hay tormenta electrica<br>No hay tormenta electrica<br>No hay tormenta electrica | Distorsion<br>No hay tormenta electrica<br>No hay tormenta electrica<br>Lightning Strike Detected!<br>Approximately: 6km away!<br>No hay tormenta electrica<br>No hay tormenta electrica<br>No hay tormenta electrica<br>No hay tormenta electrica<br>No hay tormenta electrica<br>Lightning Strike Detected!<br>Approximately: 6km away!<br>Lightning Strike Detected!<br>Approximately: 6km away!<br>No hay tormenta electrica<br>No hay tormenta electrica<br>Lightning Strike Detected!<br>Approximately: 6km away!<br>No hay tormenta electrica<br>No hay tormenta electrica<br>No hay tormenta electrica<br>No hay tormenta electrica<br>No hay tormenta electrica<br>Distorsion<br>Distorsion<br>Distorsion | No hay tormenta electrica<br>No hay tormenta electrica<br>Lightning Strike Detected!<br>Approximately: 14km away!<br>No hay tormenta electrica<br>No hay tormenta electrica<br>No hay tormenta electrica<br>No hay tormenta electrica<br>No hay tormenta electrica<br>Distorsion<br>No hay tormenta electrica<br>No hay tormenta electrica<br>Lightning Strike Detected!<br>Approximately: 10km away!<br>No hay tormenta electrica<br>No hay tormenta electrica<br>No hay tormenta electrica<br>No hay tormenta electrica<br>No hay tormenta electrica<br>No hay tormenta electrica<br>No hay tormenta electrica<br>No hay tormenta electrica<br>No hay tormenta electrica<br>No hay tormenta electrica<br>No hay tormenta electrica<br>No hav tormenta electrica |
|----------------------------------------------------------------------------------------------------|----------------------------------------------------------------------------------------------------|----------------------------------------------------------------------------------------------------|
|----------------------------------------------------------------------------------------------------|----------------------------------------------------------------------------------------------------|----------------------------------------------------------------------------------------------------|

<span id="page-82-0"></span>**Ilustración 4-4:** Datos de detección obtenidos por el prototipo en Riobamba

**Realizador por:** Guamán Cuenca, Dario, 2023

Cómo se observa en l[a Ilustración 4-](#page-82-0)4, la distancia detectada empieza en 12 km y disminuye hasta 6km. Posteriormente, aumenta la distancia desde 6 km hasta 14 km. Logrando así obtener, inicialmente una aproximación de la tormenta y luego una lejanía de esta. Finalmente, se implementa el prototipo IoT en el cantón Licto, pero con la diferencia que los datos que se almacenan en este caso serán reflejados y obtenidos por parte de la plataforma ThingSpeak el día 18 de febrero del 2023. Para lo cual, se presenta en la [Tabla 1-](#page-83-1)4 los datos de distancias obtenidos por el prototipo IoT.

|                 | Distancia        | Hora       |
|-----------------|------------------|------------|
| PROTOTIPO LICTO | $20 \mathrm{km}$ | 15:54 PM   |
| 18/02/2023      | 8 km             | 17:46 PM   |
|                 | 6 km             | $18:11$ PM |

<span id="page-83-1"></span>**Tabla 1-4:** Datos de detección obtenidos por el prototipo en Licto

**Realizador por:** Guamán Cuenca, Dario, 2023

# <span id="page-83-0"></span>**4.3 Localización de Descargas Atmosféricas**

Finalmente, se obtuvo la localización de los puntos en que cayeron las descargas atmosféricas (rayos) el día 31 de enero del 2023, basado en las distancias almacenadas en la plataforma ThingSpeak, tal como se muestra en la Tabla 2-4.

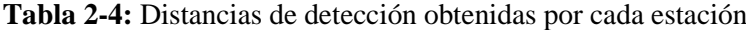

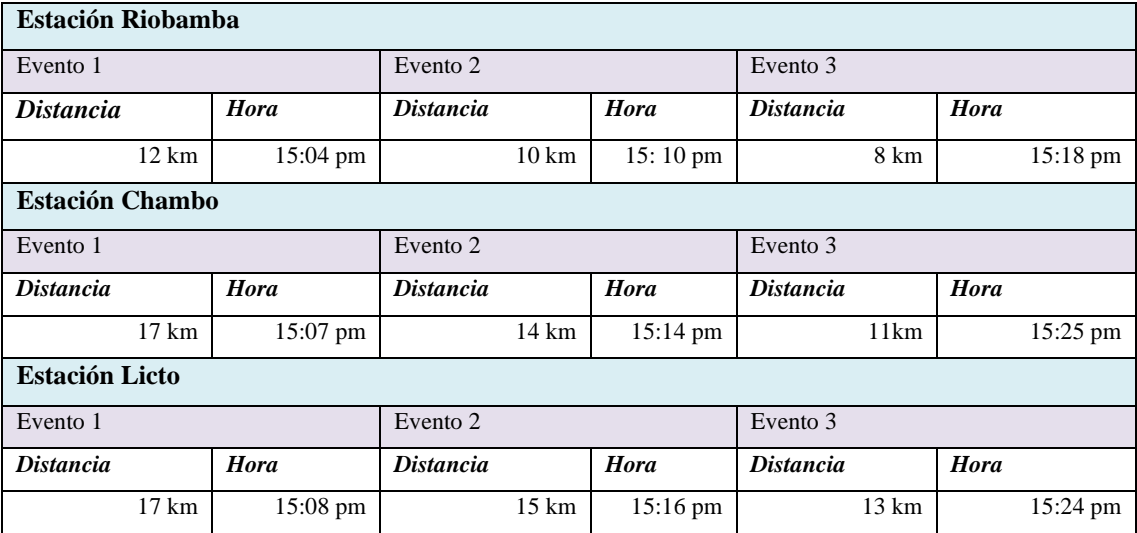

**Realizador por:** Guamán Cuenca, Dario, 2023

### **4.3.1** *Evento 1*

En este evento se obtuvo unas distancias de 12 km, 17 km y 17 km a partir de los prototipos instalados en Riobamba, Chambo y Licto respectivamente. Con esta información almacenada se procesa en Matlab y se obtiene las coordenadas geográficas y la intersección de las circunferencias mostrada en la [Ilustración 5-](#page-84-0)4.

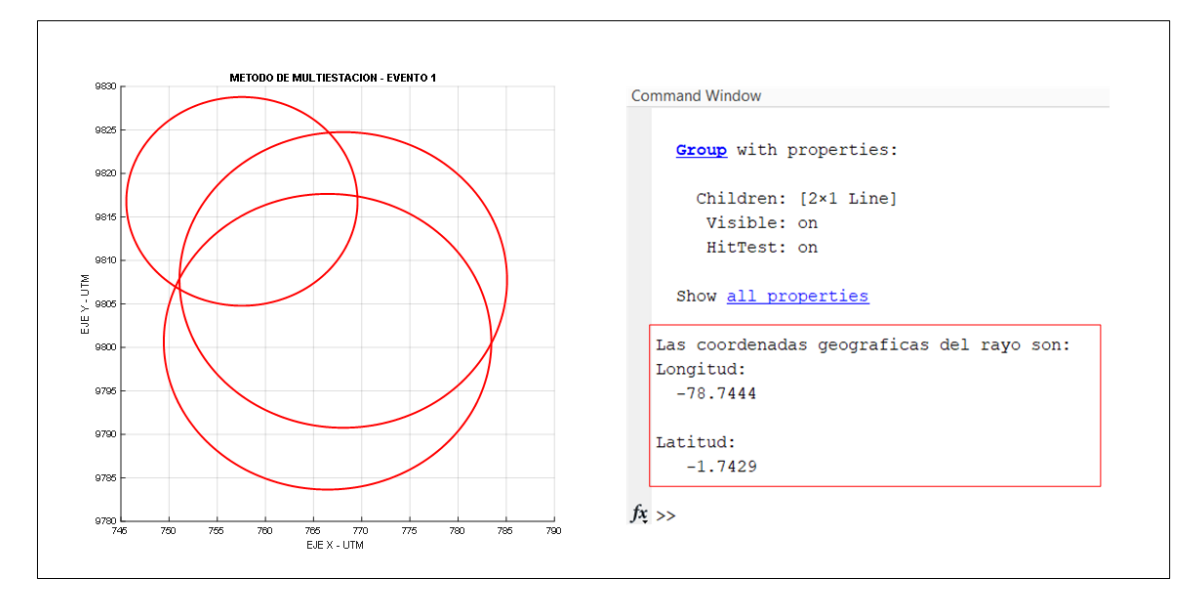

<span id="page-84-0"></span>**Ilustración 5-4:** Método de multiestación y cálculo de coordenadas geográficas – Evento 1 **Realizador por:** Guamán Cuenca, Dario, 2023

Con las coordenadas geográficas en longitud y latitud se procede a abrir el archivo *.kml* donde se almacenan estos datos y se obtiene de manera visual la caída de la descarga atmosférica que se refleja en la [Ilustración 6-](#page-84-1)4. Donde se observa que la descarga atmosférica cayó dentro del área de estudio establecida, es decir, en la provincia de Chimborazo (obsérvese la [Ilustración 17-](#page-61-0)3).

<span id="page-84-1"></span>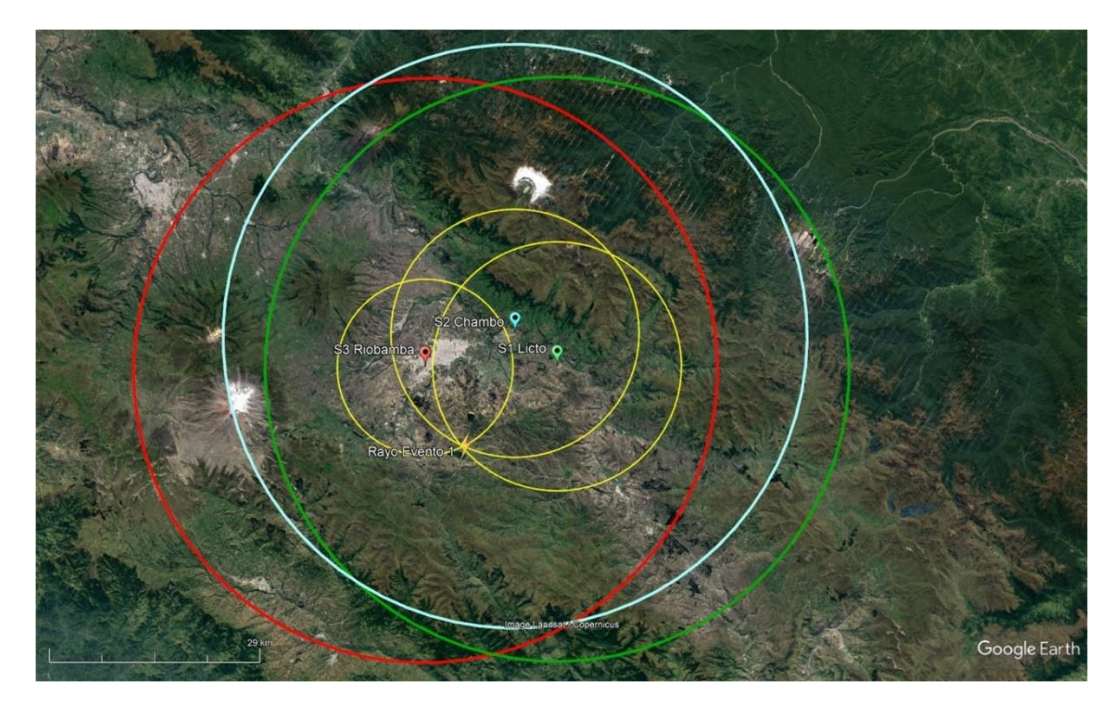

**Ilustración 6-4:** Ubicación 2D del punto de caída del rayo en Google Earth – Evento 1 **Realizador por:** Guamán Cuenca, Dario, 2023

La primera impresión que se muestra en la Ilustración 6-4, es que el rayo cae en el punto exacto de intersección de los tres prototipos IoT. Sin embargo, al visualizar de una manera más enfocada, se observa que el punto de caída del rayo corresponde al promedio de las tres intersecciones. Todo esto debido a que los sensores proporcionan datos enteros y por ende la aproximación se basa en el promedio de los puntos de intersección más cercanos como se observa en la [Ilustración 7-](#page-85-0)4.

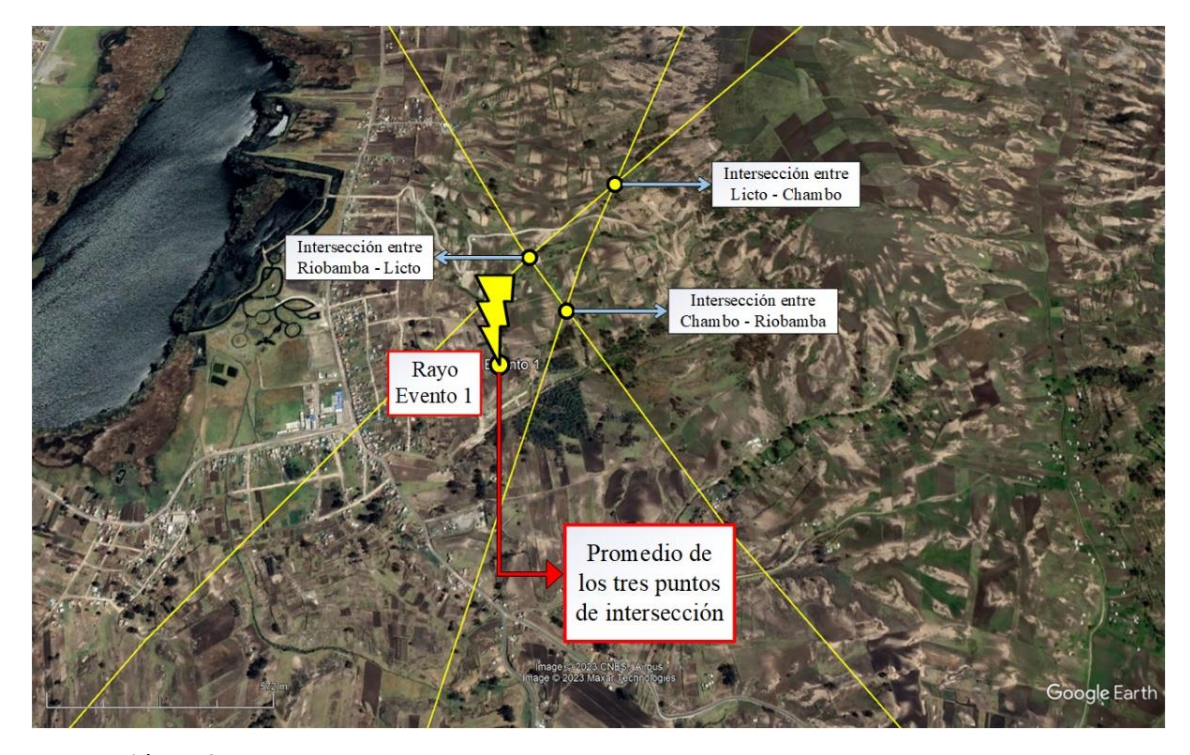

**Ilustración 7-4:** Punto de caída del rayo 2D exacto para el Evento 1 **Realizador por:** Guamán Cuenca, Dario, 2023

<span id="page-85-0"></span>Finalmente, las coordenadas geográficas (**longitud:** -78.7444 y **latitud:** -1.7429) obtenidas por el prototipo IoT, corresponden al cantón Colta, que como se menciona en el Apéndice A, se tiene varios datos de caída de rayos que han causado muerte de personas en puntos altos de este cantón.

# **4.3.2** *Evento2*

En este evento se obtuvo unas distancias de 10 km, 14 km y 15 km a partir de los prototipos instalados en Riobamba, Chambo y Licto respectivamente. Estos valores se envían a la nube y se procesa en Matlab para el cálculo de las coordenadas geográficas y la intersección de las circunferencias, tal como se muestra en la [Ilustración 8-](#page-86-0)4. Posteriormente, se realiza el proceso de multiestación en Google Earth como se muestra en la [Ilustración 9-](#page-86-1)4, donde se observa que el rayo cayó dentro del área de cobertura establecida. Finalmente se hace un acercamiento hacia el punto de intersección donde se identifica los tres puntos principales de intersección como se

muestra en la [Ilustración 10-](#page-87-0)4; y, con el cálculo del promedio de dichas intersecciones se obtiene las siguientes coordenadas geográficas (**longitud:** -78.7276 y **latitud:** -1.7341).

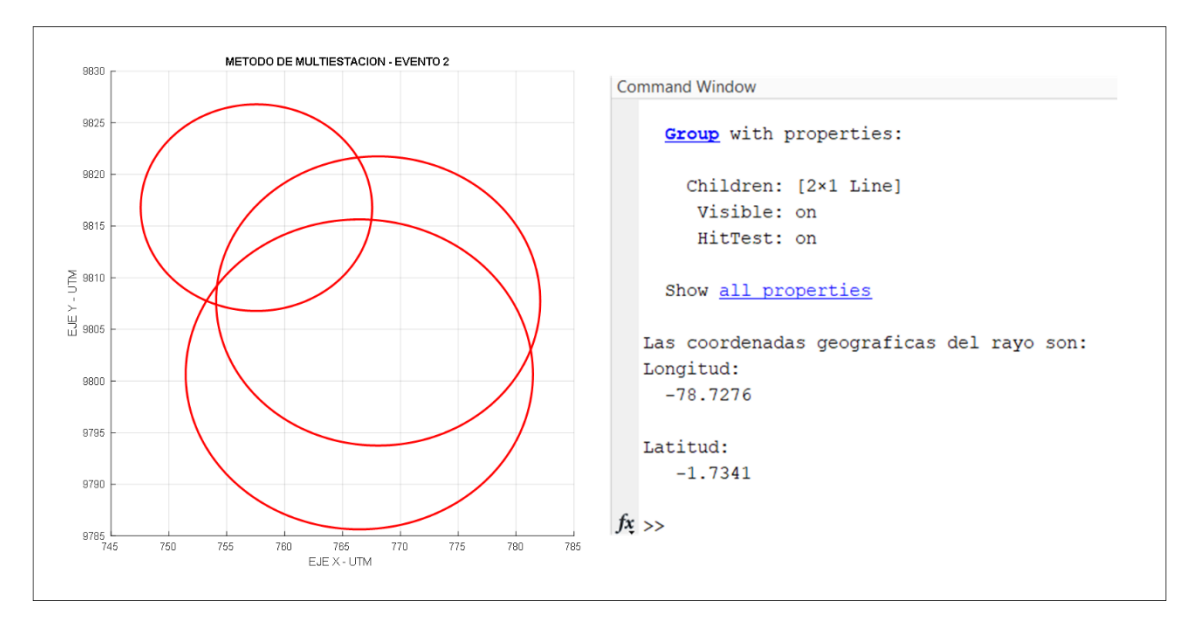

<span id="page-86-0"></span>**Ilustración 8-4:** Método de multiestación y cálculo de coordenadas geográficas – Evento 2 **Realizador por:** Guamán Cuenca, Dario, 2023

<span id="page-86-1"></span>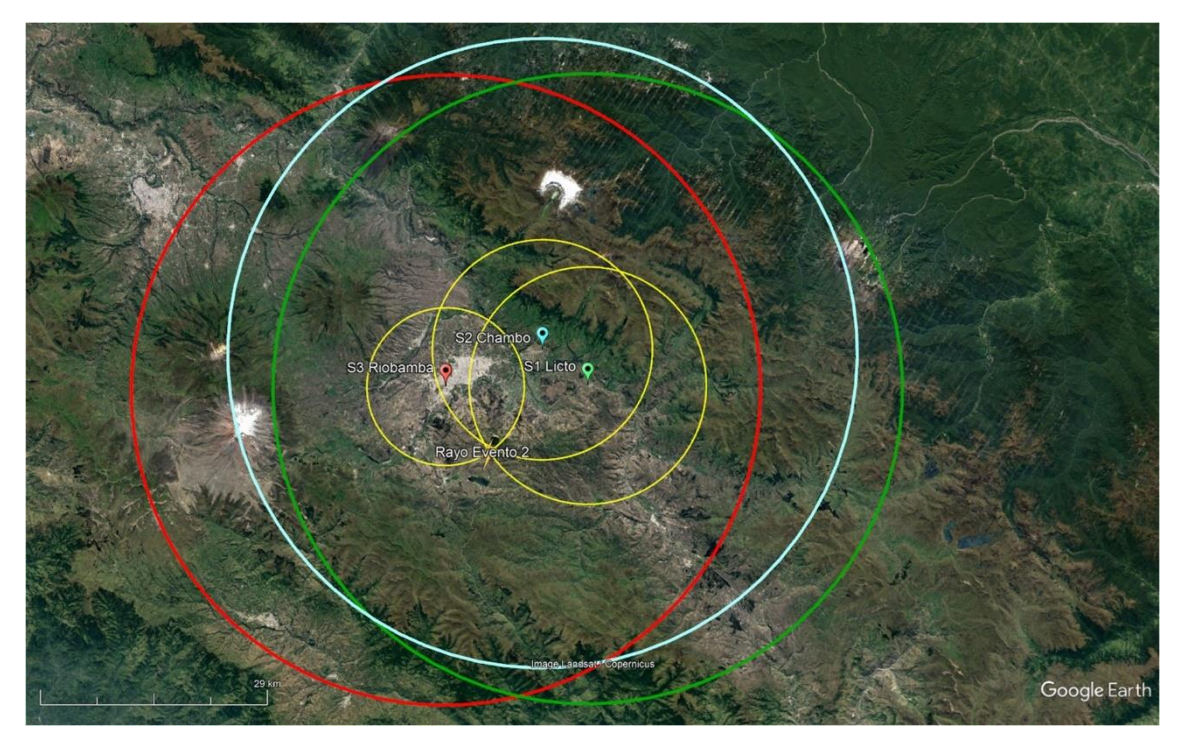

**Ilustración 9-4:** Ubicación 2D del punto de caída del rayo en Google Earth – Evento 2 **Realizador por:** Guamán Cuenca, Dario, 2023

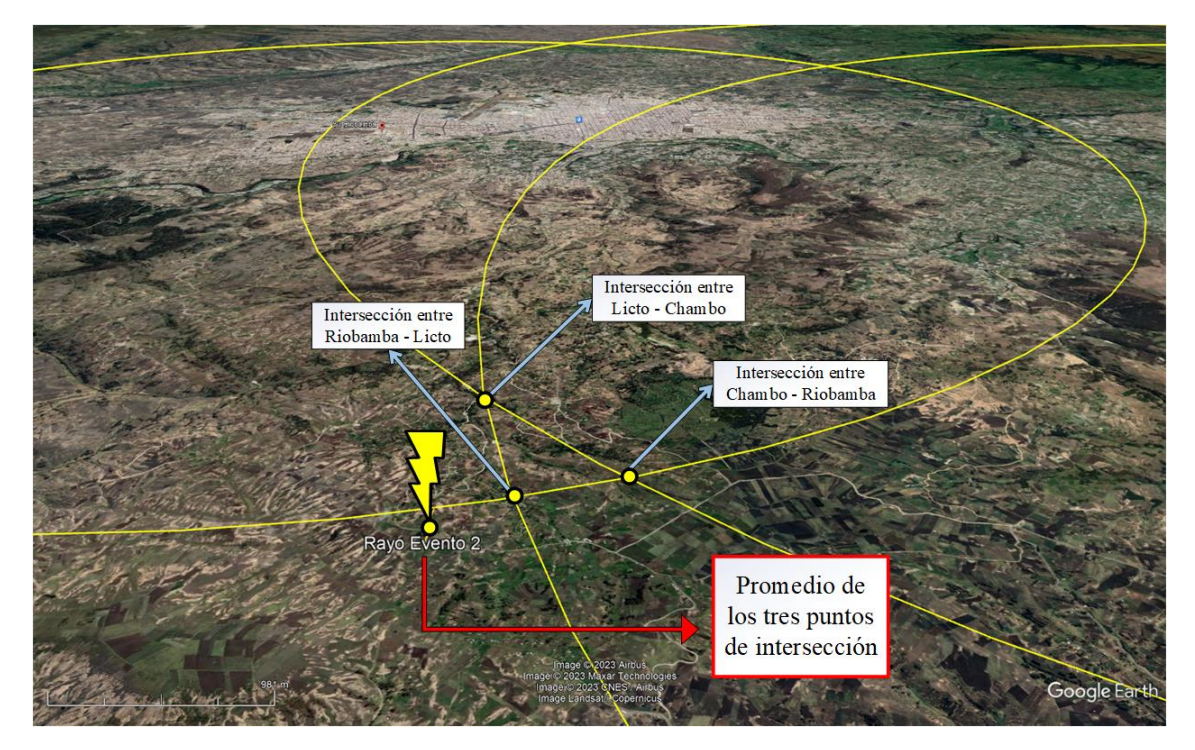

<span id="page-87-0"></span>**Ilustración 10-4:** Punto de caída del rayo promedio en 3D para el Evento 2 **Realizador por:** Guamán Cuenca, Dario, 2023

# **4.3.3** *Evento 3*

En este evento, se realiza exactamente el mismo proceso que los anteriores eventos, con distancias de 8 km, 11 km y 13 km a partir de los prototipos instalados en Riobamba, Chambo y Licto, respectivamente. Para ello se da a conocer los resultados de manera visual mostradas en las siguientes Ilustraciones 11-4, 12-4 y 13-4, obteniendo así las coordenadas (**longitud:** -78.6908 y **latitud:** -1.7247).

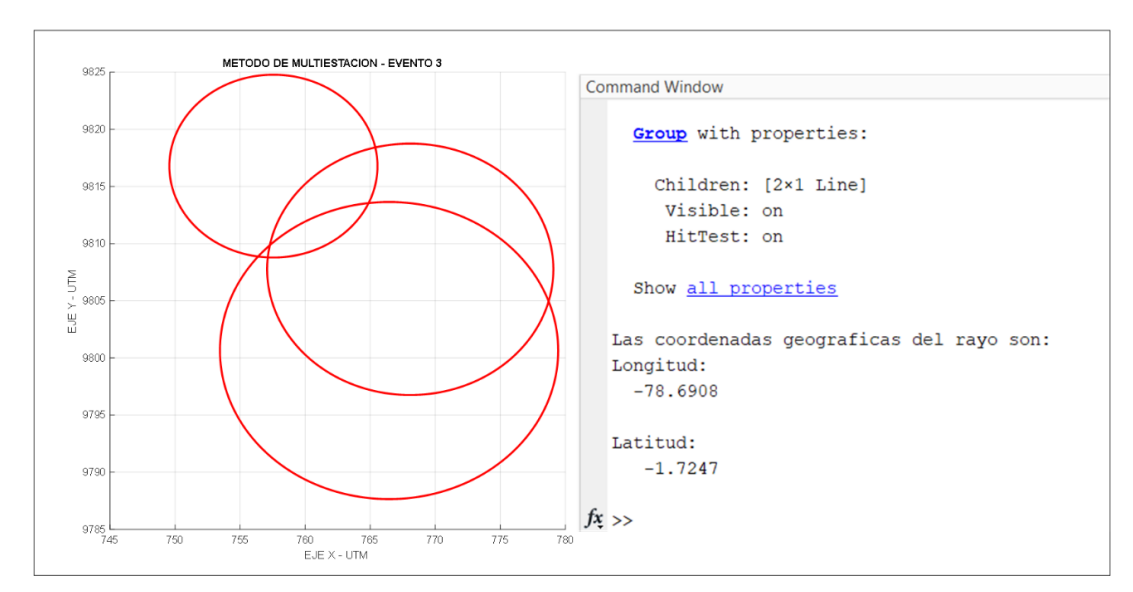

**Ilustración 11-4:** Método de multiestación y cálculo de coordenadas geográficas – Evento 3 **Realizador por:** Guamán Cuenca, Dario, 2023

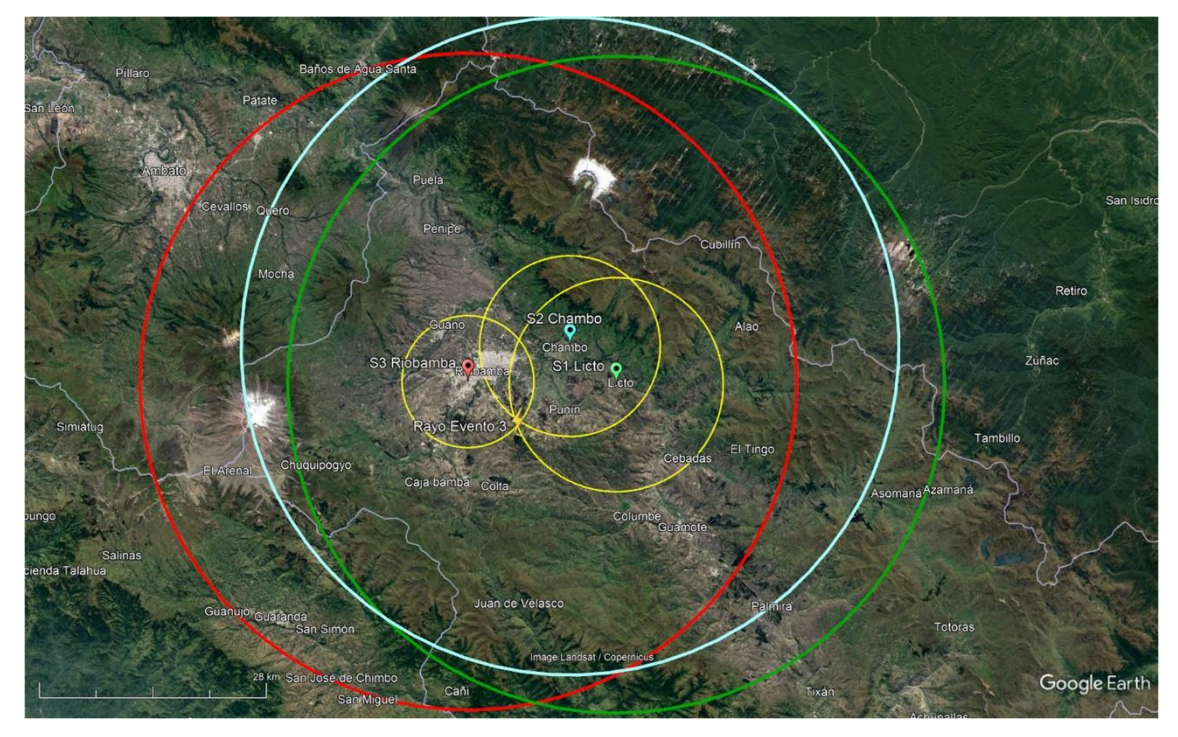

**Ilustración 12-4:** Ubicación 2D del punto de caída del rayo en Google Earth – Evento 3 **Realizador por:** Guamán Cuenca, Dario, 2023

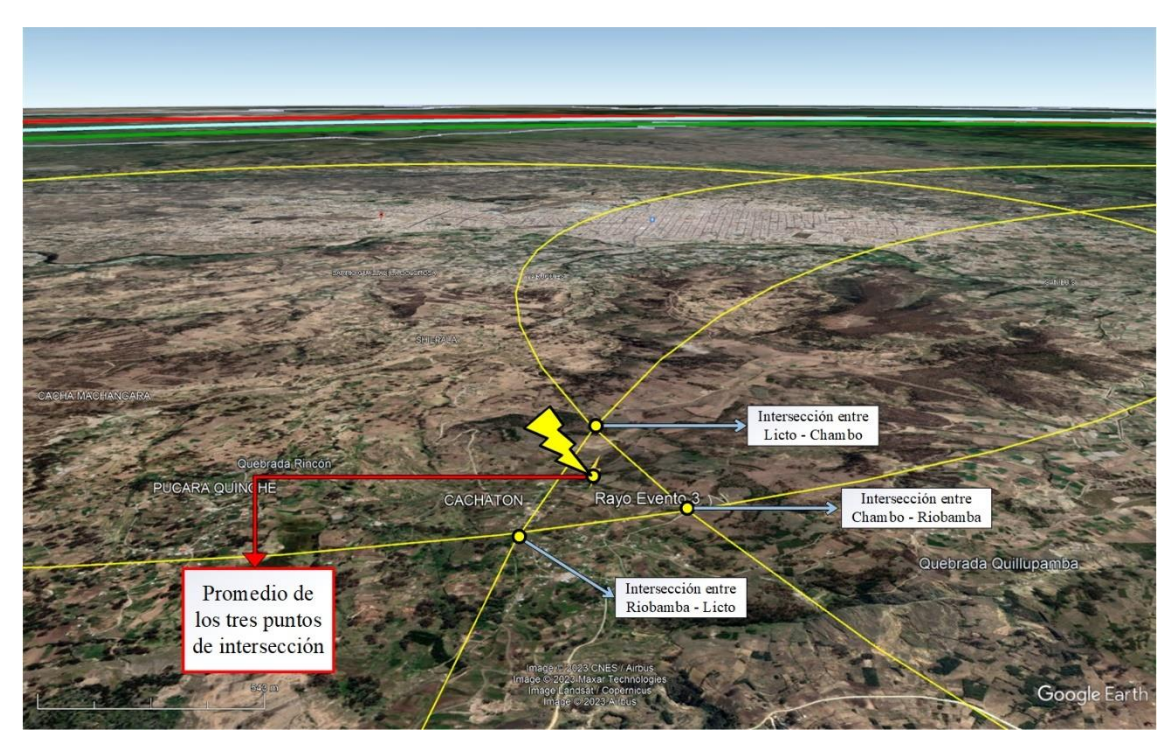

**Ilustración 13-4:** Punto de caída del rayo 3D exacto para el Evento 3 **Realizador por:** Guamán Cuenca, Dario, 2023

En base a los resultados analizados, se presenta a continuación la Tabla 3-4, las coordenadas geográficas obtenidas por parte de los prototipos IoT de localización de descargas atmosféricas y el tiempo promedio en el cual surgieron dichos eventos.

| <b>EVENTOS</b> | <b>COORDENADAS GEOGRÁFICAS</b> | <b>HORA</b> |          |
|----------------|--------------------------------|-------------|----------|
|                | Longitud                       | Latitud     |          |
| Evento 1       | -78.7444                       | $-1.7429$   | 15:06 PM |
| Evento 2       | -78.7276                       | $-1.7341$   | 15:13 PM |
| Evento 3       | $-78.6908$                     | $-1.7247$   | 15:22 PM |

**Tabla 3-4:** Localización de los tres eventos suscitados

**Realizador por:** Guamán Cuenca, Dario, 2023

Para finalizar, la ubicación en la que cayeron los rayos brinda una aproximación de una posible tormenta eléctrica. En este caso particular, existe una dirección en la cual se produce cada evento como se muestra en la [Ilustración 14-](#page-89-0)4, logrando identificar la dirección en la cual la posible tormenta eléctrica se desplaza.

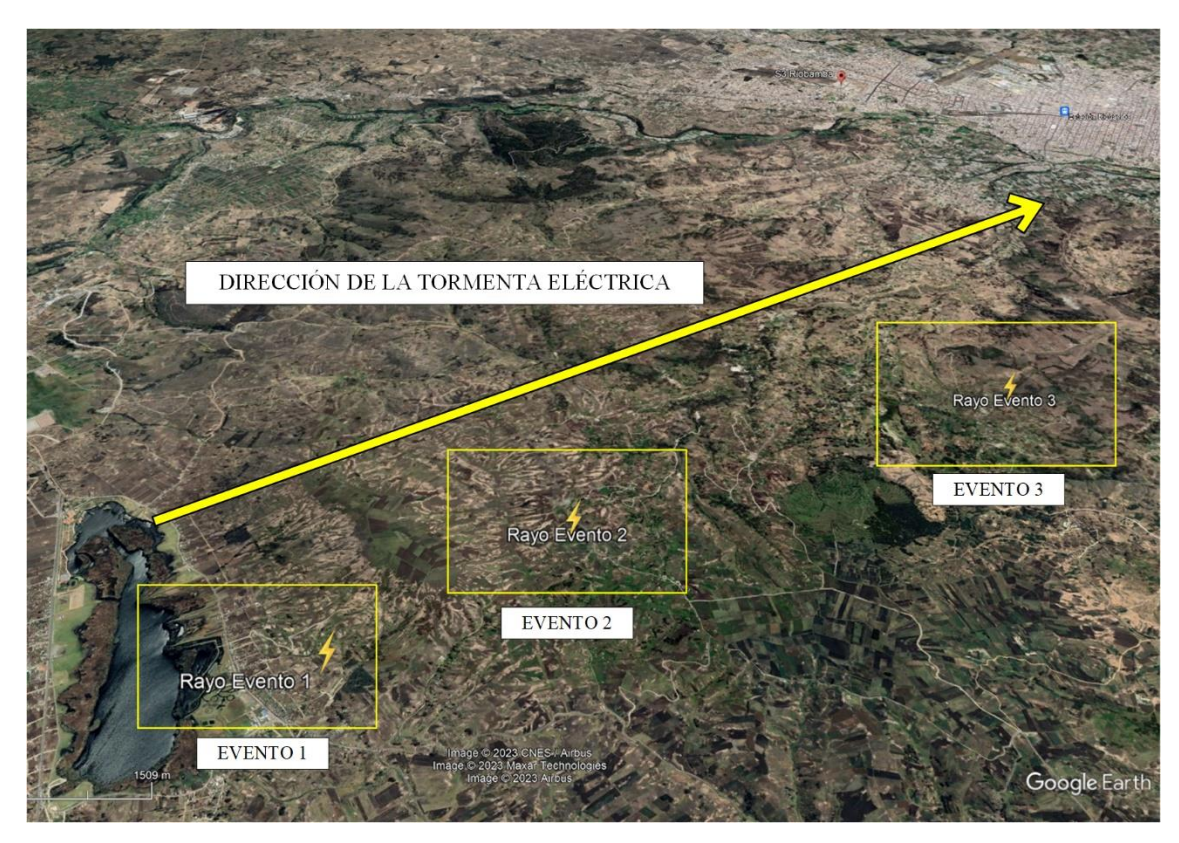

**Ilustración 14-4:** Dirección de desplazamiento de la tormenta eléctrica

<span id="page-89-0"></span>**Realizador por:** Guamán Cuenca, Dario, 2023

# **CAPÍTULO V**

### **5 CONCLUSIONES Y RECOMENDACIONES**

Este capítulo se basa en el análisis de los resultados obtenidos respecto a los esperados. En la Sección [5.1](#page-90-0) se presentan las conclusiones del Trabajo de Titulación. En la sección [5.2](#page-91-0) se dan a conocer las recomendaciones para futuros proyectos.

### <span id="page-90-0"></span>**5.1 Conclusiones**

- Se estudió los diferentes métodos de localización de descargas atmosféricas al igual que los protocolos de comunicación IoT, definiendo la técnica de multiestación y los protocolos SPI, Wi-Fi, TCP y HTTP, como ideales para el desarrollo del prototipo IoT.
- Se examinó las tecnologías de detección y localización de rayos que utilizan actualmente las industrias, logrando determinar que el sensor AS3935 es conveniente para este Trabajo de Titulación, debido a su bajo costo, gran rango y eficiencia de detección del 75.37%.
- Se analizó las plataformas IoT disponibles en el mercado y sus características principales, concluyendo que ThingSpeak en su versión gratuita brinda el almacenamiento y procesamiento de datos en MATLAB para obtener los puntos de caída de descargas atmosféricas (rayos) en coordenadas geográficas.
- Se diseño el prototipo IoT de tal forma que el módulo ESP32 se encuentre alejado a una distancia de 10 cm del sensor AS3935, debido a que la antena MA-5532 del sensor puede detectar interferencia (distorsión) por la frecuencia de conexión Wi-Fi que establece el módulo.
- En desarrollo del prototipo para localización de descargas atmosféricas (rayos) resultó eficiente en la detección de descargas atmosféricas. Se colocó el prototipo en exteriores, OUTDOOR en el cantón Riobamba, Chambo y Licto; cumpliendo con el objetivo principal de obtención de los puntos del rayo en coordenadas geográficas.
- Se logró validar el Trabajo de Titulación, mediante el cambio de posición de los prototipos con un error máximo de 1 km debido a las especificaciones de 14 pasos del sensor AS3935.
- Las distancias obtenidas por parte de los prototipos IoT en las tres ubicaciones son de tipo enteros (*int*), y en todos los casos se obtuvo distancias entre 24 km y 6km, donde la variación de distancia depende principalmente del tiempo y representa un acercamiento o alejamiento de una tormenta eléctrica.
- Se logró localizar la ubicación de tres eventos. El primero con coordenadas de -78.7444 de longitud y -1.7429 de latitud, el segundo con coordenadas de -78.7276 de longitud y -1.7341

de latitud, y el tercero con coordenadas de -78.6908 de longitud y -1.7247 de latitud, mismos que se visualizaron en Google Earth.

• La dirección de la tormenta eléctrica se basa en las caídas la dirección en que ocurren las descargas atmosféricas, se logró identificar en base a los tres eventos localizados, la tormenta eléctrica tenía rumbo al sur de la ciudad de Riobamba.

# <span id="page-91-0"></span>**5.2 Recomendaciones**

- Los prototipos IoT instalados requieren de dos aspectos principales, una fuente de electricidad para el funcionamiento del prototipo, y una conexión Wi-Fi para el envío de datos a la nube. Se recomienda trabajar con la tecnología LoRa para instalación de este prototipo en zonas con más altura y que funcionen directamente con baterías solares.
- Configurar la tarjeta de desarrollo MCU-ESP32 de tal forma que no consuma mucha potencia al procesar de manera continua la información que se considera innecesaria.
- Utilizar la plataforma ThingSpeak en su versión pagado con el fin de obtener mejores resultados gráficos y utilizar más herramientas para que la visualización de datos sea amigable al usuario.
- Implementar el prototipo IoT en exteriores (*outdoor*) para una mejor eficiencia en la detección.
- Separar al sensor a una distancia mínima de 10 cm de cualquier dispositivo que produzca señales de información o ruido a frecuencias cercanas a 500 kHz – 2 MHz, para evitar interferencias que perjudiquen la eficiencia de detección.

# **BIBLIOGRAFÍA**

**ABCELECTRONIC.** "Sensor de humedad y temperatura DHT 11 y DHT22". *ABCelectronic* [en línea], 2016, pp.1-6. [Consulta: 5 enero 2023]. Disponible en: http://www.abcelectronica.net/proyectos/con-microcontrolador/dht1122/

**ABU & AMER .N.** "Comparision study between IPV4 & IPV6", *IJCSI* [en línea]*,* 2012, (Philadelphia), pp. 314-317. [Consulta: 20 noviembre 2022]. Disponible en: https://citeseerx.ist.psu.edu/document?repid=rep1&type=pdf&doi=39a26364026e2fbee41a2bfe 0329e9f4d6b7a6d3

**AGENCIA DE REGULACIÓN Y CONTROL DE ENERGÍA Y RECURSOS NATURALES NO RENOVABLES.** *PANORAMA ELÉCTRICO* [en línea]*.* Quito-Ecuador, 2021. [Consulta: 25 octubre 2022]. Disponible en: https://www.controlrecursosyenergia.gob.ec/wpcontent/uploads/downloads/2021/09/PanoramaElectricoVI-Septiembre-Baja.pdf

**ALVAREZ, ERNESTO.** "Introducción a IP versión 4", [en línea], 2015, pp. 1-5. [Consulta: 25 enero 2023]. Disponible en: https://docplayer.es/2853400-Introduccion-a-ip-version-4.html

**ALVAREZ, GABRIEL.** "Los protocolos TCP/IP", [en línea], 2014, pp. 21-25. [Consulta: 25 enero 2023]. Disponible en: https://www.cs.upc.edu/~gabriel/files/DEA-es-1LosprotocolosTCPIP.pdf

**AMAZON.** "HiLetgo ESP-WROOM-32 ESP32 ESP-32S junta de desarrollo 2.4 GHz WiFi + Bluetooth modo dual dos núcleos procesador de microcontrolador integrado con antena amplificadora de RF Filtro AP STA Arduino IDE" [en línea], 2023, (United State of America), p. 1.[Consulta: 5 enero 2023]. Disponible en: https://www.amazon.com/-/es/ESP-WROOM-32 desarrollo-procesador-microcontrolador-

amplificadora/dp/B0718T232Z/ref=sr\_1\_3?\_\_mk\_es\_US=%C3%85M%C3%85%C5%BD%C3 %95%C3%91&crid=13RJJVL5SSSIP&keywords=esp32&qid=1676319553&sprefix=esp32%2 Caps%2C164&sr=8-3.

**AMAZON.** "AS3935 I2 C SPI Lightning Sensor, Lightning Strike Storm distancias Detector Sensor Detección de Lightning"*.* [Online], 2023, (United State of America), p. 1.[Consulta: 5 enero 2023]. Disponible en: https://www.amazon.com/AS3935-Lightning-Distances-Detector Detection/dp/B078N1Q7CJ.

**AMAZON.** "HiLetgo repuesto de sensor digital de temperatura y humedad DHT22/AM2302 SHT11 SHT15". [en línea], 2023, (United State of America), p. 1.[Consulta: 5 enero 2023]. Disponible en: https://www.amazon.com/-/es/HiLetgo-repuesto-digital-temperaturahumedad/dp/B01DA3C452/ref=sr\_1\_8?\_\_mk\_es\_US=%C3%85M%C3%85%C5%BD%C3%9 5%C3%91&crid=30VYT20VAUPWZ&keywords=dht22+red&qid=1676329416&sprefix=amd ht22+red%2Caps%2C159&sr=8-8.

**AMS.** "AS3935 Franklin Lightning Sensor IC"*. MicroChip* [en línea]*,* 2016, pp 1-42. [Consulta: 5 octubre 2022]. Disponible en: https://www.alldatasheet.com/view.jsp?Searchword=As3935%20datasheet&gclid=CjwKCAjw\_ YShBhAiEiwAMomsEGSkrop9iPqiNOI06d1nScdtLC9oBa0arE2HSmIX969j-OSqa-GQvBoCMYkQAvD\_BwE

**AUGÉ, A.** *El protocolo TCP* [en línea], 2000. [Consulta: 1 febrero 2023]. Disponible en: https://tdx.cat/bitstream/handle/10803/7040/04AMCA04de15.pdf?sequence=

**BABATUNDE, OLABENJO & AL-DEBAGY, Omar. 2014.** A Comparative Review Of Internet Protocol Version 4 (IPv4) and Internet Protocol Version 6 (IPv6). Nicosia, Cyprus : s.n., 2014.

**BLYNK.** *Blynk We make internet of things simple for you* [blog] 2023. [Consulta: 14 octubre 2023] Disponible en: https://blynk.io/.

**BRAVO, J.** "Diagrama de Voronoi", 2016, pp. 3-10. [Consulta: 10 noviembre 2022] Disponible en: https://docplayer.es/60680529-Introduccion-aplicaciones-primer-algoritmo-segundoalgoritmo-algoritmo-de-fortune-diagrama-de-voronoi-jose-luis-bravo-trinidad-1-29.html

**COMER, D.** "*Computer Networks and Internets* [en línea]"*.* New York-Usa: Global Edition, 2015. [Consulta: 1 diciembre 2022]. Disponible en: https://bmansoori.ir/book/Computer Networks and Internets.pdf

**DE CARVALHO, Flávio.** *SISTEMA DE ALERTA DE OCORRÊNCIA DE RAIOS UTILIZANDO REDE DE SENSORES DE CAMPO ELÉTRICO ATMOSFÉRICO* [en línea] (Tese de Doutorado). Instituto Nacional de Pesquisas Espaciais, São José dos Campos, Brasil, 2016. pp. 20-35. [Consulta: 5 diciembre 2022]. Disponible en: http://mtc-m21b.sid.inpe.br/col/sid.inpe.br/mtcm21b/2016/02.11.21.41/doc/publicacao.pdf

**ESPRESSIF SYSTEMS.** *ESP32 Series Datasheet* [en línea]*.* Versión 3.9*,* 2022. [Consulta: 20 octubre 2022]. Disponible en: https://www.espressif.com/sites/default/files/documentation/esp32\_datasheet\_en.pdf

**ETSI.** "ONE MACHINE-TO-MACHINE PARTNERSHIP PROJECT (ONEM2M)". [en línea], 2022, p. 1. [Consulta: 17 enero 2023]. Disponible en: https://www.etsi.org/committee/1419 onem2m.

**EUCLID.** "REAL TIME EUROPEAN LIGHTNING DATA MAP". [en línea], 2018, p. 1. [Consulta: 17 enero 2023]. Disponible en: https://www.euclid.org/#.

**EUMETSAT.** "Comparison of ground-based LLS network data to ISS-LIS in MTG LI domain". [en línea], 2023, p. 1. [Consulta: 17 enero 2023]. Disponible en:. https://www.eumetsat.int/ISS-LIS-LLS-comparison.

**FIELDING, et al.** *Hypertext Transfer Protocol -- HTTP/1.1 Status* [en línea]. Network Working Group, 1999. [Consulta: 20 octubre 2022]. Disponible en: https://www.rfc-editor.org/rfc/rfc2616

**FITERAU, P. et al.** "Analysis of DTLS Implementations Using Protocol State Fuzzing". [en línea], 2020, (Uppsala, Sweden), pp. 1-19. [Consulta: 20 octubre 2022]. Disponible en: https://www.usenix.org/system/files/sec20-fiterau-brostean.pdf

**GHOSH, B. et al.** "A Scheme For Local Lightning Detection And Prediction System". IEEE [en línea], 2020, (Kolkata, India), pp. 1-5. [Consulta: 08 octubre 2022]. Disponible en: https://ieeexplore.ieee.org/document/9276699

**GUANANGA, Evelyn Josette & VIVAS, Wilmer Ricardo.** Comparación de Protocolos de Comunicación para Internet de las Cosas (IoT) [en línea]. (Trabajo de titulación). (Ingeniería) Universidad Politécnica Salesiana, Carrera de Ingeniería en Sistemas, Ecuador, 2022. pp 1-30. [Consulta: 13 enero 2023]. Disponible en: https://dspace.ups.edu.ec/bitstream/123456789/23315/1/UPS - TTS948.pdf

**HEILMANN, A. et al.**"Detection Efficiency Analysis of Atmospheric Discharges Using AS3935 Sensor". IEEE [en línea], 2019, (Curitiba, Brazil), pp. 1-7. [Consulta: 09 octubre 2022]. Disponible en: https://ieeexplore.ieee.org/document/8951657

**HEREDIA, R.** "4 Layers of IoT Architectura Explained". IoT Connectivity [en línea], 2022. p. 1. [Consulta: 02 febrero 2023]. Disponible en: https://www.zipitwireless.com/blog/4-layers-ofiot-architecture-explained.

**SIMMONS, A.** "Internet of Things (IoT) Architecture: Layers Explained". [en línea], 2022. p. 1. [Consulta: 08 febrero 2023]. Disponible en: https://dgtlinfra.com/internet-of-things-iotarchitecture/.

**IONOS.** "TCP (Transmission Control Protocol): retrato del protocolo de transporte". Digital Guide[en línea], 2020, p. 1. [Consulta: 08 febrero 2023]. Disponible en: https://www.ionos.es/digitalguide/servidores/know-how/que-es-tcp-transport-control-protocol/. **KANCHI, et al.** "Design and Development of IoT-Cloud-based Lightning/Storm Detection System with an SMS Alert on Android Mobile". IEEE [en línea], 2018, (Ananthapuramu). pp. 2301-2305. [Consulta: 21 noviembre 2022]. Disponible en: https://ieeexplore.ieee.org/document/9008617

**KUMAR, et al.** "Survey on Transport Layer Protocols: TCP & UDP". International Journal of Computer Applications [en línea], 2012, (Dehradun, India). pp. 20-25. [Consulta: 11 diciembre 2022]. Disponible en: https://citeseerx.ist.psu.edu/document?repid=rep1&type=pdf&doi=ac50f6aeb6a5372f85cf05dab 2a229b97a084555

**TOMAS LAROJ, Gilberto Rafael.** ACTUALIZACIÓN DEL MAPA ISOCERÁUNICO DE GUATEMALA Y SU INFLUENCIA EN EL DISEÑO DE LÍNEAS DE TRANSMISIÓN [en línea]. (Trabajo de Graduación), (Ingeniería) Universidad de San Carlos de Guatemala, Facultad de Ingeniería, Escuela de Ingeniería Mecánica Eléctrica. Guatemala. 2004. pp. 1-47. [Consulta: 16 diciembre 2022]. Disponible en: http://biblioteca.usac.edu.gt/tesis/08/08\_0518\_EA.pdf

**LIMA, Francisco Javier.** DISEÑO DE UNA RED INALAMBRICA BAJO EL ESTANDAR IEEE 802.11 n/ac PARA LA EMPRESA NGT [en línea]. (Trabajo de Titulación), (Ingeniería) Escuela Politécnica Nacional, Facultad de Ingeniería Eléctrica y Electrónica. Quito-Ecuador. 2019. pp 10 -78. [Consulta: 24 febrero 2023]. Disponible en: https://bibdigital.epn.edu.ec/handle/15000/20097

**LÓPEZ, E.** *Protocolo SPI (Serial Peripherical Interface)* [en línea]. México, 2008. [Consulta: 14 diciembre 2022]. Disponible en: https://www.i-micro.com/pdf/articulos/spi.pdf

**LÓPEZ, F.** *El estándar IEEE 802.11 Wireless LAN* [en línea]. 2008. [Consulta: 21 diciembre 2022]. Disponible en: https://www.dit.upm.es/~david/tar/trabajos2002/08-802.11-Francisco-Lopez-Ortiz-res.pdf

**LOZANO, Maria.** *APLICACIÓN DE LA TECNOLOGÍA WI-FI EN DISPOSITIVOS IoT* [en línea]. (Proyecto Fin de Carrera), Universidad Politécnica de Madrid, Escuela Técnica Superior de Ingeniería y Sistemas de Telecomunicación. Madrid-España, 2017. pp 15-102. [Consulta: 4 noviembre 2022]. Disponible en: https://oa.upm.es/48740/1/PFC\_MARIA\_ANTONIA\_LOZANO\_FELIU.pdf

**MATHWORKS.** ThingSpeak [blog] 2023. [Consulta: 17 noviembre 2022]. Disponible en: https://la.mathworks.com/help/thingspeak/index.html?s\_tid=CRUX\_topnav.

**MRKONJIC, Elma.** HTTP Status Codes Cheat Sheet: Your 2023 Crash Course [blog]. SERPWATCH, 2023. [Consulta: 13 febrero 2023]. Disponible en: https://serpwatch.io/blog/http-status-codes-cheat-sheet-pdf/.

**NASA.** "Lightning Imaging Sensor (LIS) - Space Research and Observations" [en línea], 2016, (Dehradun, India). p. 1. [Consulta: 7 enero 2023]. Disponible en: 2016. https://cmr.earthdata.nasa.gov/search/concepts/C1979883245-GHRC\_DAAC.html.

**NASA.** "EARTHDARA" [en línea], 2022, (Alabama). p. 1. [Consulta: 7 enero 2023]. Disponible en: https://ghrc.nsstc.nasa.gov/lightning/overview\_lis\_instrument.html.

**NOWCAST LIGHTNING DETECTED.** "LINET systems – Lightning Detection Network" [en línea], Germany, 2023, p. 1. [Consulta: 11 febrero 2023]. Disponible en: https://www.nowcast.de/en/solutions/linet-systems/.

**OMASPECWORKS.** Internet of Things [blog], San Diego, 2022. [Consulta: 26 octubre 2022]. Disponible en: https://omaspecworks.org/what-is-oma-specworks/iot/.

**OPENREMOTE.** 100% open source IoT platform [blog], 2023. [Consulta: 29 octubre 2022]. Disponible en: https://openremote.io/product/.

**ORBEA, Edison.** El Estudiante Electromecánico [blog], Latacunga-Ecuador: 2017. [Consulta: 22 enero 2023]. Disponible en: http://elestudianteelectromecanico.blogspot.com/2015/09/mapaisoceraunico-del-ecuador.html.

**PÉREZ SENRA, Álvaro.** *¿Conoces las diferencias entre rayo, relámpago y trueno?* [blog], La Habana, Cuba: CUBADEBATE, 2022. [Consulta: 22 enero 2023]. Disponible en: http://www.cubadebate.cu/especiales/2022/05/24/conoces-las-diferencias-entre-rayorelampago-y-trueno/.

**UNE-EN IEC 62793.** *Sistemas de aviso de tormentas Protección contra el rayo.*

**RUBINSTEIN M. & RACHIDI F.** *Application of Electromagnetic Time Reversal to Lightning Location M* [en línea]*.* Yverdon, Switzerland: 2017. [Consulta: 18 noviembre 2022]. Disponible en: https://onlinelibrary.wiley.com/doi/book/10.1002/9781119142119

**SCALAR,** *Lightning detection methods* [blog]. 2023. [Consulta: 18 noviembre 2022]. Disponible en: https://www.scalar.si/en/system/lightning-detectionmethods/#:~:text=is%20accurately%20determined.-,Magnetic%20Direction%20Finding%20(M DF)%20method,sensor%20and%20lightning%20hit%20point.

**SOFTWARE TESTING HELP.** *10 Best IoT Platforms To Watch Out In 2023* [blog]. 2023. [Consulta: 20 diciembre 2022]. Disponible en: https://www.softwaretestinghelp.com/best-iotplatforms/#5\_ThingWorx.

**STOICESCU, A.** *Getting Started with Serial Peripheral Interface (SPI)* [en línea]*.* USA: 2021. [Consulta: 19 diciembre 2022]. Disponible en: https://www.microchip.com/content/dam/mchp/documents/MCU08/ApplicationNotes/Applicati onNotes/TB3215-Getting-Started-with-SPI-DS90003215.pdf

**SULKHI, et al.** "Development of Lightning Detector System Using Multistation Method". *IEEE*  [en línea], 2019, (Depok-Indonesia), pp. 126-130. [Consulta: 04 diciembre 2022]. Disponible en: https://ieeexplore.ieee.org/document/8811026

**TAO, W. et al.** "Lightning Localization Using Two MDF Stations"*. IEEE* [en línea], 2018, ( Nanjing, China), pp. 1-4. [Consulta: 07 diciembre 2022]. Disponible en: https://ieeexplore.ieee.org/document/8260394

**TŐKÉS, A.** *Extreme Weather Monitoring with Specialized Sensors* [blog]. 2023. [Consulta: 01 noviembre 2022]. Disponible en:https://www.hackster.io/bluetiger9/extreme-weathermonitoring-with-specialized-sensors-da426f.

**TOMAS, Gilberto.** ACTUALIZACIÓN DEL MAPA ISOCERÁUNICO DE GUATEMALA Y SU INFLUENCIA EN EL DISEÑO DE LÍNEAS DE TRANSMISIÓN [en línea]*.* (Trabajo de Graduación). (Ingeniería) Universidad de San Carlos de Guatemala, Guatemala, 2004, pp 17-60. [Consulta: 16 enero 2023]. Disponible en: http://biblioteca.usac.edu.gt/tesis/08/08\_0518\_EA.pdf

**VAISALA.** *Superior Lightnig Detection, anywhere* [blog]. 2023. [Consulta: 12 enero 2023]. Disponible en: https://www.vaisala.com/en/digital-and-data-services/lightning.

**VERDUGO, Karla.** CONTRIBUCIÓN PARA LA IMPLEMENTACIÓN DE UNA RED DE DETECCIÓN DE RAYOS EN ECUADOR [en línea]*.* (Trabajo de Graduación). (Maestría)*.*  Escola Superior de Tecnología e Gestao, Ecuador, 2017. [Consulta: 19 enero 2023]. Disponible en:

https://iconline.ipleiria.pt/bitstream/10400.8/3168/1/TESIS%2bKARLA%2bISABEL%2bVER DUGO%2bGONZALEZ.pdf

**ZURITA, Manuel Alejandro.** MAPA ISOCERÁUNICO GEORREFERENCIADO PARA LA COORDINACIÓN DE PROTECCIONES FRENTE A DESCARGAS ATMOSFÉRICAS [en línea]*.* (Trabajo de Graduación). (Ingeniería)*.* Universidad Politécnica Salesiana Sede Quito, Ecuador, 2020. [Consulta: 23 diciembre 2022]. Disponible en: https://dspace.ups.edu.ec/bitstream/123456789/18815/1/UPS%20-%20TTS019.pdf

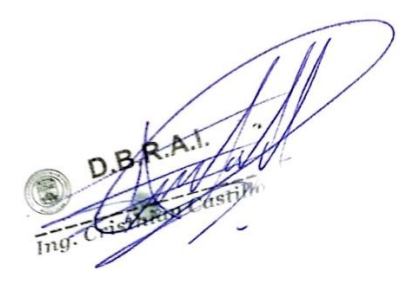

#### **ANEXOS**

### **ANEXO A:** AFECTACIONES ASOCIADAS A DESCARGAS ATMOSFÉRICAS

Las descargas eléctricas atmosféricas tienen una variedad de efectos negativos en la salud como muertes y lesiones graves; en el sector industrial como las Telecomunicaciones, Líneas Eléctricas y Transporte aéreo. Para ello, se describe las afectaciones que han producido estas descargas atmosféricas basado en hechos ocurridos en diferentes localidades del mundo.

#### **1. Muertes a nivel nacional e internacional**

En la ciudad de Riobamba - Ecuador han ocurrido varios sucesos trágicos causados por la caída de rayos, como lo expresa (Universo 2020a); en la parroquia de San Juan y Ambug de Punín una bebe y una mujer de 75 años de edad fallecieron tras ser alcanzados por rayos un martes 17 de noviembre del 2020. De igual manera, el 13 de noviembre del mismo año un hombre de 58 años fue trasladado a un centro de salud luego de sufrir el impacto de un rayo en Riobamba (Comercio 2020). Además, en el sector de Las Juntas del cantón Colta, provincia de Chimborazo, María Yucailla de 34 años fue alcanzada por un rayo que lo mató en el acto (Extra 2021). Asimismo, la tarde del lunes 6 de junio del 2022 una adulta mayor de 70 años murió a causa de una descarga atmosférica en la comunidad de Chacabamba, cantón Colta según lo expresa (Comercio 2022). En ese mismo año, el 6 de octubre mueren dos mujeres de 20 y 22 años, y una tercera resultó gravemente herida; mientras realizaban tareas de agricultura en el sector sur de San Gabriel, ciudad ubicada a 40 km de Tulcán según lo expresa (El Comercio 2022). Tan solo 10 días después sucede otro hecho trágico como lo relata (Proaño 2022), donde un hombre de 45 años falleció mientras jugaba en una cancha de fútbol de la Liga Barrial de San Carlos, en el norte de la ciudad de Quito, hechos que han obligado a tomar precauciones por parte de autoridades y ciudadanos. Por otra parte, una fuerte lluvia, acompañada de descargas eléctricas en la ciudad de Manabí, dejó afectaciones económicas de más de \$5.000,00 en pérdidas por la muerte de cinco vacas y un toro (Universo 2020b) .

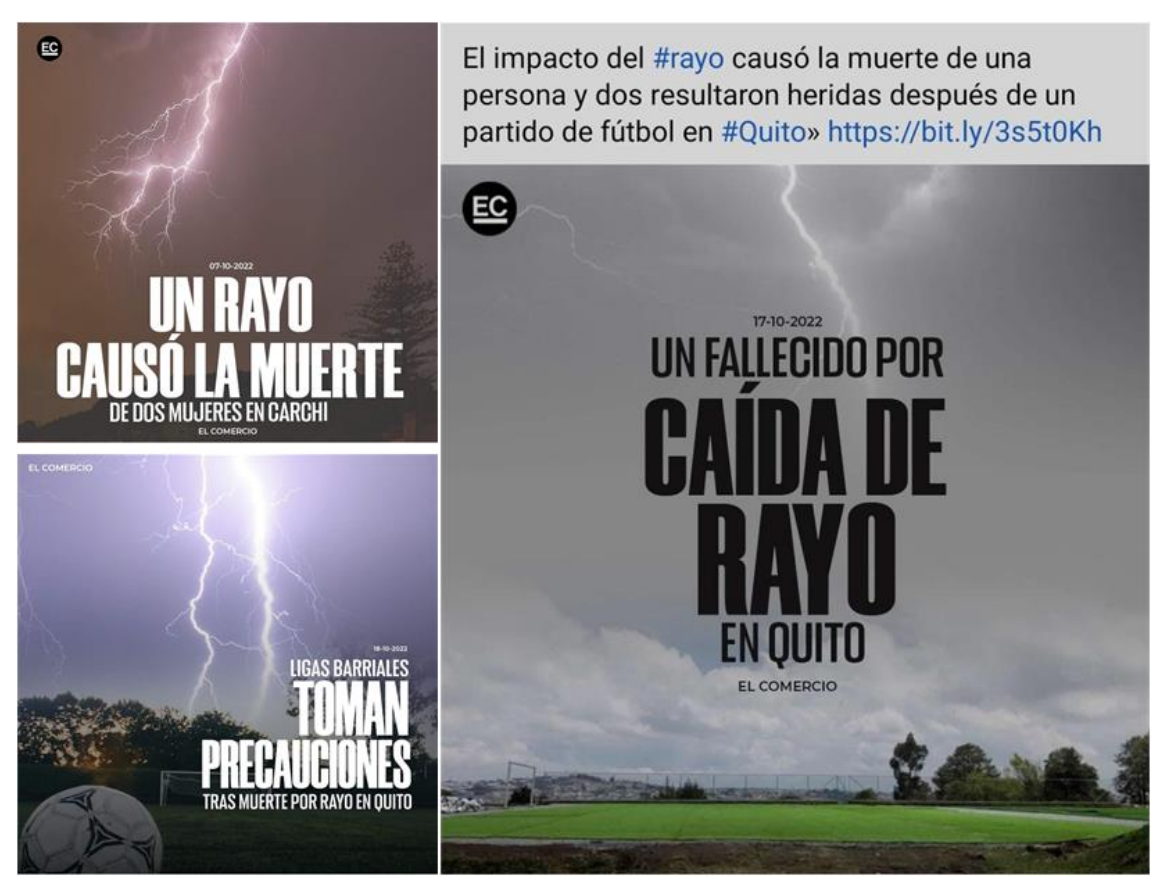

**Ilustración Anexo A:** Noticias Ecuador por muerte causada por rayos **Realizado por:** Guamán Cuenca, Dario, 2023

A nivel regional, el artículo (Cristancho C, Enrique, Rivera G, Roman 2019) relata la tragedia que causó la muerte de 11 indígenas y 15 gravemente heridos en una casa ceremonial en el pueblo de Kemakumake de la región sierra nevada de Santa Marte en el norte de Colombia el 5 de octubre del 2014, donde se obtuvieron resultados de simulaciones electromagnéticas de un modelo simplificado del escenario logrando determinar que para reducir el riesgo de rayos, se debe reducir la resistividad del suelo y tomar posición cuadrada. Por otro lado, en el año 2019, un grupo de investigadores analizó los daños causados por rayos frente a la industria ganadera en la región amazónica de Brasil durante un periodo de seis años (2012-2019), logrando determinar una pérdida económica anual de \$42.105,42 por muerte de 733 bovinos (Matos, Leal, Ferreira, Almeida, Shinkai, Lopes 2019). Finalmente, un ejemplo internacional del efecto de rayos lo relata (Koutras, Kasfiki, Pyrgioti 2021), mediante un análisis estadístico de incidentes en Grecia donde se verifica que se han producido 20 muertes y 40 lesiones en la década de 2010 a 2019. Se plantea la hipótesis de que las muertes tienen relación con la actividad de las víctimas en el momento del impacto, hallas que la mayoría eran agricultores y peatones.

### **2. Telecomunicaciones**

### • **Interferencias**

Las interferencias dentro de las telecomunicaciones son parámetros fundamentales que se debe analizar, debido a que la pérdida de información en un sistema de comunicaciones puede afectar directamente sobre su calidad. (Bin Ahmad, Mohd Esa, Cooray, Dutkiewicz 2012) a través de su investigación, logra evaluar la calidad de una transmisión de audio a través de un sistema de comunicación MIMO en condiciones de tormenta eléctrica a 2.4 GHz, descubriendo así que la calidad de transmisión de audio se degrada significativamente durante todas las tormentas eléctricas.

### • **Torres de Telecomunicaciones**

La caída de rayos en las torres de telecomunicaciones afecta directamente en el daño de equipos, fallas del sistema y, por tanto, pérdida en el servicio de comunicación. Esta cantidad de rayos viene relacionada a la ubicación de las torres, donde en un entorno con características de gran altura y suelo con mayores cargas positivas es más vulnerable a recibir dichos impactos; estos datos se pueden obtener con un sistema de localización de descargas. (Mikropoulos, Member, Tsovilis, Member 2019) describe que el aumento de potencia en las torres frente a un rayo resulta un análisis de suma importancia, por tal motivo, estima la incidencia de dichas descargas sobre varios modelos de fijación, mismas que consideran efectos de altura de la torre, distribución de la corriente pico del rayo, así como los efectos orográficos y de blindaje.

### **3. Aeronáutica**

De acuerdo con (Buba, Gomes, Ab Kadir 2012), durante 43 años (1969-2012) se produjeron 45 casos de accidentes aéreos en Nigeria que desencadenaron la muerte de 1127 personas y 37 heridos. La mayor parte de los eventos ocurrieron en 2005 donde se constataron 10 accidentes, seguidos por 1991, 2004 y 2006 con tres percances cada uno; y 11 incidentes aéreos adicionales que no dispone cifras por parte del autor. En 2005 un avión tipo DC-9 se estrelló cerca de Port Harcourt, dejando 103 víctimas mortales; el mismo año un avión Boeing 737-200 impacto cerca de Lagos, donde fallecieron 117 pasajeros y la tripulación. En las investigaciones posteriores de ambos casos, determinan que las aeronaves atravesaron una tormenta eléctrica y fueron alcanzada por un rayo.

Cabe señalar que la probabilidad que una aeronave sea alcanzada por un rayo dependerá de la forma y el tamaño de la misma, cuanto más grande sea el avión aumenta el riesgo de que se vea afectada la nariz; mientras que si la aeronave es pequeña existe una mayor probabilidad que el cuerpo, cola, alas, motor y el transceptor de HF resulten con daños. Además, (Adyatma, Denov, Hidayat, Zoro 2021) recalca que los campos eléctricos más altos que repercuten en una aeronave se centran en las extremidades como la nariz, alas, empenaje; ya que, en estas zonas las líneas equipotenciales se comprimen mucho más.

# **ANEXO B:** DISEÑO DEL PROTOTIPO IOT

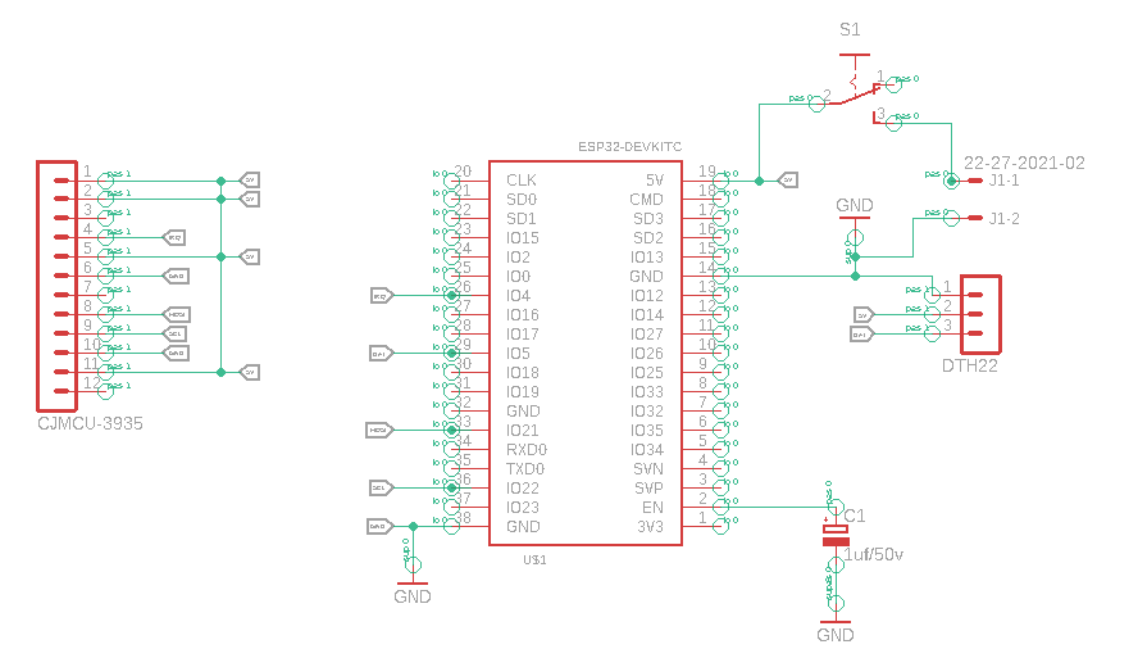

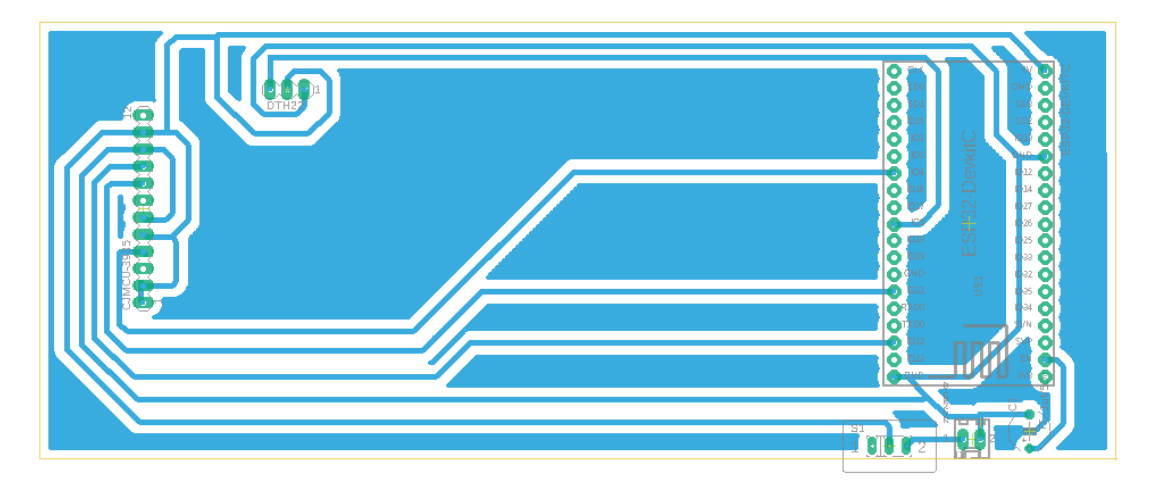

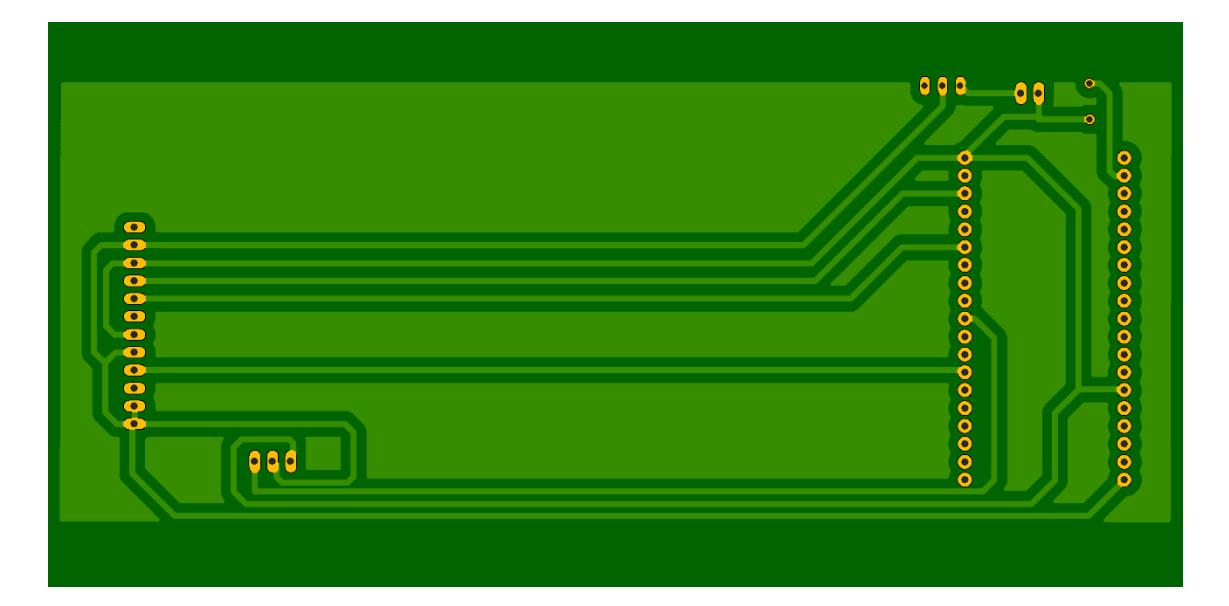

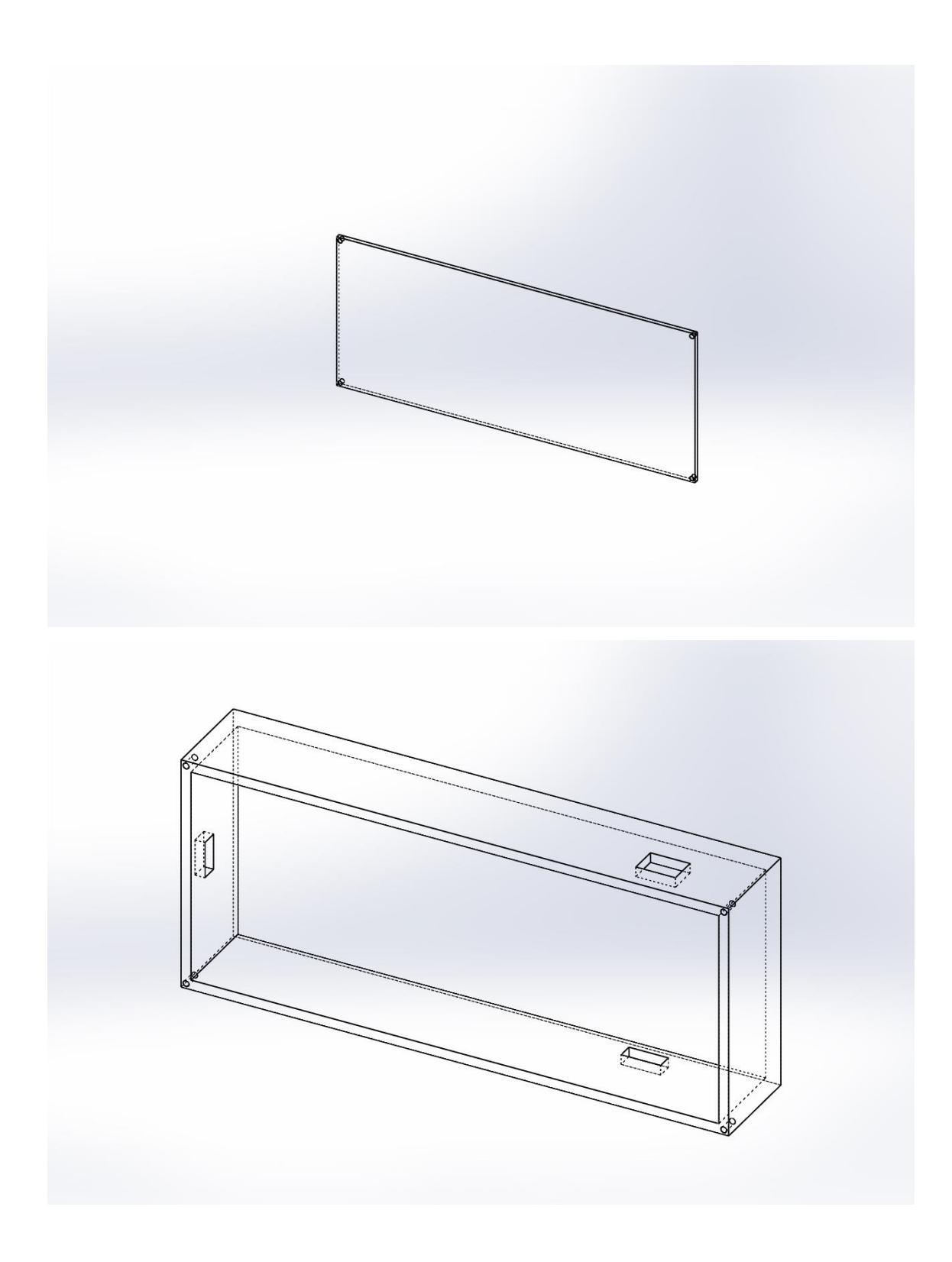

# **ANEXO C:** IMPLEMENTACIÓN DE PROTOTIPOS IOT

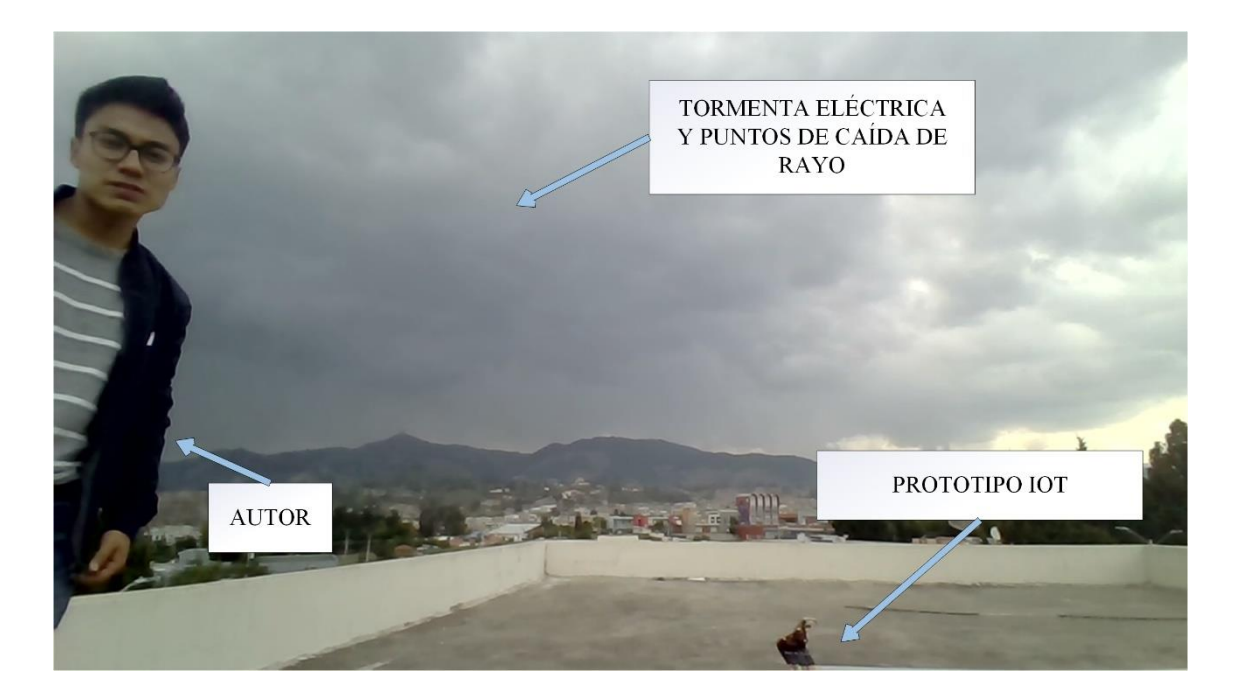

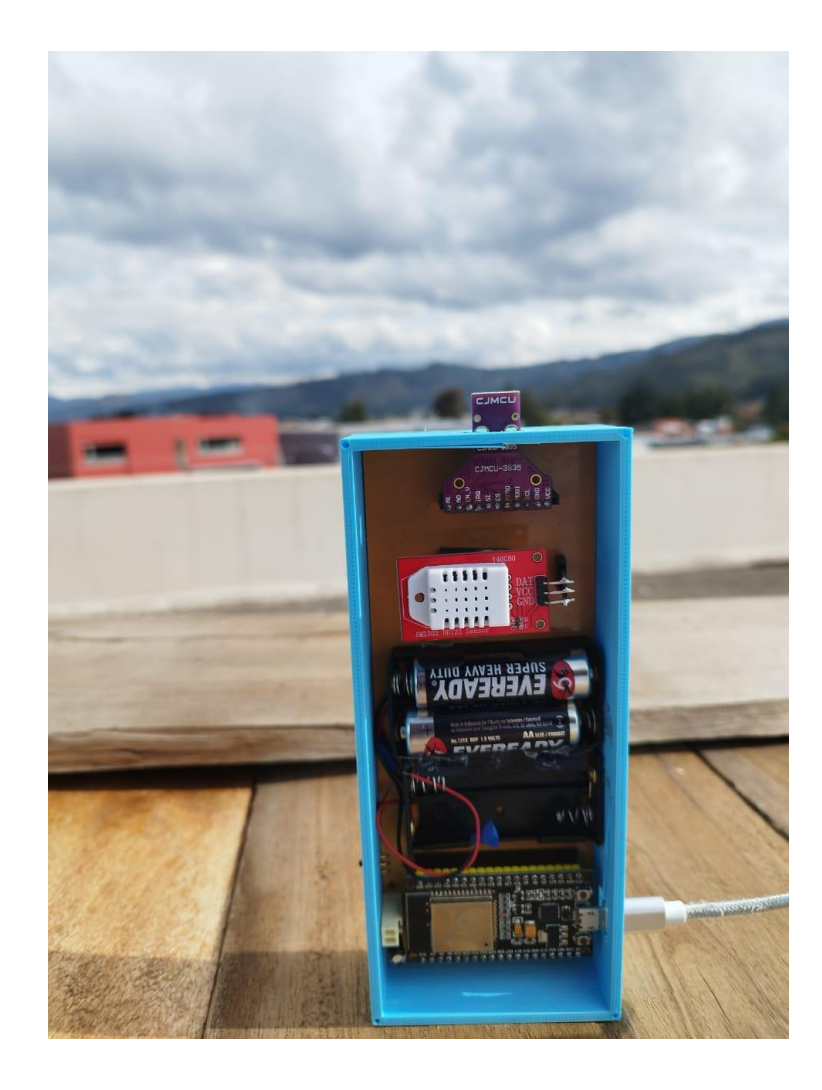

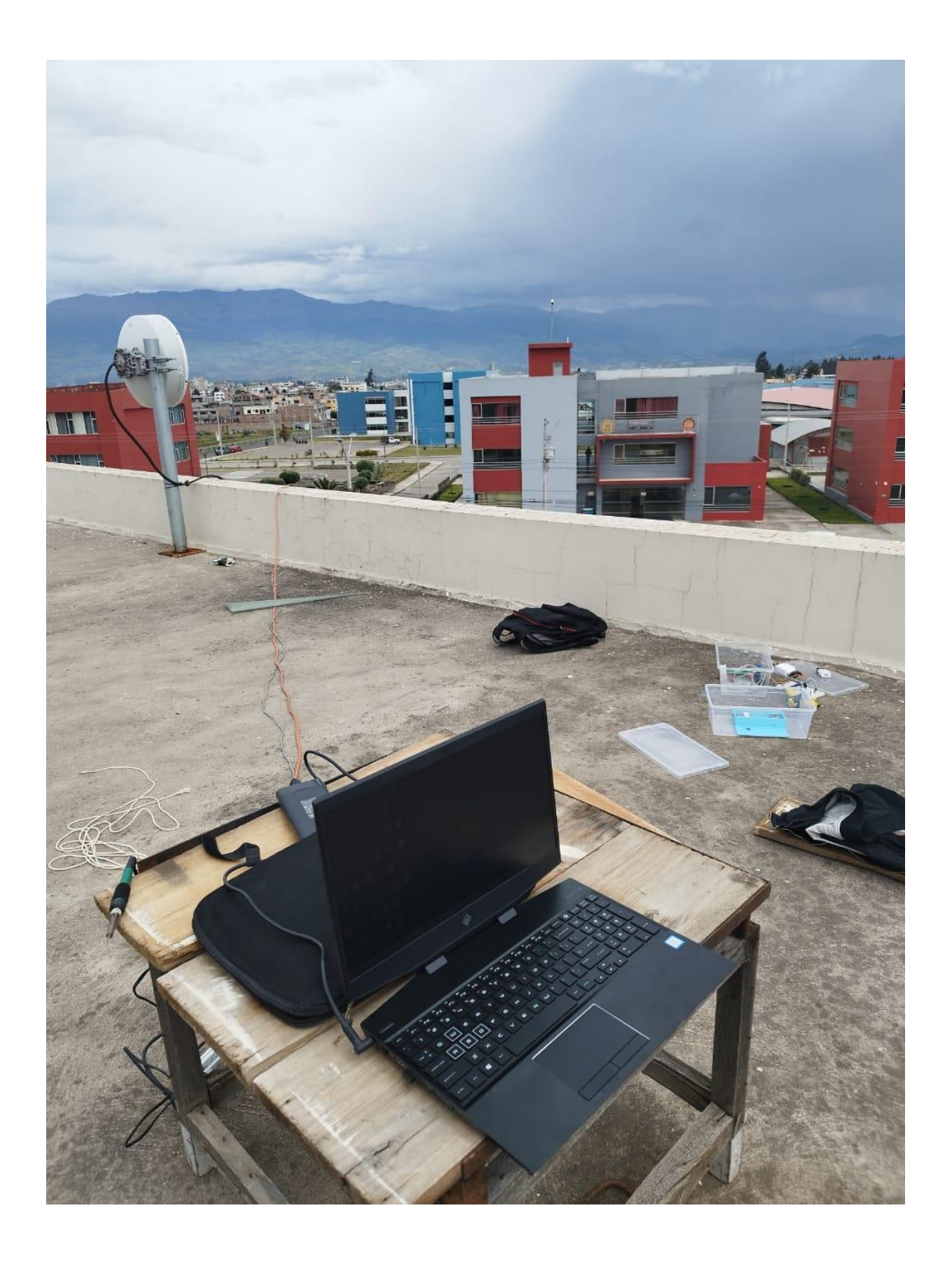

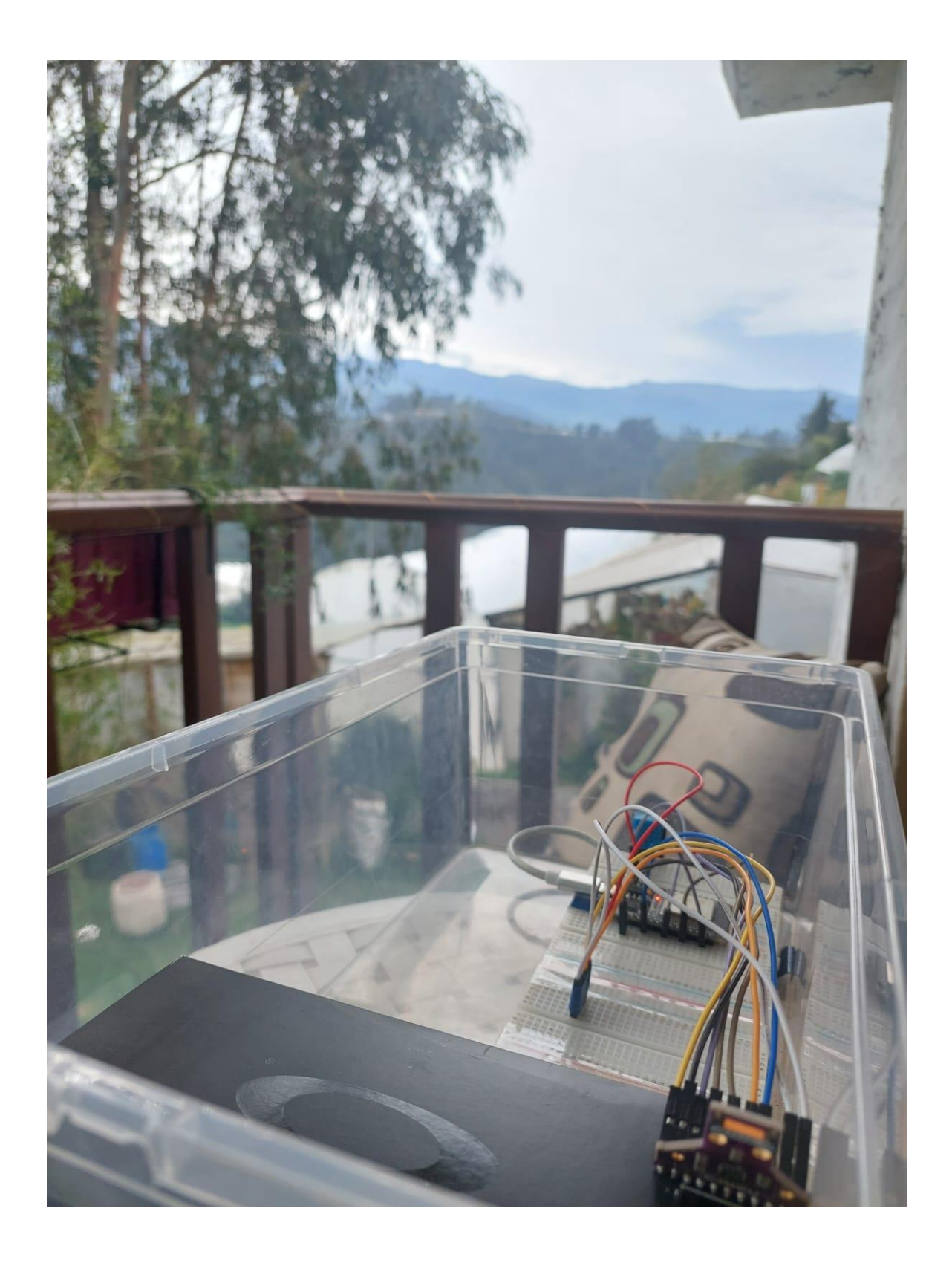
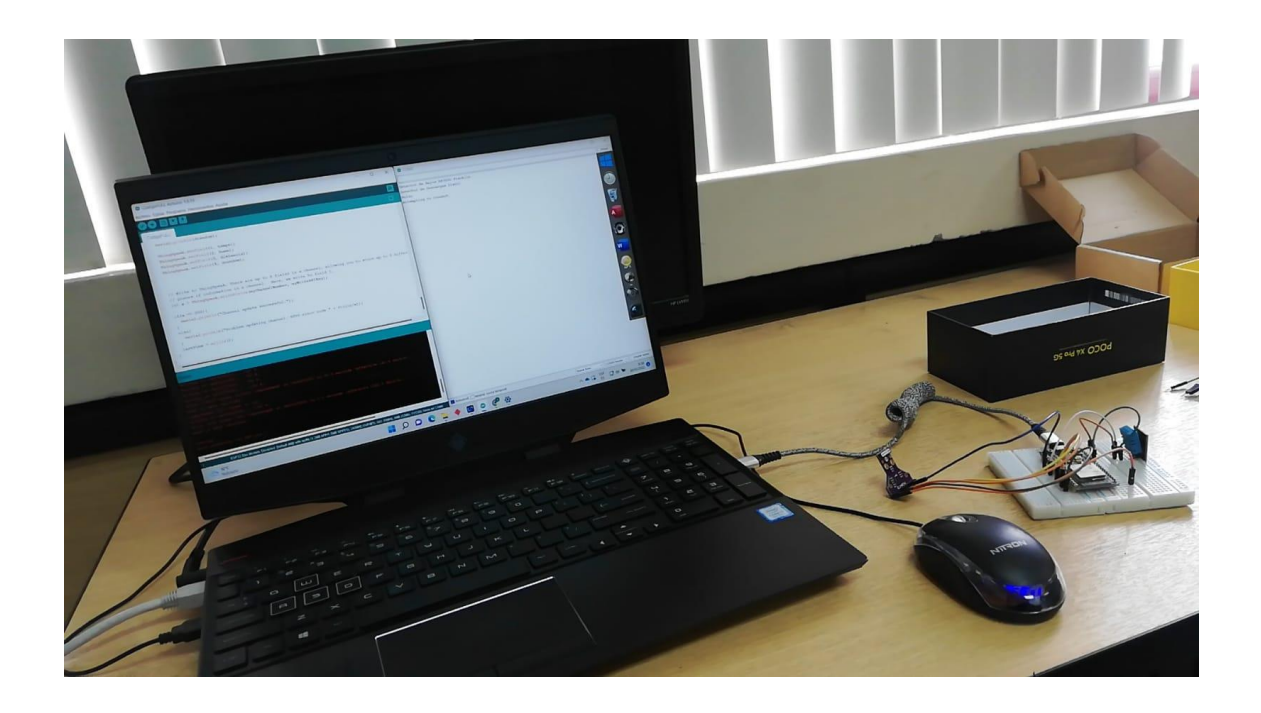

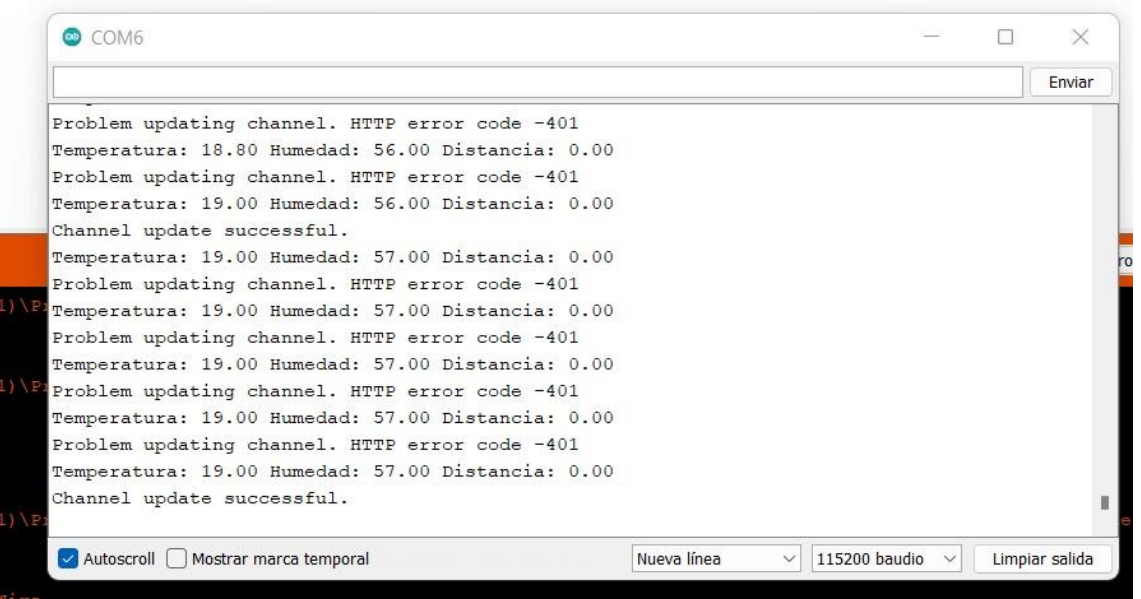

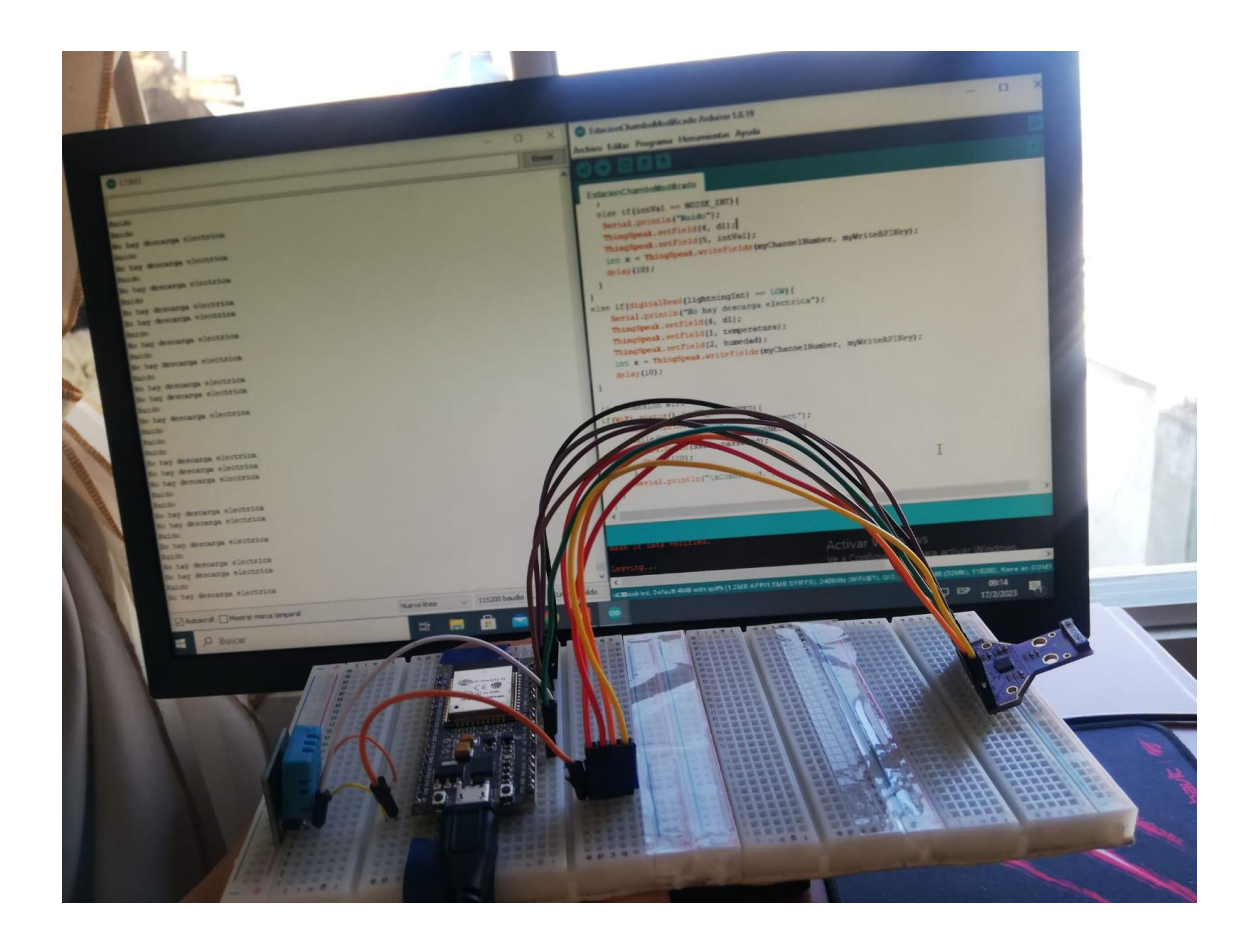

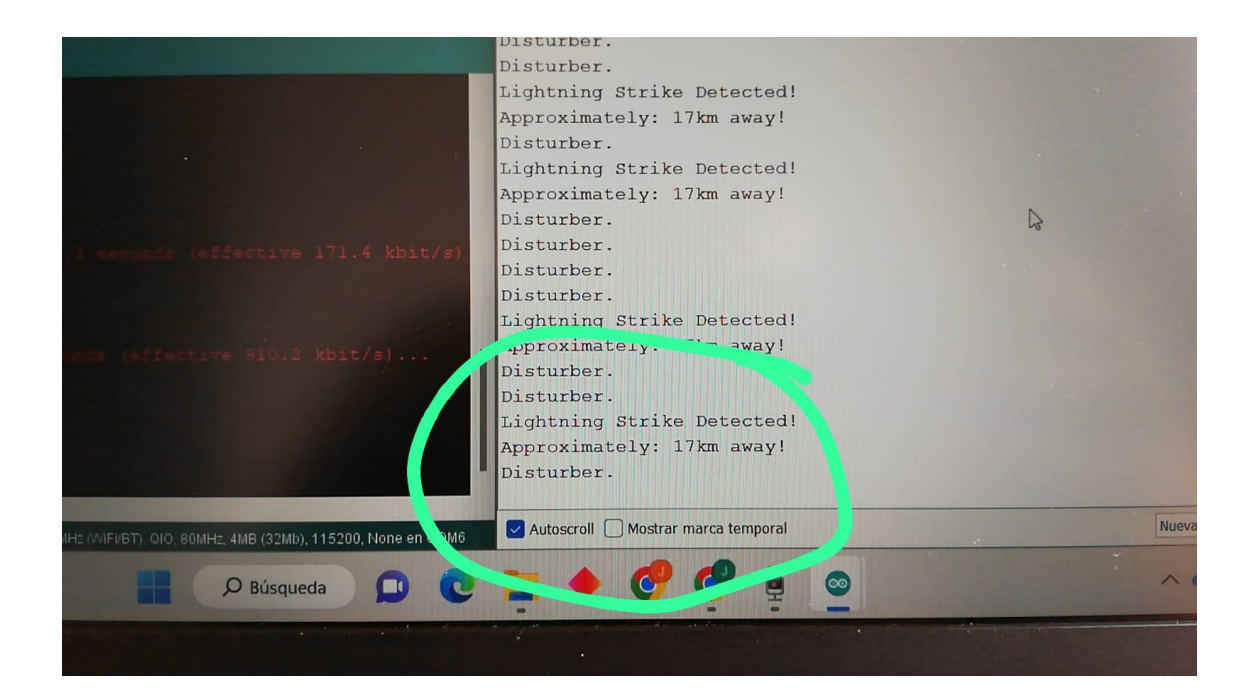

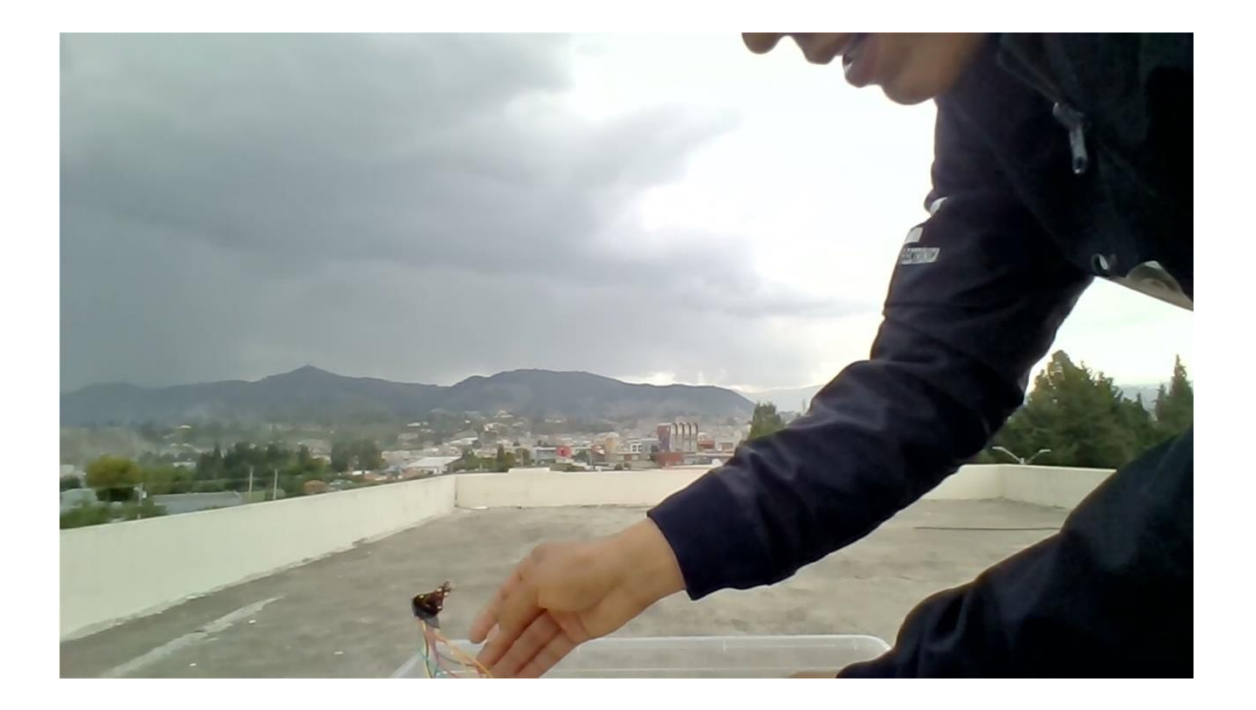

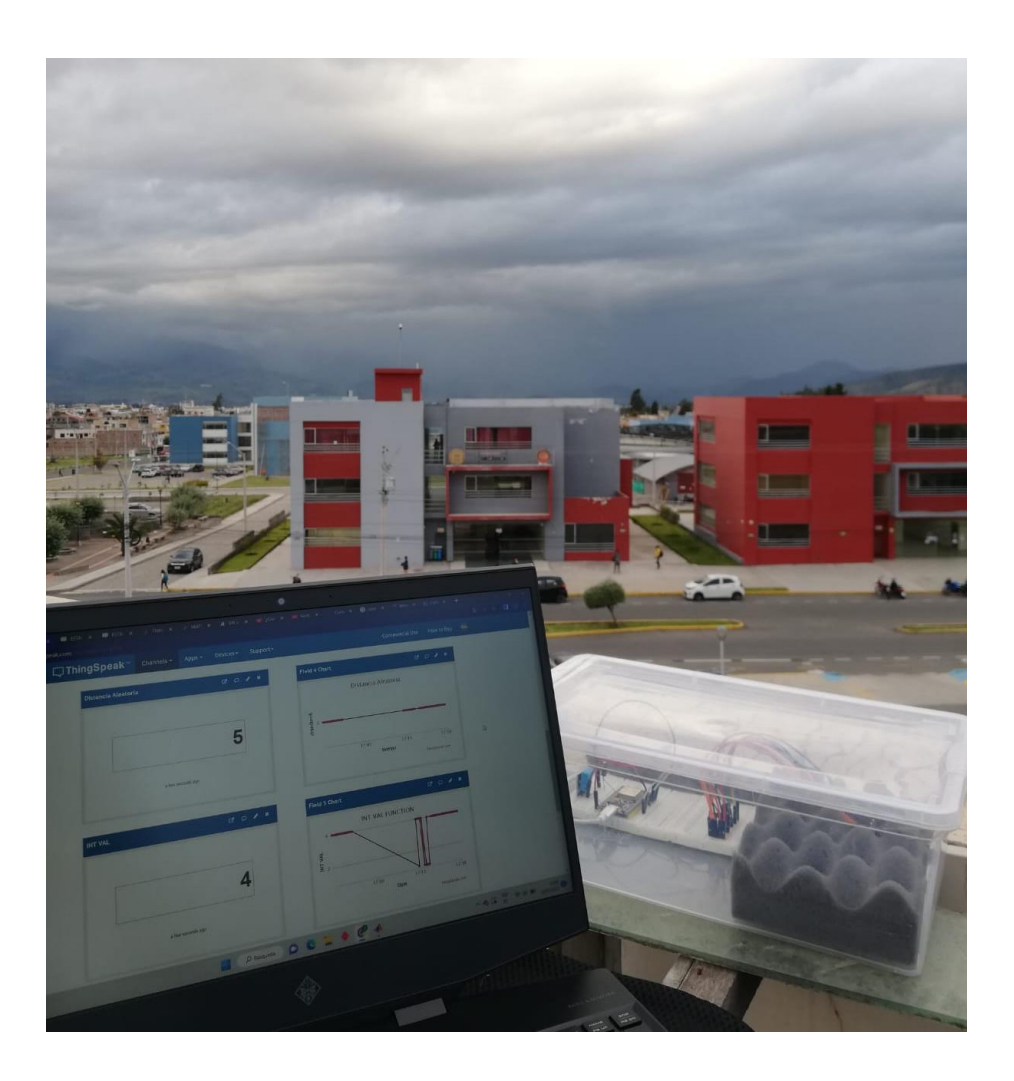

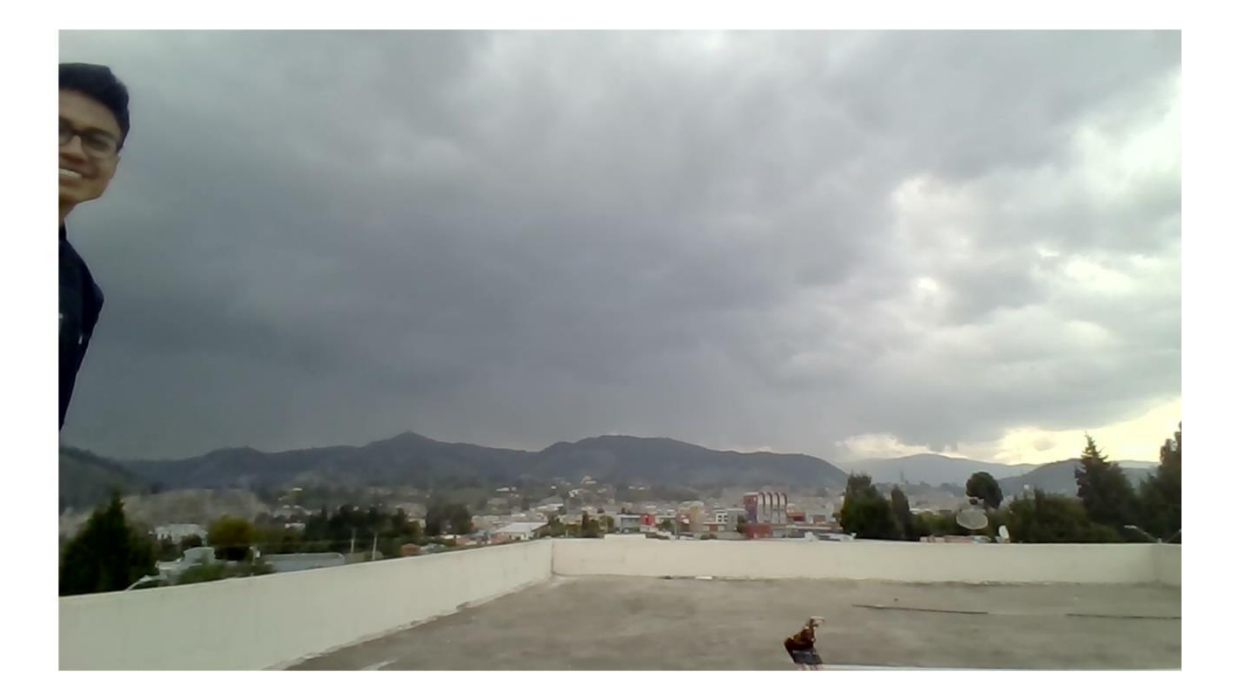

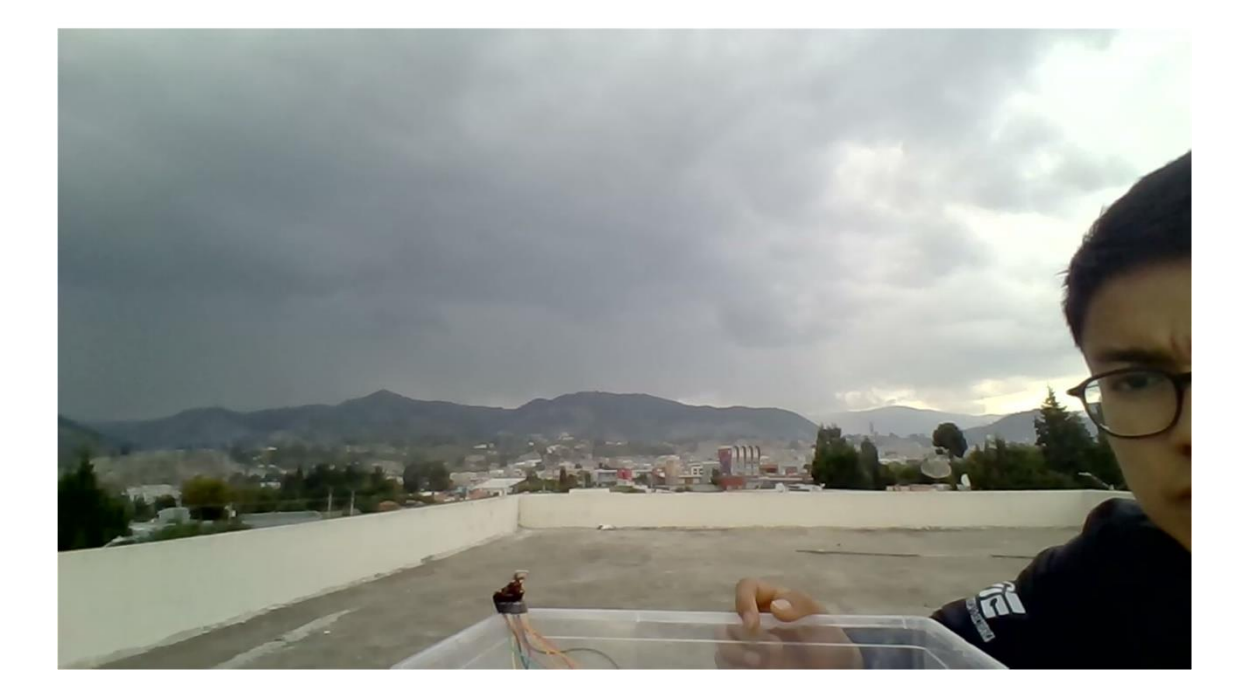

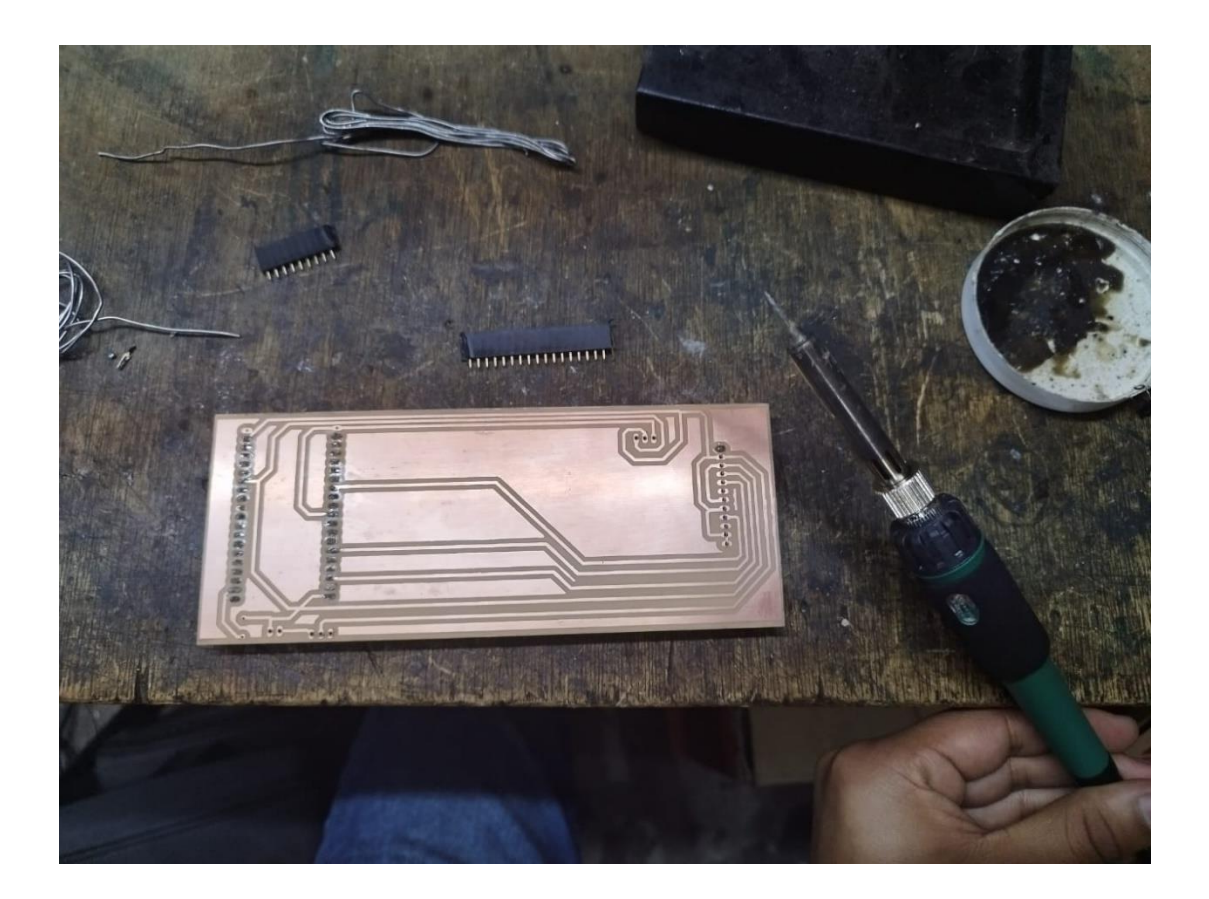

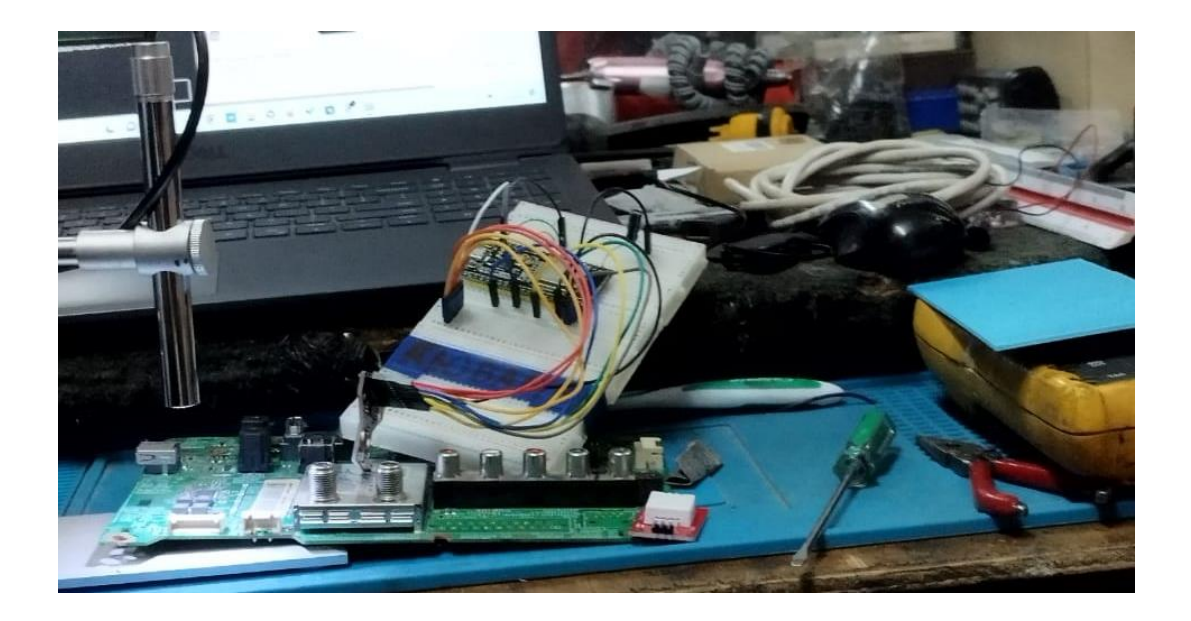

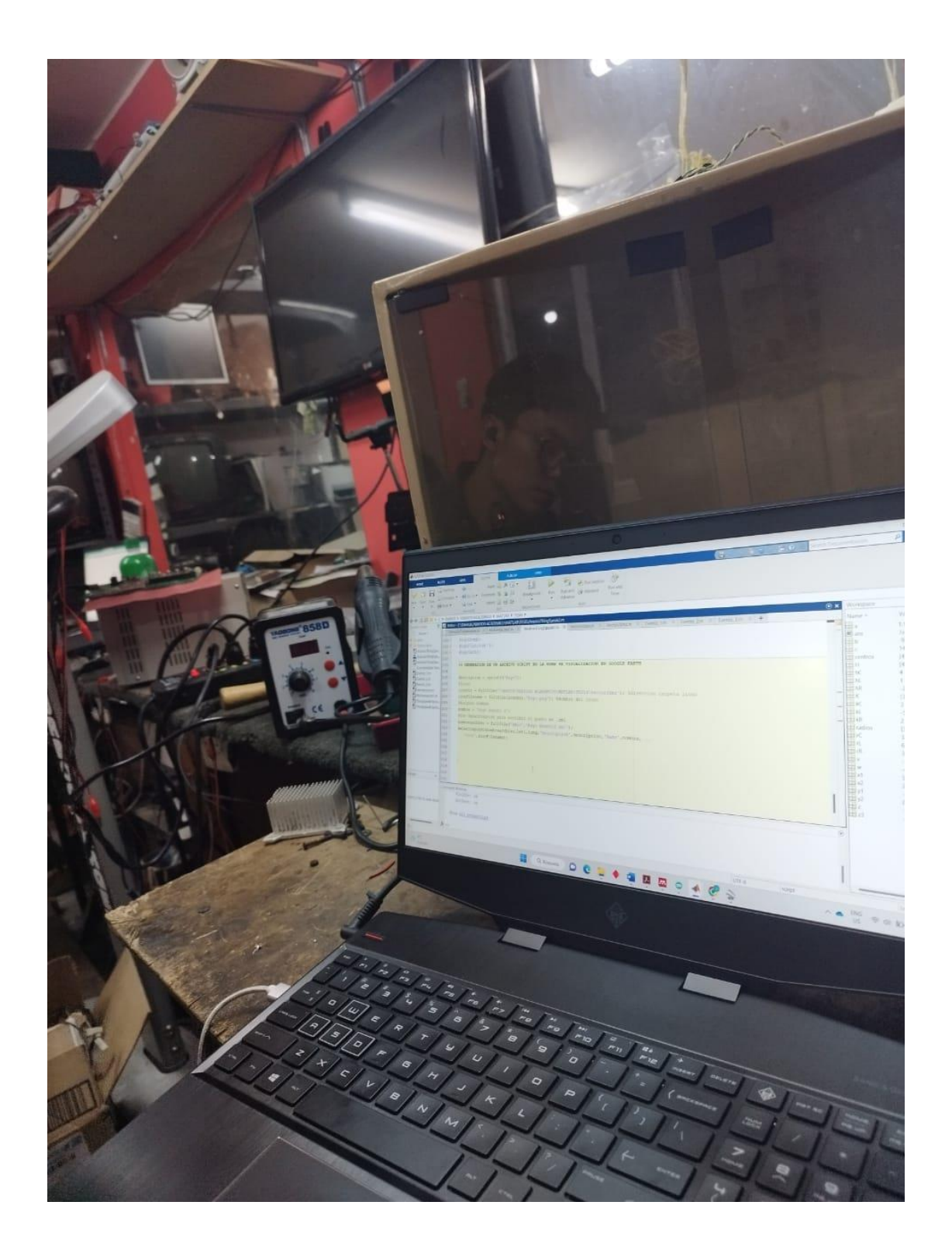

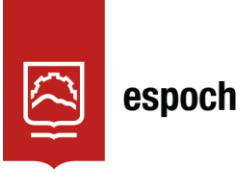

## **UNIDAD DE PROCESOS TÉCNICOS Y ANÁLISIS BIBLIOGRÁFICO Y DOCUMENTAL**

## **REVISIÓN DE NORMAS TÉCNICAS, RESUMEN Y BIBLIOGRAFÍA**

**Fecha de entrega:** 04 / 04 / 2023

## **INFORMACIÓN DEL AUTOR/A (S)**

**Nombres – Apellidos:** Jhonatan Dario Guamán Cuenca

**INFORMACIÓN INSTITUCIONAL**

**Facultad:** Informática y Electrónica

**Carrera:** Telecomunicaciones

**Título a optar:** Ingeniero en Telecomunicaciones

**f. responsable:** Ing. Cristhian Fernando Castillo Ruiz

D.BRANDEL

0635-DBRA-UTP-2022